Муниципальное бюджетное общеобразовательное учреждение Избердеевская средняя общеобразовательная школа имени Героя Советского Союза В.В. Кораблина Петровского района Тамбовской области

# **Сборник дополнительных общеобразовательных общеразвивающих программ для реализации в сетевой форме**

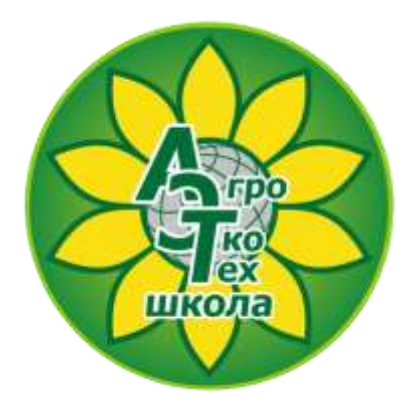

Петровское 2019

Программы разработаны в рамках мероприятия «субсидии на поддержку проектов, связанных с инновациями в образовании» ведомственной целевой программы «Развитие современных механизмов и технологий дошкольного и общего образования» подпрограммы «Развитие дошкольного и общего образования» государственной программы Российской Федерации «Развитие образования», Конкурс «Внедрение современных моделей реализации школьного технологического образования».

> Ответственные за выпуск: директор МБОУ Избердеевской сош *Раева Э.А.* заместитель директора по УВР *В.И. Коновалова*

*Авторы*: Куприкова Е.В., учитель начальных классов; Куличкова Е. В., учитель физики, информатики и ИКТ; Полубинская Г.П., учитель химии; Евдокимова А.Е., учитель информатики и ИКТ; Синдеева А.Н., учитель информатики и ИКТ.

В сборник вошли программы, созданные целях повышения качества и эффективности технологического образования, подходы к реализации которого определены утвержденной Концепцией предметной области «Технология» и Национальным проектом «Образование». Каждая программа включает учебнотематический план, содержание курса (с раскрытием тем курса), список рекомендуемой литературы, календарно-тематическое планирование.

Программы разработаны на основе проектно-исследовательской деятельности по направлениям (кластерам): «Аддитивные технологии в АПК», «АгроБиохимтех», «Роботизация в сельском хозяйстве, «Веб-дизайн».

МБОУ Избердеевская сош, 2019

# **Содержание**

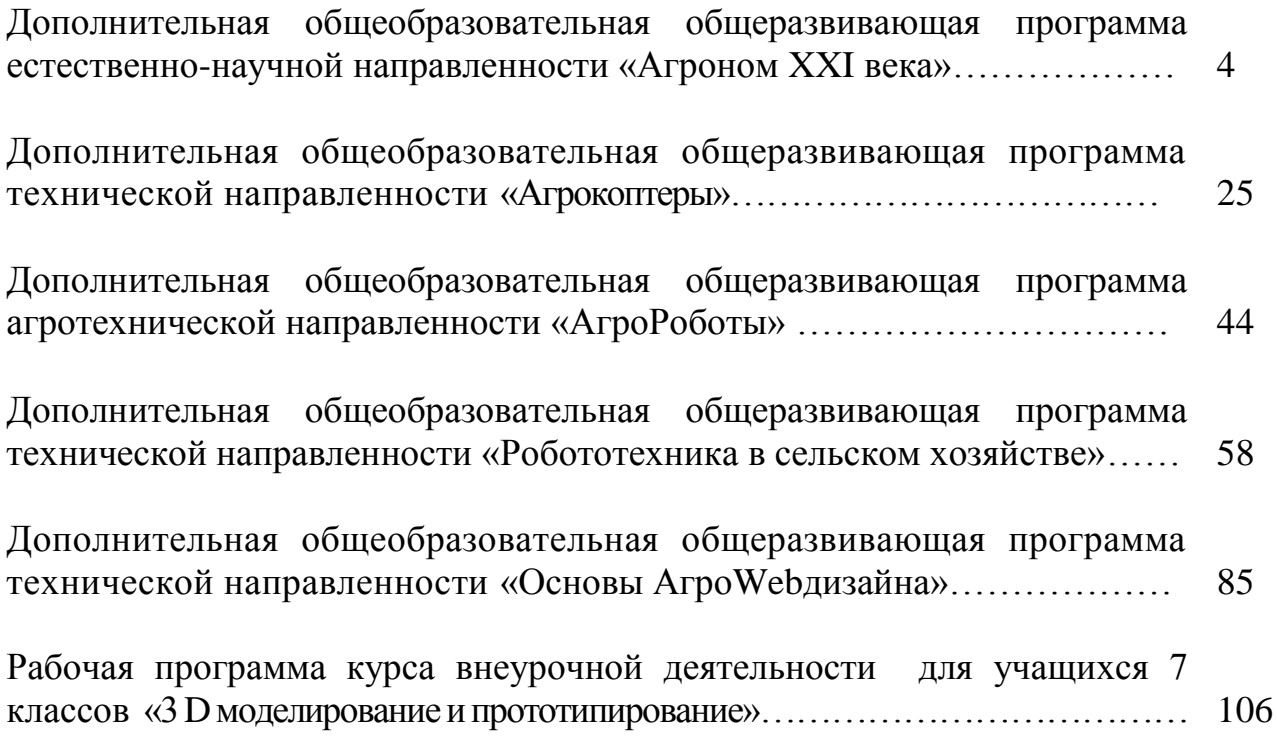

# **Дополнительная общеобразовательная общеразвивающая программа естественно-научной направленности «Агроном XXI века»**

Полубинская Галина Павловна, учитель химии

# **ИНФОРМАЦИОННАЯ КАРТА**

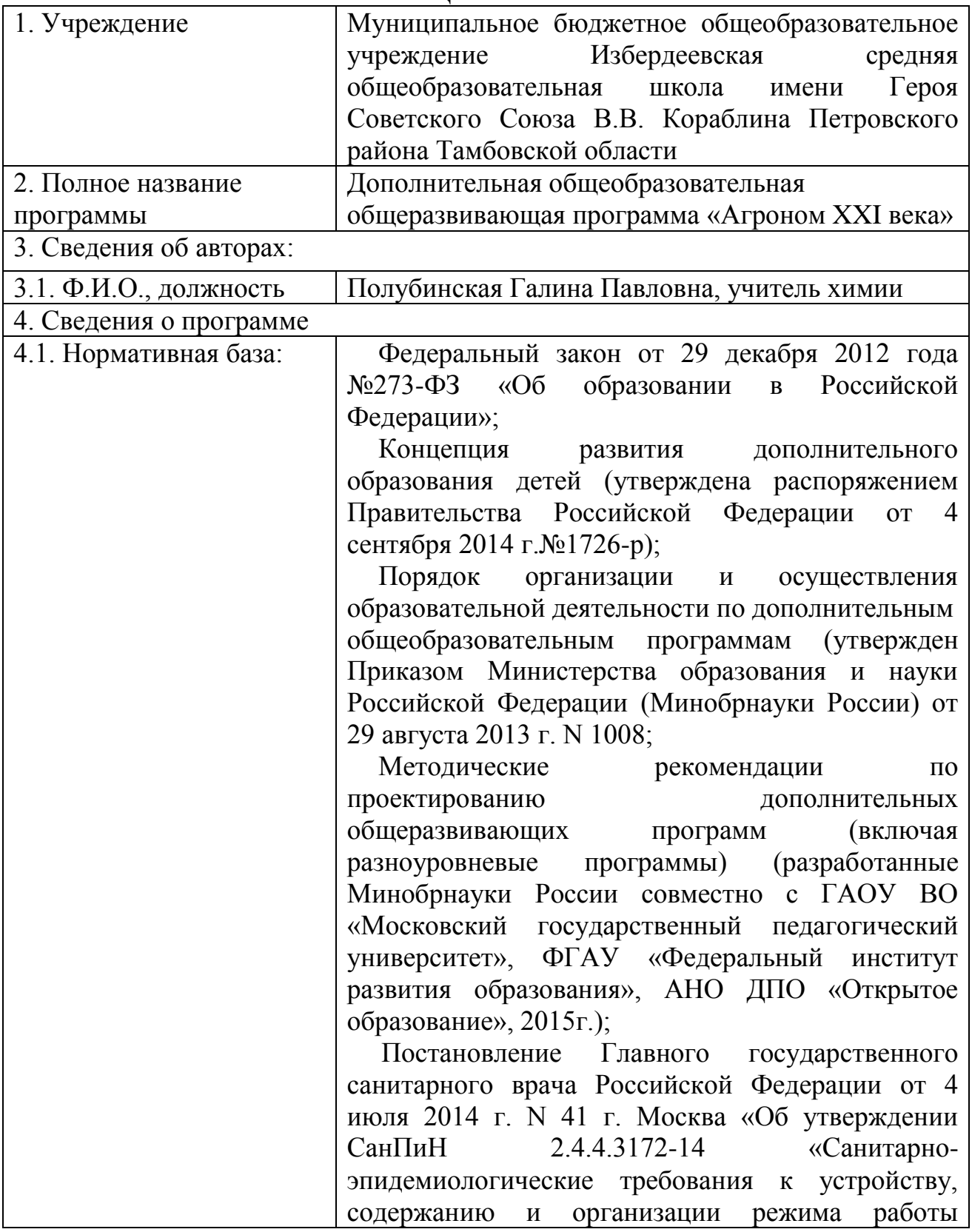

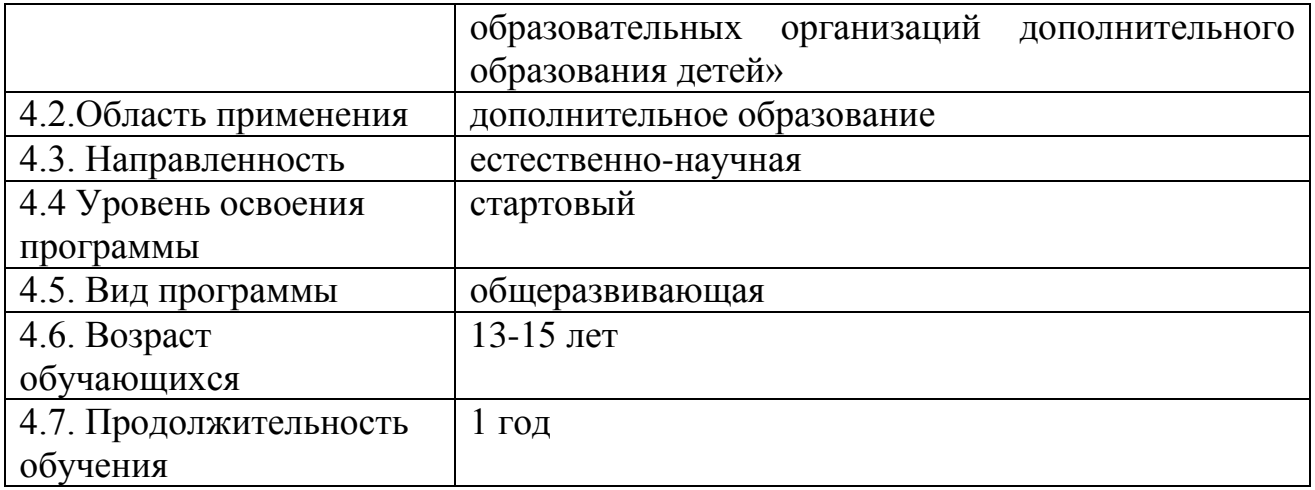

# **ПОЯСНИТЕЛЬНАЯ ЗАПИСКА**

Дополнительная общеобразовательная общеразвивающая программа **«**Агроном XXI века» имеет естественнонаучную направленность. Она направлена на формирование успешности учащихся, подготовку их к самостоятельной жизнедеятельности в условиях рыночных отношений. Программа призвана развить у учащихся «сельскохозяйственную грамотность». Учащиеся получат возможность приобрести знания и умения, необходимые для современного землепользователя, которые смогут реализовать как на своих личных приусадебных участках, так и в более широком масштабе.

Уровень освоения: стартовый.

### **Актуальность данной программы**.

В современном мире велика роль сельской школы в подъёме экономики и социальном развитии села. Реформация аграрного сектора, социальной сферы села требует от нынешнего выпускника профессиональной, социальной и психологической готовности. Добиться таких результатов возможно только при условии правильной интеграции общеобразовательной школы и профильного обучения учащихся, поиска подходов в становлении их социальной грамотности.

На данный момент перед школой остро стоит проблема формирования у учащихся глубокого интереса к сельскохозяйственному труду. Данная программа представляет собой работу школы по повышению значимости крестьянского труда и сельскохозяйственных профессий.

Для развития у учащихся заинтересованности к сельскохозяйственной деятельности важное значение имеет увеличение аграрной направленности в преподавании школьных предметов. Такой подход к обучению обеспечит тесную связь сельской школы с жизнью, а также способствует научнотехнической подготовки школьников.

При обучении школьников по данной программе значительное место отводится практическим работам, с использованием современных школьных научно-исследовательских лабораторий. Данные экспериментальных работ ребята могут использовать на различных конкурсах и конференциях. Итогами работы по программе «Агроном XXI века» является защита исследовательского проекта, экспериментальная часть которого ставится на учебно-опытном участке

школы. Всё это помогает современному школьнику в его профориентации, а также формирует правильное отношение к природе и природопользованию.

Работа по программе «Агроном XXI века» предполагает частое проведение занятий на открытом воздухе, что благотворно влияет на их здоровье. Обеспечивает постоянный контакт детей с природой, что способствует улучшению их эмоционального состояния.

**Новизна программы** ««Агроном XXI века»» заключается в том, что при работе над программой учитывалась тесная взаимосвязь сельскохозяйственной деятельности человека с экологией. В данной программе воспитывается экологическая грамотность учащихся через бережное землепользование.

**Педагогической целесообразностью** является ее построение на основе развивающего обучения в результате социального взаимодействия учащихся между собой и педагогом, а также поэтапного формирования мыслительной деятельности.

### **Адресат программы**

Программа «Агроном XXI века» предназначена для детей среднего школьного возраста (13-15 лет).

### **Условия набора в учебную группу.**

Учащиеся, имеющие определённый интерес к работе на земле, растениеводству и экологии, могут входить в учебную группу.

### **Количество учащихся**

Наполняемость учебной группы: 10-15 детей.

### **Объём и срок освоения программы**

Продолжительность обучения 1 год (68 часов).

### **Режим занятий**

Периодичность проведения занятий – 2 раза в неделю. Продолжительность одного занятия – 1 час (по 45 минут).

### **Календарный учебный график**

Количество учебных недель – 34.

Начало занятий группы– с 1 сентября, окончание занятий – 31 мая.

### **Формы организации деятельности учащихся:**

групповые занятия;

работа по подгруппам;

индивидуальные занятия (с наиболее одаренными детьми).

**Цель программы:** формирование у учащихся основ современного возделывания сельскохозяйственных культур, произрастающих на территории Тамбовской области с учётом экологических основ сельскохозяйственного производства.

### **Задачи:**

Образовательные:

**-** формирование знаний по выращиванию с/х культур в Тамбовской области;

- овладение простейшими навыками по выращиванию с/х культур;

- обучение методам принятия экологически грамотных решений в с/х области.

Развивающие:

-развитие навыков исследовательской и проектной работы;

-развитие интеллектуальных, познавательных способностей.

Воспитательные:

- формирование у учащихся уважительного отношения к труду, к глубокому пониманию природы, к познанию биологических законов и использованию их в сельскохозяйственной практике;

-привить любовь к труду при работе на земле.

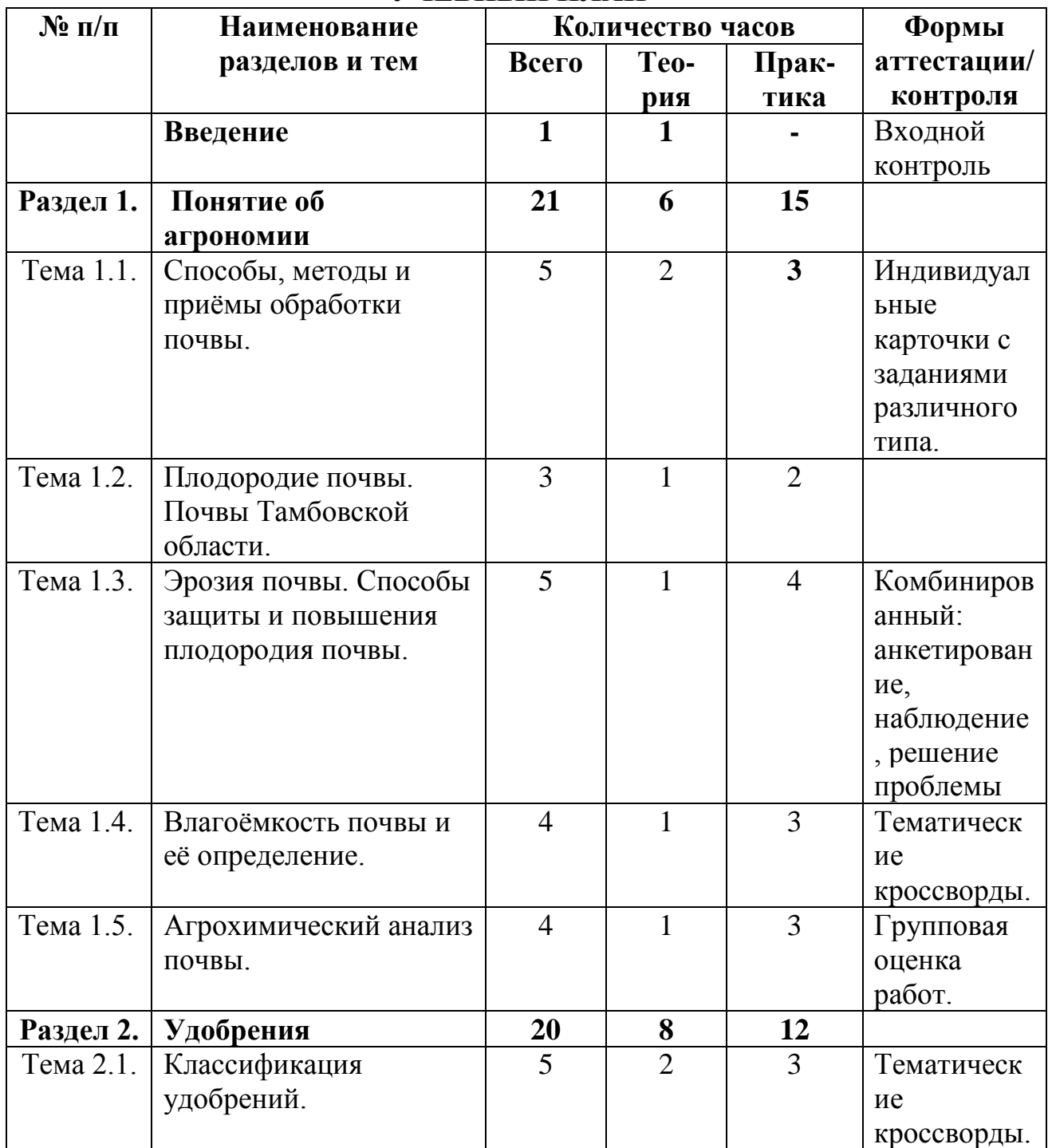

# **УЧЕБНЫЙ ПЛАН**

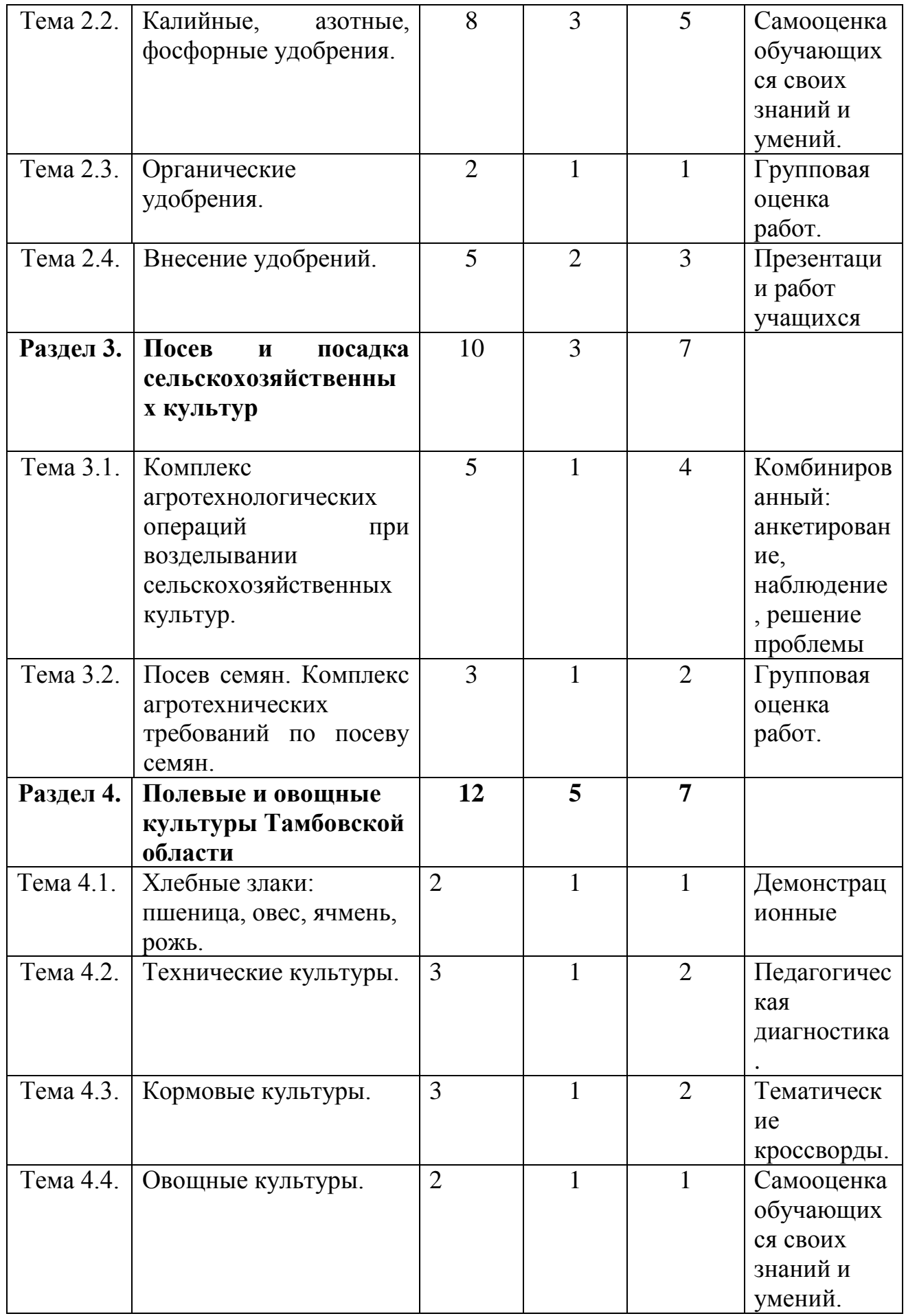

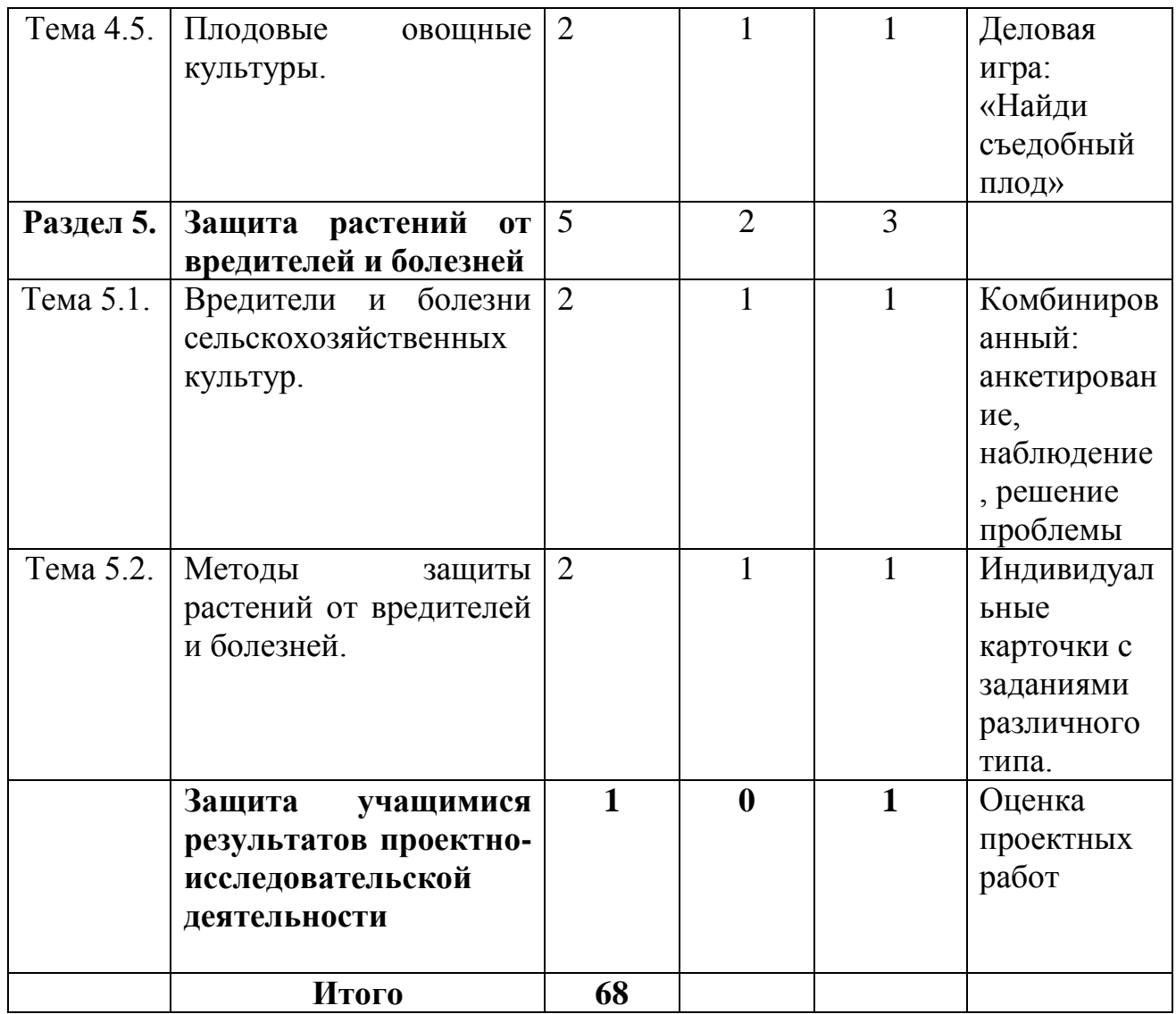

# **СОДЕРЖАНИЕ**

### **Введение.**

Знакомство с планом работы кружка на год, с требованиями к поведению обучающихся, с правилами техники безопасности. Выяснение глубины прежних знаний обучающихся.

**Раздел 1.** Понятие об агрономии.

**Теория. 1.1.** Способы, методы и приёмы обработки почвы. Способы обработки почвы (рыхление, перемешивание, выравнивание, уплотнение.) Способы выполнения (отвальная и безотвальная вспашка). Безпахотные технологии. Приемы обработки почвы (культивация, боронование, прикатывание, шлейфование и др.)

**Практика.** Просмотр и обсуждение учебного фильма по обработке почв. Экскурсия на поле и определение способа обработки почвы на нём.

**Теория 1.2.** Плодородие почвы. Виды почвенного плодородия. Почвы Тамбовской области.

**Практика.** Подготовка лабораторных проб почвы для анализа и условия их хранения

**Теория 1.3**. Эрозия почвы. Способы защиты и повышения плодородия почвы. **Практика**

*Практическая работа:* № 1 «Химический анализ почвы пришкольного участка». **Теория 1.4**. Влагоёмкость почвы и её определение. Виды влагоёмкости почвы: максимальная адсорбционная, капиллярная, наименьшая и полная. Значение воды для с/х.

# **Практика**

*Практическая работа:* № 2 «Определение влагоёмкости почвы пришкольного участка».

**Теория 1.5.** Агрохимический анализ плодородия почв по содержанию гумуса и доступных для растений фосфора, калия и азота. Анализ кислотности (щёлочности) почв по величине рН водной и солевой вытяжек.

# **Практика**

*Практическая работа:* № 3 «Определение кислотности почвы пришкольного участка».

**Раздел 2.** Удобрения.

**Теория 2.1.** Классификация удобрений. Виды и формы. Способы внесения. Минеральные, органические, бактериальные удобрения. Простые и комплексные удобрения.

# **Практика**

*Практические работы:* № 4 «Состав и виды удобрений».

№ 5 «Качественный анализ минеральных удобрений».

**Теория 2.2.** Азотные удобрения и их классификация. Доступные формы азота для питания растений. Нитрификация и аммонификация. Фосфорные удобрения и их классификация. Значение фосфора в жизни растений. Калийные удобрения и их классификация. Значение калия в жизни растений. Альтернатива калийных удобрений.

# **Практика**

*Практическая работа:* № 6 «Расчёт доз минеральных удобрений».

**Теория 2.3**. Органические удобрения.

# **Практика**

Просмотр учебного фильма о растениях сидератах.

Высадка на практике растений сидератов на учебно-опытном участке.

**Теория 2.4.** Способы внесения удобрений. Органические удобрения - торф, навоз удобрения, компосты, зелёное удобрение или растения сидераты. Внесение удобрений. Классификация по срокам внесения: допосевное, припосевное и послепосевное. Применение азотных, фосфорных, калийных удобрений.

# **Практика**

*Практическая работа:* № 7 «Определение сроков внесения удобрений под разные культуры растений».

**Раздел 3.** Посев и посадка сельскохозяйственных культур.

**Теория 3.1.** Комплекс агротехнологических операций при возделывании сельскохозяйственных культур. Требования к посевному материалу. Отбор семян для анализа их качества.

# **Практика**

Презентация работ учащихся по темам: «Подготовка семян к посеву»; «Хранение посевного материала»; «Очистка, сортировка и калибровка семян на зерноочистительных машинах»; «Предпосевная проверка качества семян». Хранение посевного материала (экскурсия на ОАО "Избердеевский Элеватор").

**Теория 3.2.** Посев семян. Комплекс агротехнических требований по посеву семян. Посев семян. Норма высева семян, глубина заделки, сроки посева. Требования к выполнению работы по посеву семян.

# **Практика**

*Практическая работа:* № 8 «Посев семян перца на рассаду».

**Раздел 4.** Полевые и овощные культуры Тамбовской области.

**Теория 4.1.** Посев семян. Комплекс агротехнических требований по посеву семян. История полевых культур. Места произрастания. Технология растениеводства полевых культур, питательная ценность, применение.

# **Практика**

*Практическая работа:* № 9 «Определение твёрдой и мягкой пшеницы по колосу и зерну». Изучение отличительных признаков твёрдой и мягкой пшеницы по колосу и зерну.

**Теория 4.2**. Характеристика технических культур. Применение технических культур в различных отраслях промышленности. Агротехника, способы переработки, использование в пищу.

# **Практика**

*Практическая работа:* № 10 «Определение количества сахаров в разных сортах сахарной свеклы». Теория **4.3**.Кормовые культуры (кормовая свекла, подсолнечник, морковь, кукуруза).

# **Практика**

Выращивание кормовых культур на учебно-опытном участке.

**Теория 4.4.**Овощные культуры семейства крестоцветных. Сорта капусты: белокочанная, краснокочанная, цветная, кольраби, брюссельская. Морфологические и биологические особенности. Аллелопатическое взаимодействие с другими культурами. Посадка рассады. Уход за растениями.

### **Практика**

Посев семян овощных культур с учетом аллелопатического влияния растений друг на друга.

**Теория 4.5.**Плодовые овощные культуры семейства Паслёновые - томат. Родина томата. Биологические особенности. Сорт, цвет, форма. Приёмы возделывания. Сортовые новинки. Аллелопатическое взаимодействие с другими культурами. Посадка рассады. Уход за растениями. Плодовые овощные культуры семейства. Тыквенные – тыква, кабачок, патиссон, огурец. Родина тыквенных культур. Приёмы возделывания.

# **Практика**

*Практическая работа:* № 11 «Посев семян томата на рассаду различными способами».

**Раздел 5.** Защита растений от вредителей и болезней.

**Теория 5.1**. Вредители и болезни сельскохозяйственных культур.

Вредители сельскохозяйственных культур: насекомые, клещи, улитки, круглые черви; грызуны: полевки, суслики; мокрицы. Типичные вредители растений Петровского района и меры борьбы с ними. Болезни сельскохозяйственных культур. Грибы, бактерии, вирусы. Мучнистая роса. Бактериальные и вирусные болезни (клубни и семена).

**Практика** Просмотр и обсуждение учебного фильма о болезнях и вредителях растений.

**Теория 5.2**.Методы защиты растений от вредителей и болезней.

Методы защиты растений от вредителей и болезней: агротехнический обработка почвы, использование удобрений, соблюдение севооборотов, выбор устойчивых сортов; физико-механический - удаление сухих веток, листвы и их сжигание; биологические меры борьбы с вредителями и болезнями.

# **Практика**

*Практическая работа:* №12 «Использование растений защитников на учебноопытном участке».

Защита учащимися результатов проектно-исследовательской деятельности. Презентация результатов проектно-исследовательской деятельности.

# **ПРЕДПОЛАГАЕМЫЕ РЕЗУЛЬТАТЫ**

# **По окончании обучения обучающиеся должны:**

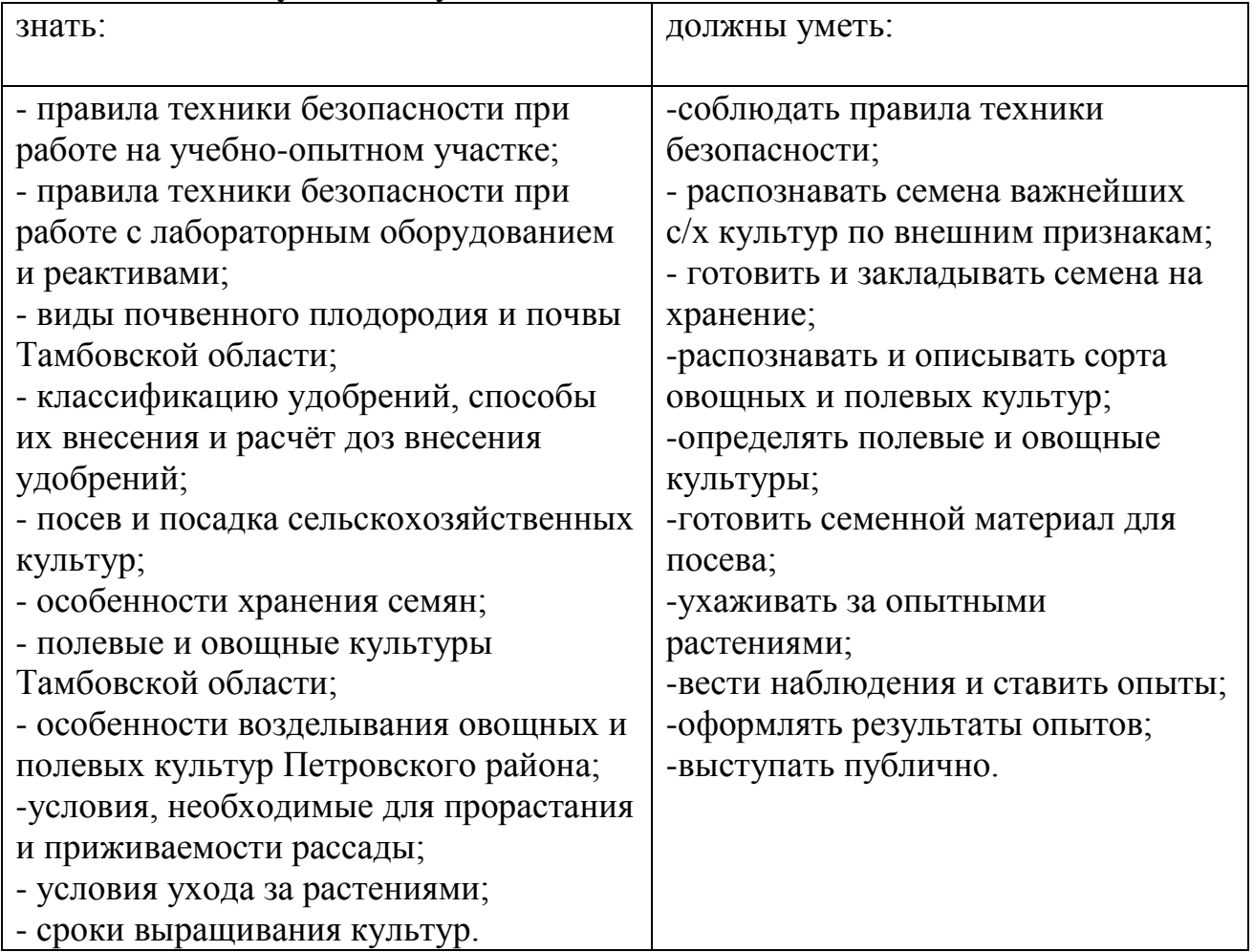

По итогам обучения у учащихся сформируются **учебные универсальные действия:** личностные, регулятивные, познавательные, коммуникативные.

*Личностные УУД:*

сформированы умения:

оценивать собственную учебную деятельность и свои достижения; проявлять самостоятельность, инициативу;

уважение к культуре и истории своего народа, родной страны.

*Регулятивные УУД:*

сформированы умения:

целеполагания, способность ставить перед собой новые учебные задачи и осуществлять их реализацию;

контролировать и оценивать свои действия по результатам работы;

желание принимать участие в концертных выступлениях и других коллективных мероприятиях.

*Познавательные УУД:*

умение поставить учебную задачу, выбрать способы и найти информацию для её решения, уметь работать с информацией, анализировать и структурировать полученные знания;

*Коммуникативные УУД:*

сформированы умения:

сотрудничества с педагогом и сверстниками;

групповой деятельности.

# **Методическое обеспечение программы**

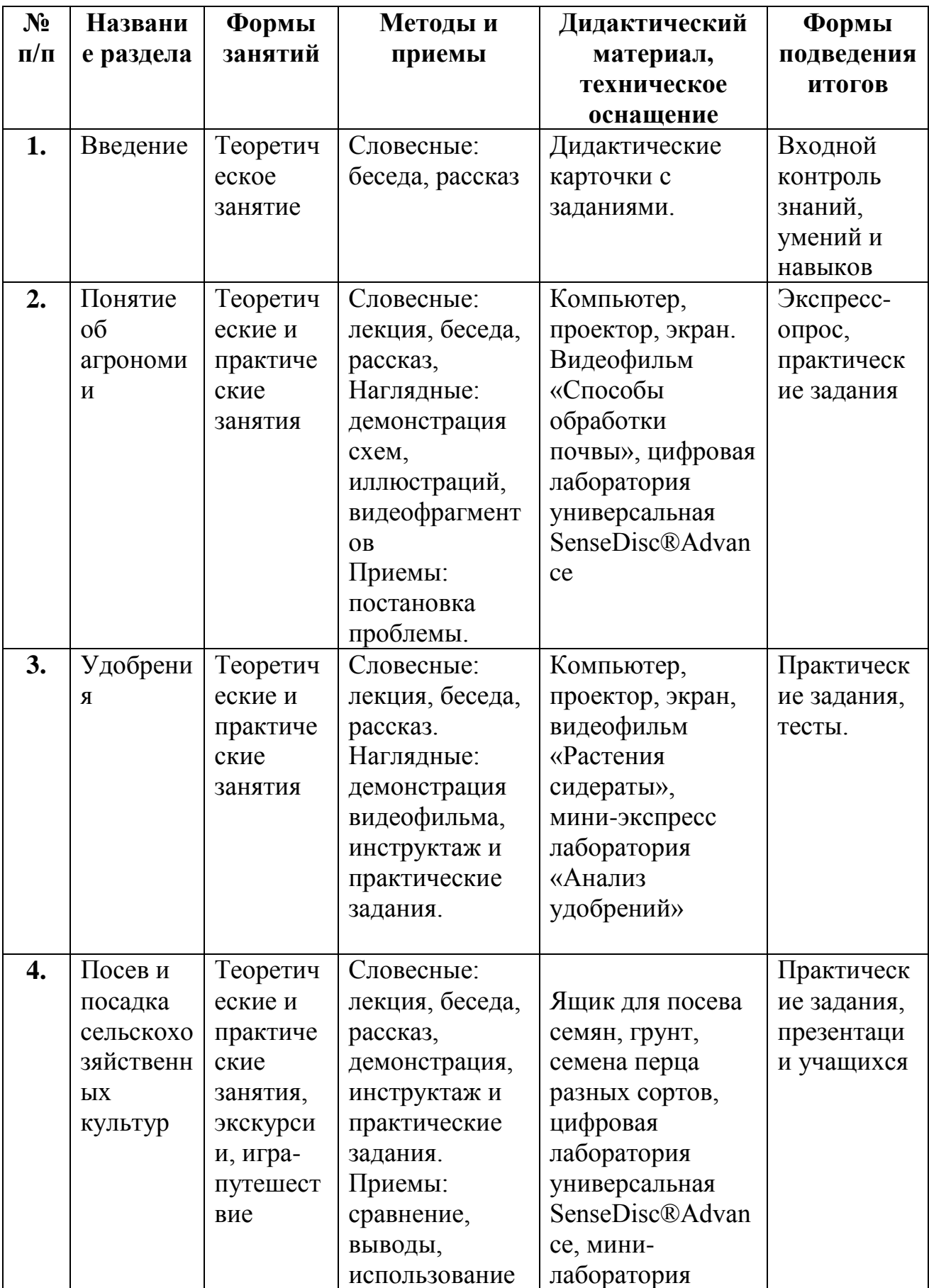

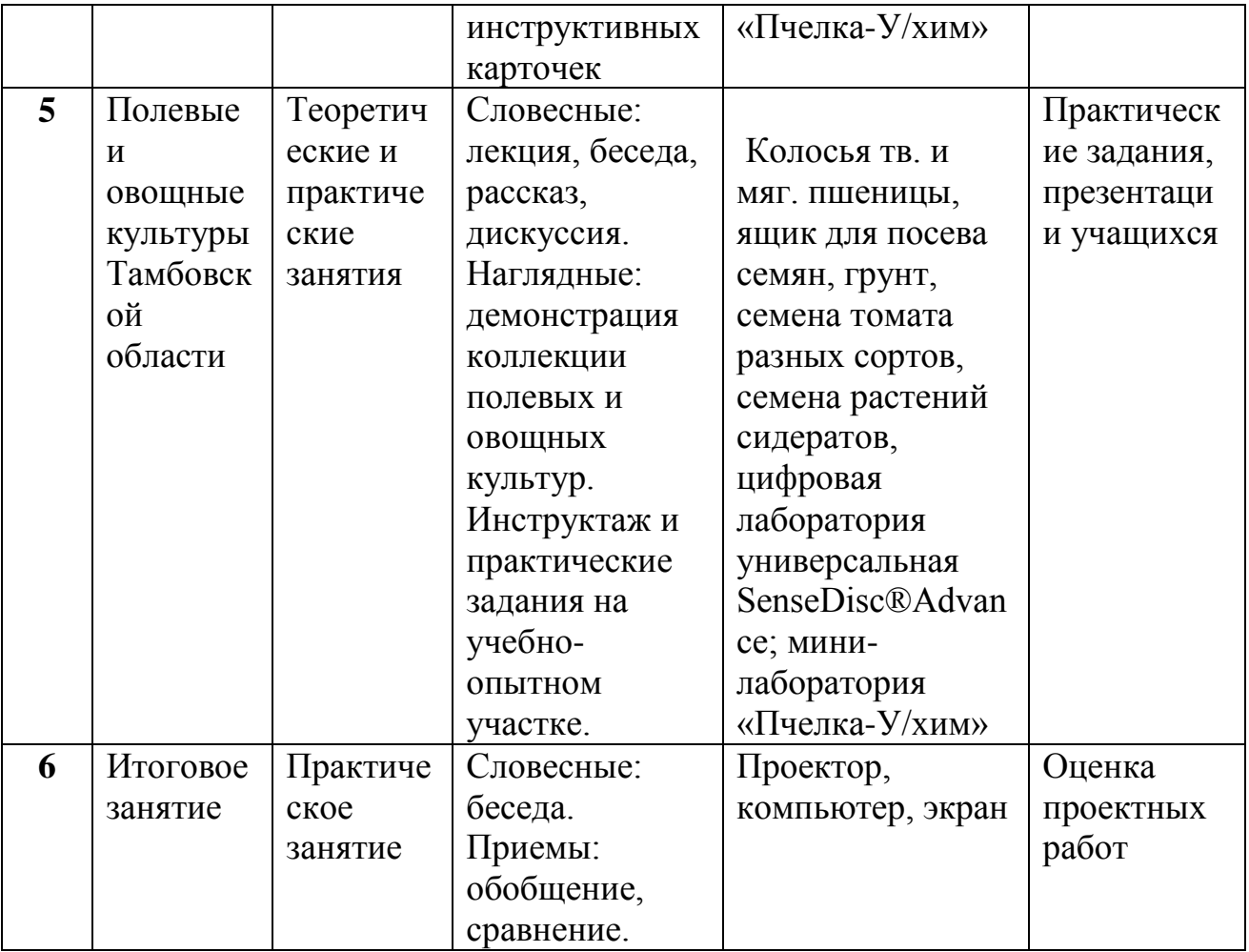

### **«Комплекс организационно-педагогических условий реализации дополнительной общеобразовательной программы» Календарный учебный график**

Количество учебных недель – 35.

Начало занятий групп первого года обучения – с 15 сентября, окончание занятий – 31 мая. Продолжительность каникул– с 1 июня по 31 августа.

# **Условия реализации программы Перечень материально-технического обеспечения**

(в расчете на 15 учащихся)

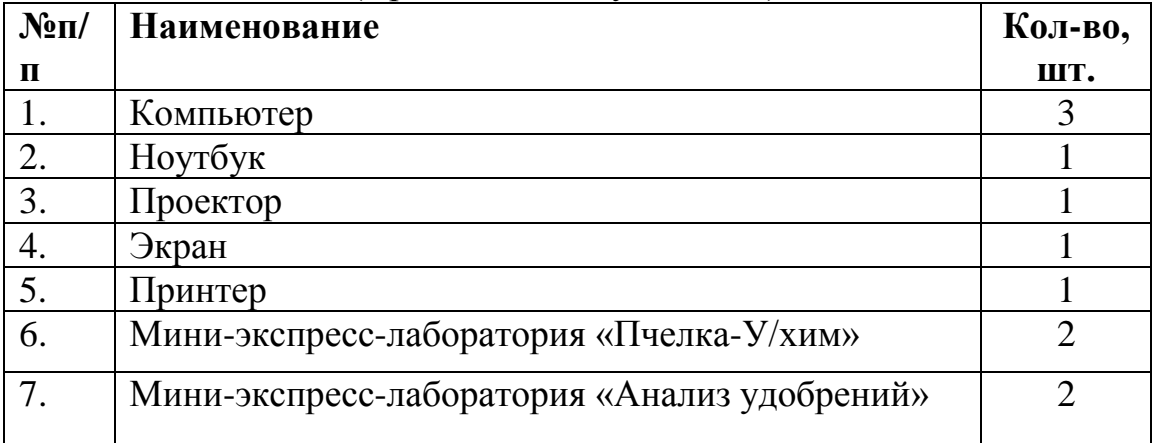

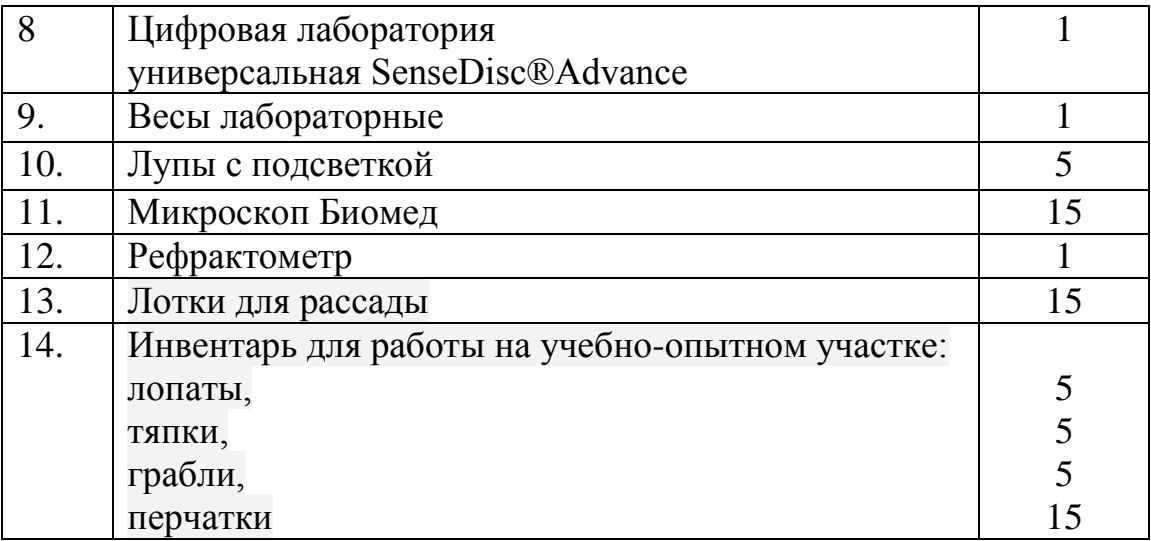

### **Информационное обеспечение**

Подключение к сети Интернет.

### **Кадровое обеспечение**

Педагог, работающий по данной программе, должен иметь высшее или среднее профессиональное образование в области, соответствующей профилю детского объединения без предъявления требований к стажу работы.

### **Санитарно-гигиенические требования**

Занятия проводятся в помещениях для учебных занятий и учебно-опытном участке, отвечают правилам СанПиНа, требованиям пожарной безопасности. Кабинет должен хорошо освещаться и периодически проветриваться. Необходимо наличие шкафов для хранения оборудования (микроскопов, лабораторий, лабораторной посуды, реактивов и т.д.), аптечки с медикаментами для оказания первой медицинской помощи.

### **Формы аттестации**

Исходя из поставленных цели и задач, прогнозируемых результатов обучения, разработаны следующие **формы отслеживания результативности**  данной образовательной программы:

- педагогические наблюдения;
- использование методов специальной диагностики, тестирования;
- беседы с детьми и их родителями;
- открытые занятия;
- конкурсы внутри коллектива;
- мероприятия с участием родителей.

# **Формы подведения итогов реализации образовательной программы**

опрос, дискуссия, наблюдение; тестирование, защита творческой работы, защита проектов; анкетирование; организация фестивалей, выставок, учебно– исследовательских конференций, фотовыставок; публикации материалов в школьной газете и районной газете «Сельские зори»; выпуск листовок, стенгазет.

**В процессе проведения теоретических занятий применяются следующие методы**: рассказ, беседа, подготовка докладов, демонстрация видеофильмов.

Практические занятия проходят в форме практических работ в кабинете, экскурсий, исследований, наблюдений, закладки опытов на учебно-опытном участке, выполнения проектов, ролевых и деловых игр, обсуждений видеофильмов.

Итоговый контроль осуществляется в виде защиты проектных работ.

Для успешной реализации данной программы необходимы:

-учебно-опытный участок;

- помещение для занятий;

- наглядные пособия по темам;

- портативные лаборатории, приборы;

- видео- и аудиотехника.

### **Литература**

#### **для педагогов:**

1. Агрономия /Под ред. В.Д. Мухи. – М.: Колос, 2001. – 428 с.

2. Агрохимия /Под ред. Б.А. Ягодина. Учебник. – М.: Агропромиздат,  $2002. - 596$  c.

3. Ващенко И.М. Практикум по основам сельского хозяйства. – М.: Просвещение, 1991.

4. Ганжара Н.Ф., Борисов Б.А., Байбеков Р.Ф. Практикум по почвоведению. – М.: Агроконсалт, 2002. – 280 с.

5. Державин Л.М. Применение минеральных удобрений в интенсивном земледелии. – М.: Колос, 1992. – 272 с.

6. Доманов, Н.М. Технология возделывания сельскохозяйственных культур различной степени интенсификации / Н.М. Доманов, К.Б. Ибадулаев, П.И. Солнцев. – Белгород, 2010.

7. Доспехов, Б.А. Методика полевого опыта / Б.А. Доспехов. – М., 1985.

8. Доспехов, Б.А. Планирование полевого опыта и статистическая обработка его данных / Б.А. Доспехов. – М., 1972

9. Муравьев Оценка экологического состояния природно-антропогенного комплекса: Учебно-методическое пособие. 2-е изд., перераб. и доп. – СПб: Крисмас+, 2000.

10. Муравьев А.Г., Каррыев Б.Б., Ляндзберг А.Р. Оценка экологического состояния почвы: Практическое руководство / Под ред. А.Г. Муравьева. – СПб.: Крисмас+, 1999.

11. М.М.Оконов, В.А.Паршин, А.Н.Манджиева, С.А.Парсункова Словарь терминов и определений по агрономии, КГУ, 2009.

12. И.П.Макаров Окультуривание почв: научные основы, опыт и направления, Москва, 1991

13. Посыпанов, Г.С. Растениеводство / Г.С. Посыпанов. – М., 2006.

14. Растениеводство: практикум / В.А. Федотова, В.В. Коломейченко, Г.И. Дурнев и др. – Воронеж, 1996

15. Соколова, Т. А. Декоративное растениеводство. Цветоводство / Т.А. Соколова, И.Ю. Бочкова. - М.: Academia, 2017. - 458 c.

16. Соколова, Т.А. Декоративное растениеводство. Древоводство / Т.А. Соколова. - М.: Академия (Academia), 2018. - 798 c.

17. Соколова, Т.А. Декоративное растениеводство. Цветоводство. Учебник / Т.А. Соколова. - М.: Академия (Academia), 2018. - 842 c.

18. Соколова, Т.А. Декоративное растениеводство. Цветоводство: Учебник / Т.А. Соколова, И.Ю. Бочкова. - М.: Academia, 2016. - 432 c.

19. Шпаар, Д. Яровые масличные культуры / Д. Шпаар [и др.]; под общ. ред. В.А. Щербакова. - Минск: ФУАинформ, 2017. - 283 с.

20. Шпаар, Д. Сахарная свекла (выращивание, уборка, хранение) /Д. Шпаар [и др.]; под общ. ред. Д. Шпаара. - Минск: ЧУП «Орех», 2017. - 326 с.

21. Щалковский С.В. Зерновые культуры (выращивание, уборка, доработка и использование) / Д. Шпаар под общ. ред. Д. Шпаара. - М.: ООО «ДЛВ Агродело», 2018. - 656 с.

22. Эрконовец М.С. Кукуруза (выращивание, уборка, консервирование и использование): учеб.-практ. руков. /Д. Шпаар под общ. ред. Д. Шпаара. - М.: ООО «ДЛВ Агродело», 2017. - 390 с.

### **для детей:**

 1. Вавилов, П.П. Растениеводство / Вавилов, П.П. и. - М.: Колос; Издание 2-е, перераб. и доп., 2019.

 2. Вавилов, П.П. Полевые сельскохозяйственные культуры в России / П.П. Вавилов, Л.Н. Балышев. - М.: Колос, 2018.

 3. Васильев, Д.С. Подсолнечник / Д.С. Васильев. - 2-е изд., перераб. и доп. - М.: Агропромиздат, 2017.

4. Васько, В.Т. Теоретические основы растениеводства и земледелия / В.Т. Васько. - М.: Профи-информ, 2017.

5. Гусаков, Ф. А. Организация и технология механизированных работ в растениеводстве. Практикум / Ф.А. Гусаков, Н.В. Стальмакова. - М.: Академия, 2018.

6. Жуковский Г.М. Культурные растения и их сородичи / Г.М. Жуковский. - Л.: Колос, 2017.

7. Косолапов, В.М. Основные виды и сорта кормовых культур: итоги научной деятельности Центрального селекционного центра / В.М. Косолапов [и др.]. - М.: Наука, 2016.

8. Матюк, Н.С. Приемы возделывания и уборки полевых культур / Н.С. Матюк [и др.]. - М.: Изд-во МСХА, 2018..

9. Нечаев, В. И. Развитие инновационной деятельности в растениеводстве / Нечаев В. И. - М.: КолосС, 2017.

10. Организация и технология механизированных работ в растениеводстве. - М.: Academia, 2017.

11 Основы опытного дела в растениеводстве. - М.: КолосС, 2017.

12. Посыпанов, Г.С. Растениеводство: учебник для вузов / Г.С. Посыпанов [и др.]; под ред. Г.С. Посыпанова. - М.: КолосС, 2017.

13. Посыпанов, Г.С. Растениеводство. Проблемы экологии и растительного белка: монография / Г.С. Посыпанов.- М.: ИНФРА-М, 2015.

14. Практикум по агробиологическим основам производства, хранения и переработки продукции растениеводства. - М.: Колос, 2017.

15. Практикум по технологии производства продукции растениеводства. Учебник / В.А. Шевченко и др. - М.: Лань, 2017.

16. Растениеводство. Лабораторно-практические занятия. Том 2. Технические и кормовые культуры. Учебное пособие / А.К. Фурсова и др. - М.: Лань, 2019.

17. Сафонов, Л.Ф.Системы земледелия: учебник для вузов / А.Ф. Сафонов [и др.]; под ред. А.Ф. Сафонова. - М.: КолосС. 2017.

### **Интернет-ресурсы**

1. <http://www.edudic.ru/she> -.Большой энциклопедический словарь. Сельское хозяйство.

2. [http://opr.tambov.gov.ru](http://opr.tambov.gov.ru/) – управление по охране окружающей среды и природопользованию Тамбовской области.

3. [http://www.christmas-plus.ru](http://www.christmas-plus.ru/) - Комплексное оснащение лабораторий.

4. <http://www.cnshb.ru/> -Центральная научная сельскохозяйственная библиотека

5. [http://www.edu.ru/modules.php?op=modload&name=Web\\_Links&file=index&l](http://www.edu.ru/modules.php?op=modload&name=Web_Links&file=index&l_op=viewlink&cid=1749&fids%5b%5d=2269)  $_{\rm op=viewlink\&cid=1749\&fids}$ []=2269 - Российское образование. Федеральный портал. Раздел «Сельское хозяйство»

# **Приложение к программе**

# **Календарно-тематическое планирование**

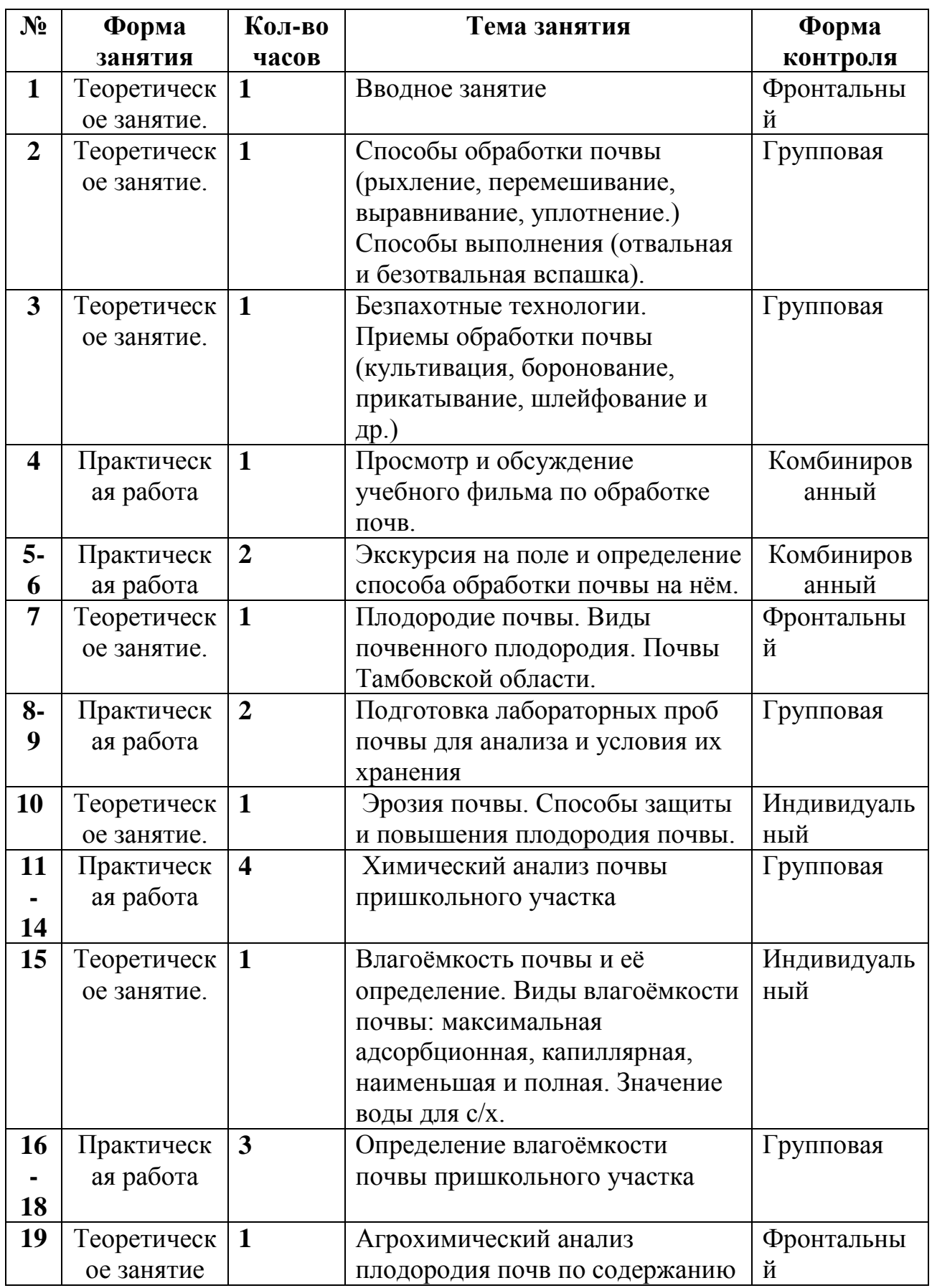

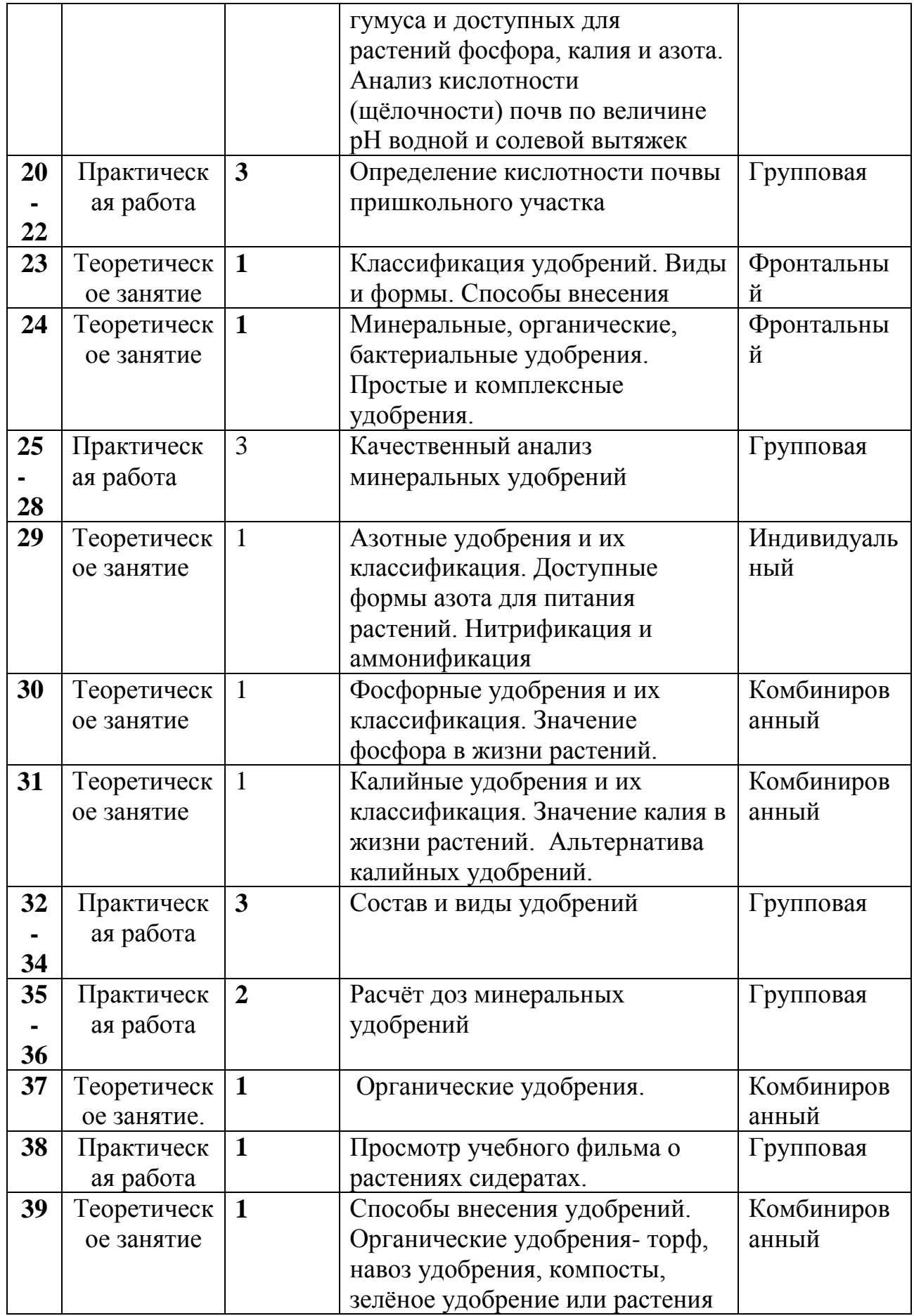

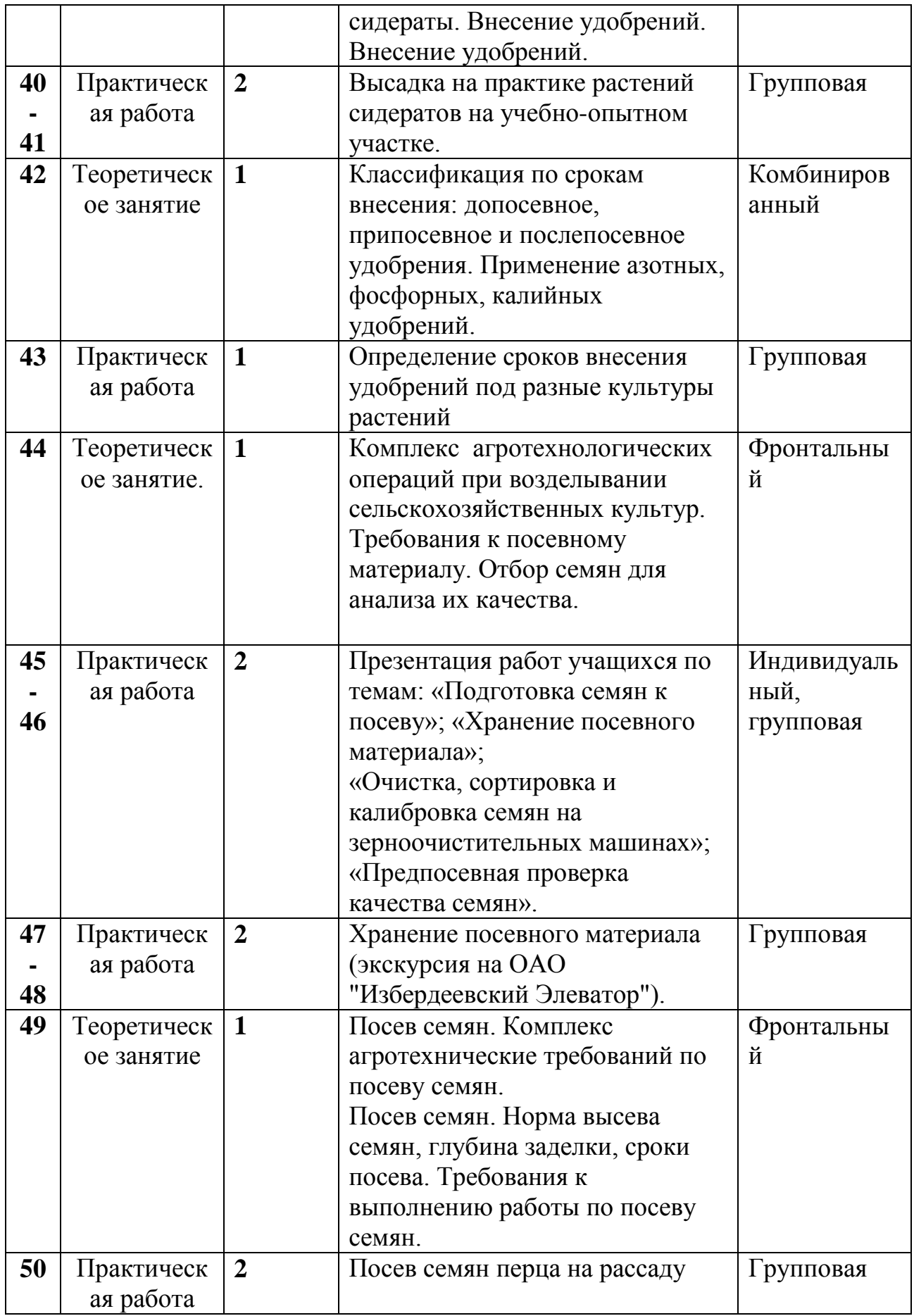

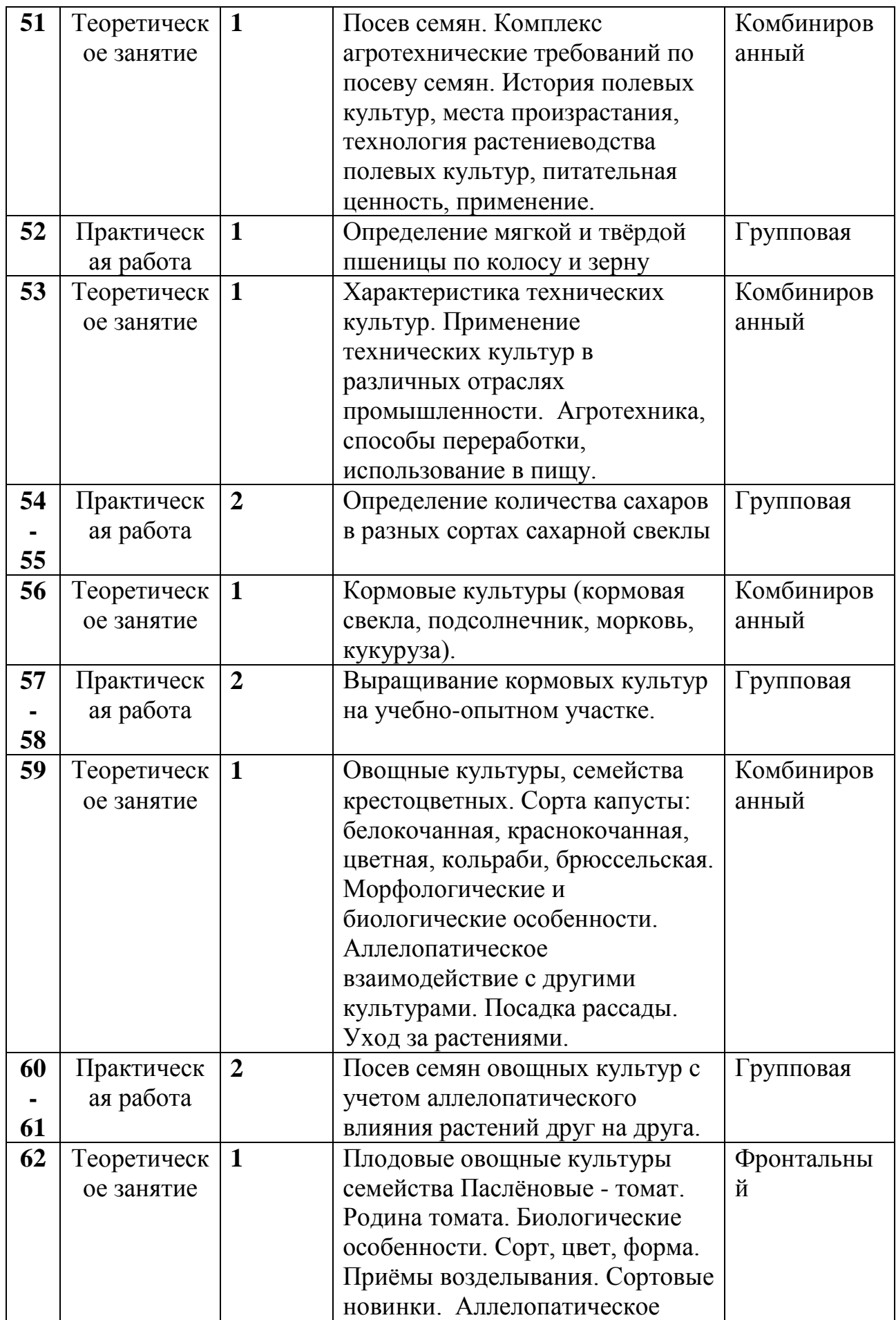

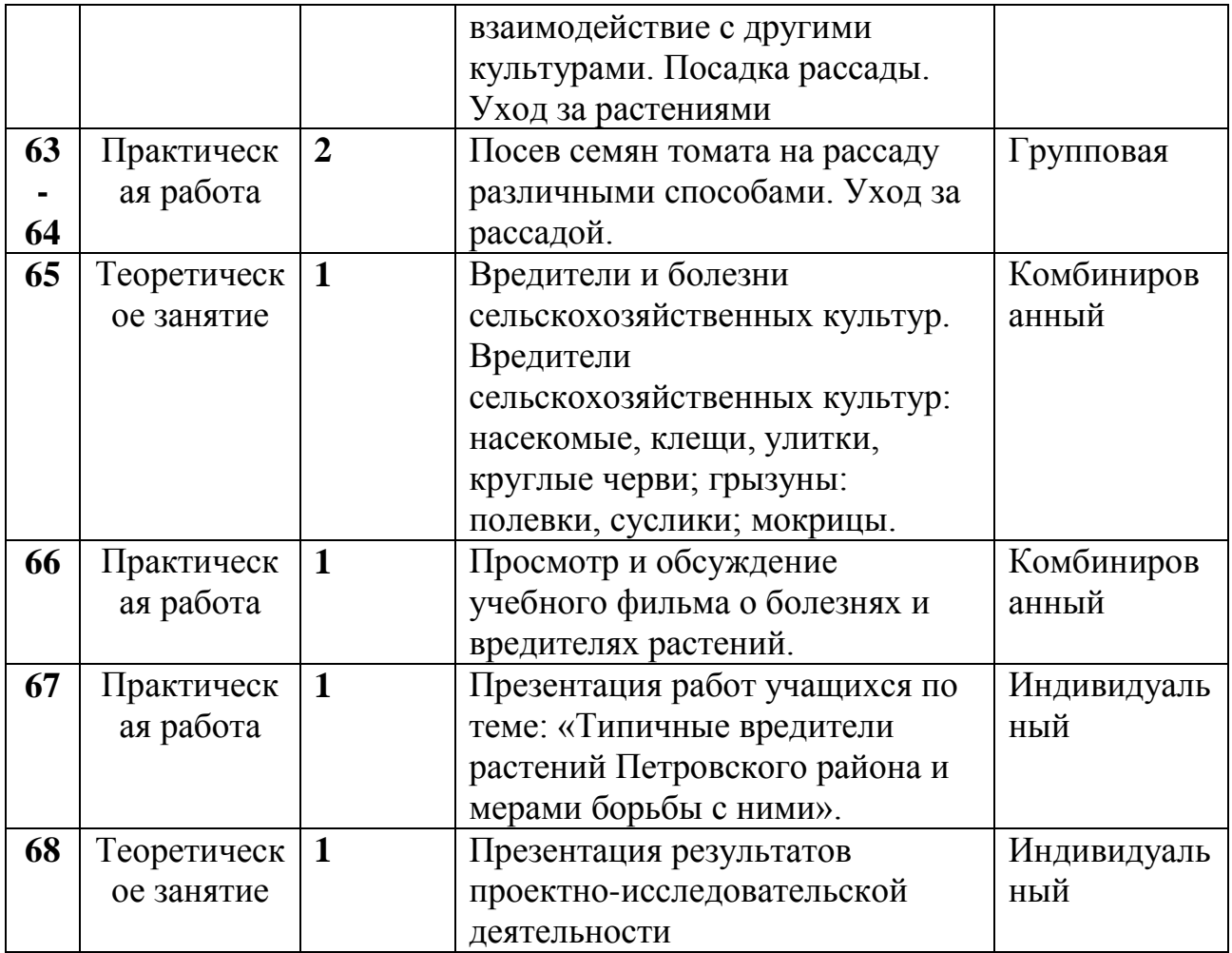

# **Дополнительная общеобразовательная общеразвивающая программа технической направленности «Агрокоптеры»**

Куличкова Екатерина Васильевна, учитель физики и информатики и ИКТ

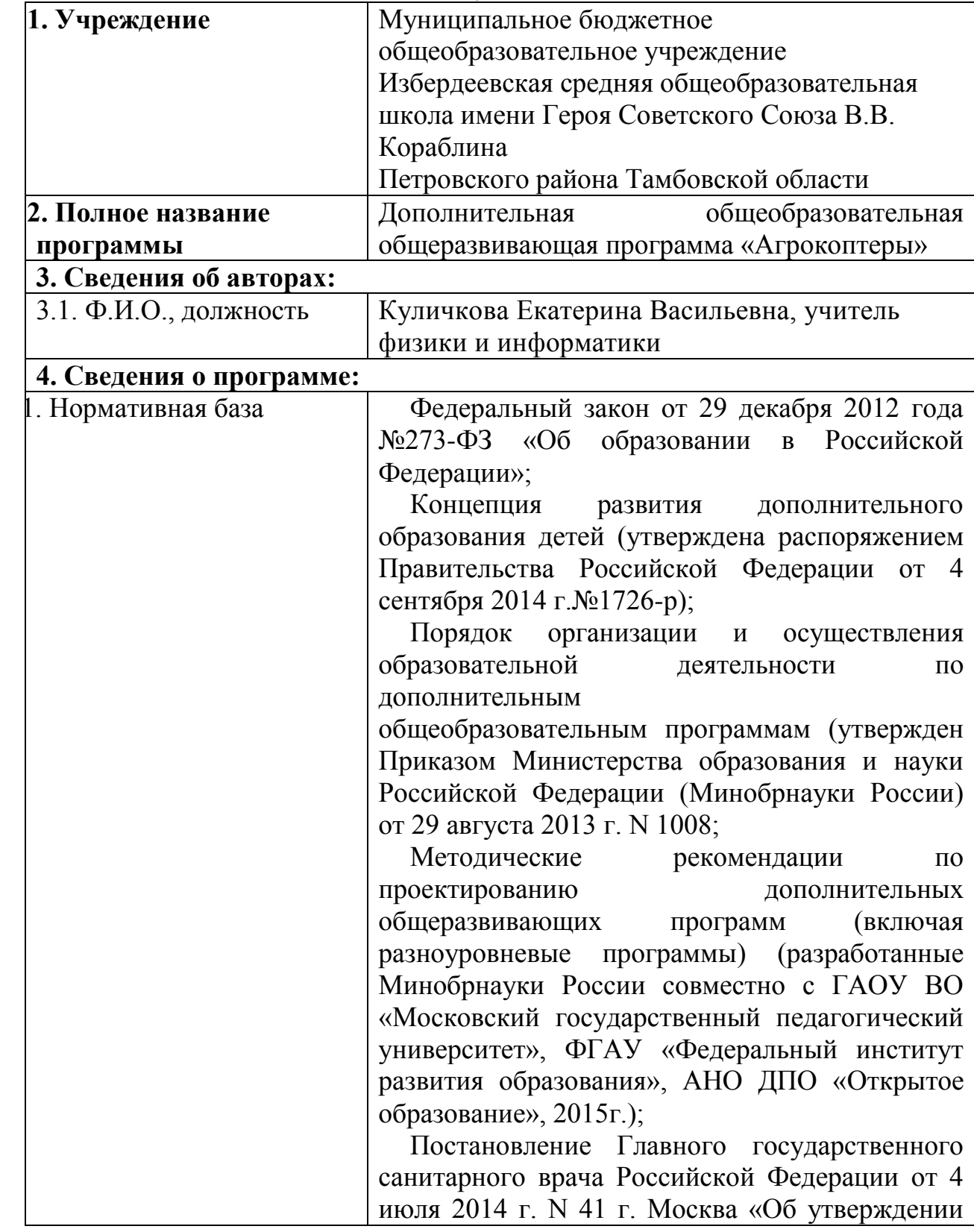

# **ИНФОРМАЦИОНАЯ КАРТА**

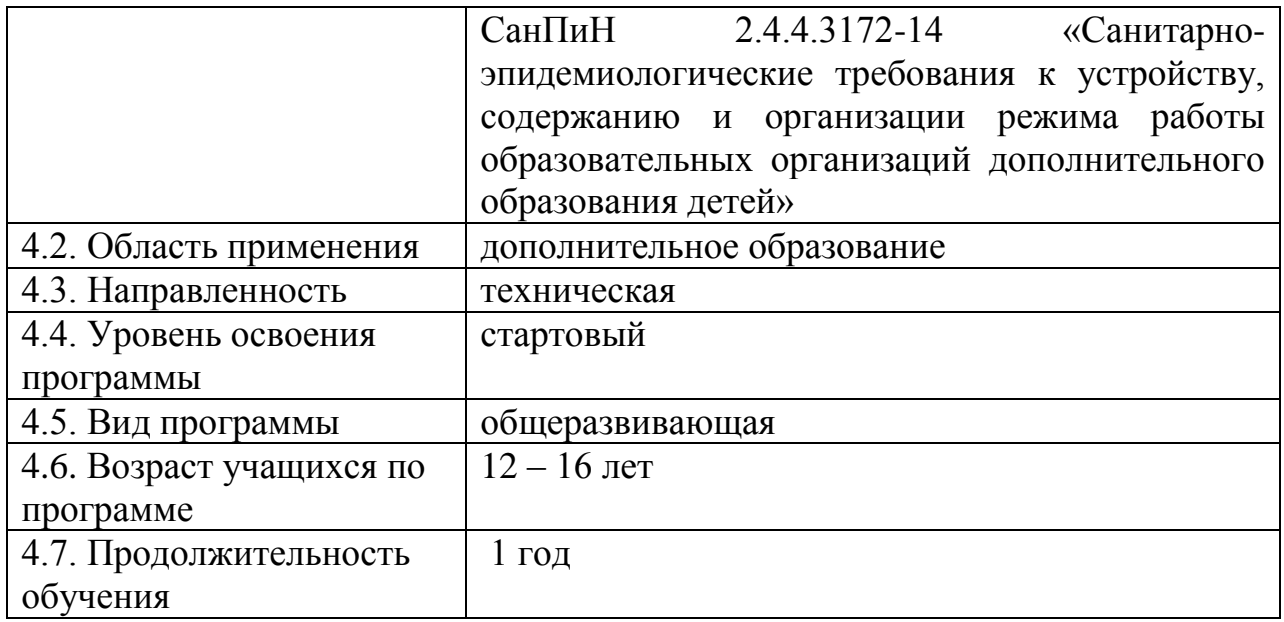

### **Пояснительная записка**

Дополнительная общеобразовательная общеразвивающая программа «Агрокоптеры» имеет техническую направленность и реализует развивающие функции технического творчества.

Квадрокоптер – летающий робот, с четырьмя винтами, управляющийся дистанционно. Квадрокоптеры - это уже не просто игрушка детей нового поколения, это новый этап эволюции робототехники. Возможность применения безгранична. Их уже сегодня используют во всех сферах человеческой жизни: от военной до бытовой.

Уровень освоения программы: стартовый

*Актуальность*

Долгое время в агропромышленном секторе применялся консервативный метод ведения производства, пока сельскохозяйственные дроны (агрокоптеры) не спровоцировали резкий скачок в развитии отрасли.

Уже сегодня беспилотники для сельского хозяйства позволяют осуществить переход к точному земледелию. Точное земледелие – комплексная система агроменеджмента, при которой с помощью высокотехнологичного оборудования более продуктивно выращивают урожай, учитывая анализ состояния почвы и внешних факторов.

Сейчас эффективное земледелие невозможно без знания точных контуров и площади полей. Более того, очень важны актуальные данные о состоянии растений и почв. Съемка с воздуха с квадрокоптера — это наиболее простой и действенный метод получения таких сведений. Несколько минут полета на малой высоте позволяют получить снимки, по которым можно провести мониторинг использования земель и контролировать состояние растений, прииобрести данные о площади обработки по каждому полю, а ведь это фундаментальная основа современного сельского хозяйства. Точность информации о площади поля напрямую влияет на точность расчета затрат на его обработку, закупку семян и пестицидов. Передовые технологии квадрокоптеров

предоставляют информацию, необходимую для своевременного и обоснованного принятия решений.

*Новизна*

Профессия оператор квадрокоптеров сегодня входит в топ-50 самых востребованных профессий в мире. В ходе подготовки по данной программе обучающиеся получат теоретические знания и практические навыки, которые позволят им:

управлять квадракоптерами в различных погодных условиях, проводить видео и фотосъёмку объектов с различной высоты,

поддерживать видеосвязь с летательными аппаратами,

производить запись, обобщение и передачу информации, полученной от коптеров, для её применения в сельском хозяйстве.

*Педагогическая целесообразность*

Курс по созданию агрокоптеров для школьников интересен тем, что интегрирует в себе достижения современных и инновационных направлений в малой беспилотной авиации с такой важной отраслью, как сельское хозяйство. Занимаясь по данной программе, обучающиеся получат знания и умения, которые позволят им понять основы устройства беспилотного летательного аппарата, принципы работы всех его систем и их взаимодействия, а также его роль в развитии сельского хозяйства. На занятиях ученики сами смогут собрать летающее устройство, научатся им управлять и применять для выполнения простейших операций сельского хозяйства на школьном участке: проводить аэросъемку участка, анализировать почву, участвовать в высаживании семян и растений, поливать, опрыскивать, оценивать состояние урожая.

Изучение курса способствует осознанию обучающимися значимости сельскохозяйственных профессий, воспитанию чувства гражданского долга готовности трудиться в сельском хозяйстве, любовь к Родине, селу, природе и уважения к людям труда.

Программа реализуется посредством сетевой формы. В качестве сетевых партнёров задействованы филиалы базовой школы в с. Красиловка, Кочетовка, Дубовое, Крутое, а также школы района.

*Адресат программы*

Программа ориентирована на учащихся 12-16 лет с базовыми навыками работы с компьютером.

*Количество учащихся*

Наполняемость учебной группы: 12-15 человек.

*Объем и сроки освоения программы.*

Дополнительная общеобразовательная общеразвивающая программа технической направленности «Агрокоптеры» рассчитана на 1 год обучения. Общее количество часов в год – 68 часов, в неделю – 2 часа.

*Режим занятий*

занятия проводятся один раз в неделю по два учебных часа с перерывом между занятиями 10 минут. Длительность учебного часа – 45 минут.

*Календарный учебный график*

Количество учебных недель – 34.

Начало занятий групп– с 15 сентября, окончание занятий – 31 мая. Продолжительность каникул – с 1 июня по 31 августа.

*Особенности организации образовательного процесса*

Программа имеет несколько основных разделов: «Теория мультироторных систем. Детали и узлы квадрокоптера», «Сборка и настройка квадрокоптера. Учебные полёты», «Программированный полёт», «Настройка, установка, подключение и использование оборудования. Квадрокоптер PIONEER KNIGHT 2MP», «Агрокоптер. Применение квадрокоптеров в сельском хозяйстве».

*Формы организации деятельности учащихся:*

групповые занятия;

работа по подгруппам;

индивидуальные занятия (с наиболее одаренными детьми).

*Цель программы:* развитие творческих способностей учащихся в процессе конструирования, проектирования и сборки летательного аппарата; формирование представлений о месте квадрокоптеров и путях их рационального использования в аграрном секторе; формирование навыков использования коптеров для нужд сельского хозяйства.

### *Задачи:*

*Образовательные:*

 дать первоначальные знания о конструкции беспилотных летательных аапаратов;

 научить приёмам сборки и программирования беспилотных летательных аппаратов;

- ознакомить с правилами безопасной работы с инструментами;
- научить приемам аэрофотосъемки;

 способствовать углублению и расширению имеющихся у учащихся знаний о сельском хозяйстве в целом и о природе Петровского района;

 создать условия для приобретения специальных знаний и умений в области научной деятельности: овладения навыками полевых исследований, анализа материала с помощью квадрокоптера.

*Развивающие:*

 развивать познавательные интересы, интеллектуальные и творческие способности средствами ИКТ;

развивать алгоритмическое мышление, способности к формализации;

развивать творческую инициативу и самостоятельность;

 развивать память, внимание, мелкую моторику, способность логически мыслить, анализировать, концентрировать внимание на главном. *Воспитывающие:*

воспитывать чувство ответственности за результаты своего труда;

 формировать установки на позитивную социальную деятельность в информационном обществе, на недопустимости действий, нарушающих правовые, этические нормы работы с информацией;

 воспитывать стремление к самоутверждению через освоение компьютера и созидательную деятельность с его помощью;

 воспитывать личную ответственность за результаты своей работы на компьютере, за возможные свои ошибки;

 воспитывать потребность и умение работать в коллективе при решении сложных задач, эффективно распределять обязанности;

воспитывать скромность, заботу о пользователе продуктов своего труда.

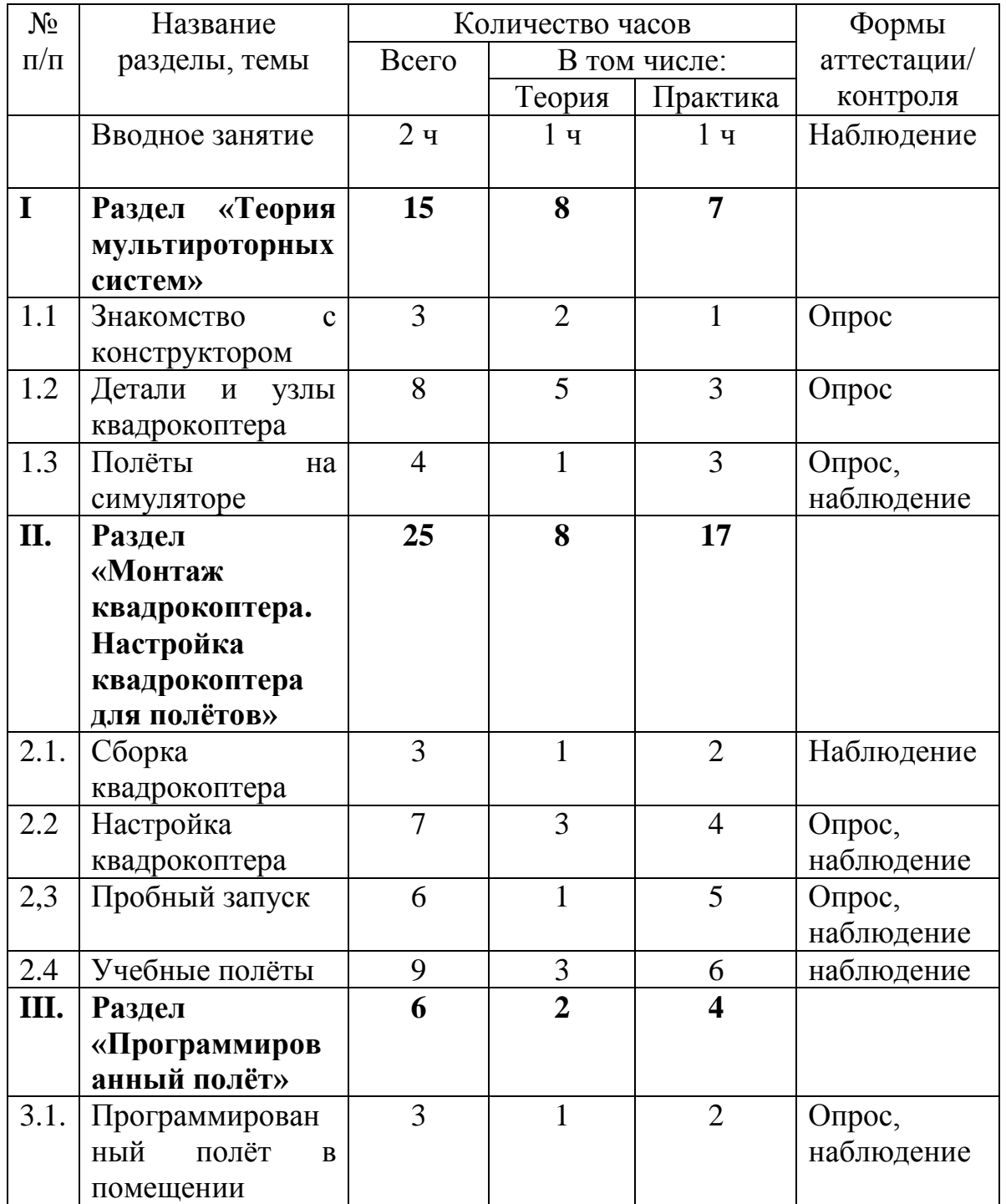

### **Учебный план**

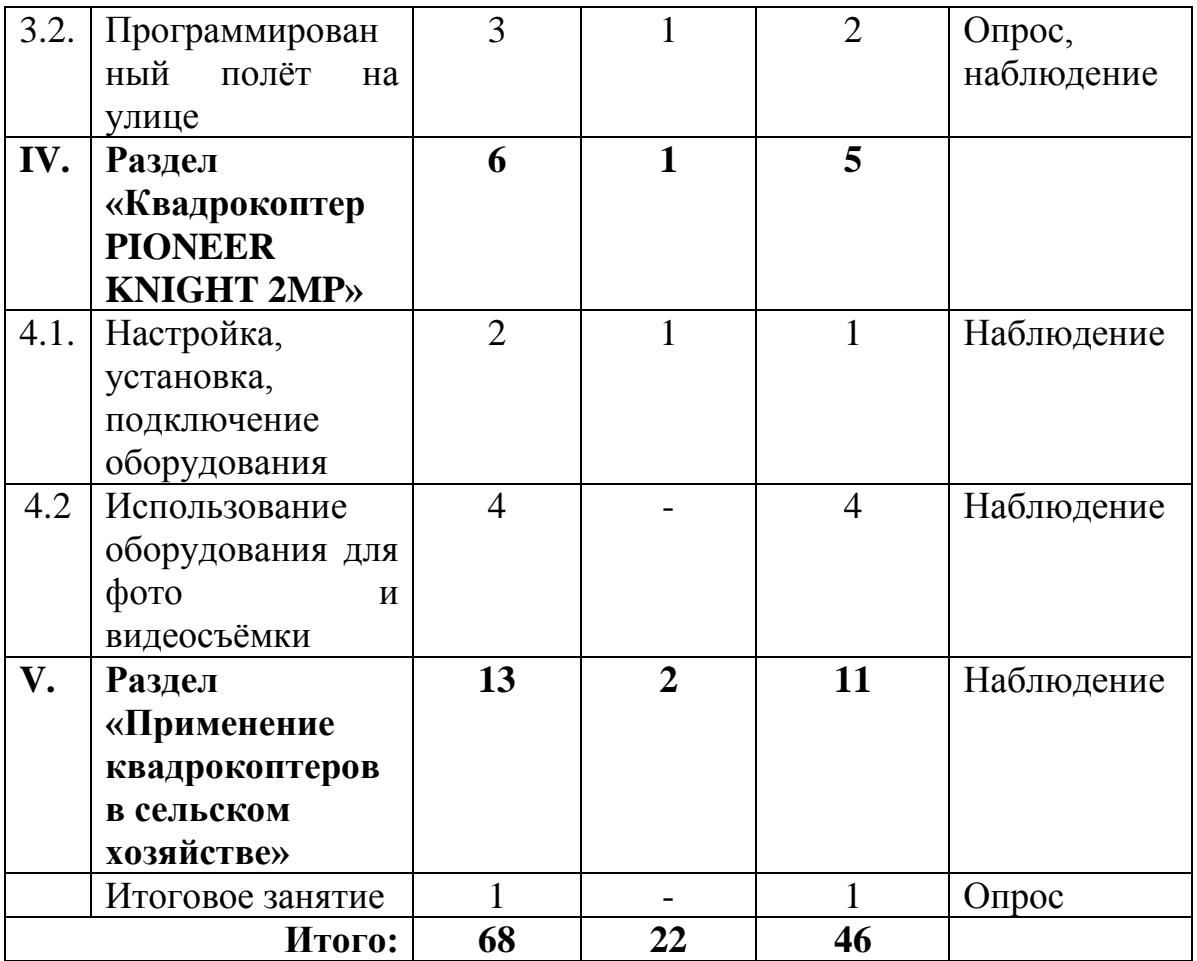

### **СОДЕРЖАНИЕ**

### **Вводное занятие**

### *Тема: «Введение в образовательную программу. Техника безопасности»*

*Теория:* Цели и задачи коллектива. Формы предстоящей работы. Знакомство с режимом работы творческого объединения. Ознакомление с основными разделами и темами программы. Знакомство с техникой безопасности.

*Практика:* Знакомство с техникой безопасности.

# **Раздел I. «Теория мультироторных систем»**

### *1.1. Тема: «Знакомство с конструктором».*

*Теория:* История развития квадрокоптеров. Учебно-методический комплекс Геоскан Пионер - знакомство с деталями конструктора.

*Практика:* Знакомство с деталями конструктора

*1.2. Тема: «Детали и узлы квадрокоптера».*

*Теория:* Литий-полимерные аккумуляторы. Бесколлекторные двигатели. Воздушные винты. Полетный контроллер. Приёмник. Пульт управления. Регулятор скорости.

*Практика:* Зарядка, разрядка, балансировка, хранение литий-полимерных аккумуляторов. Эксплуатация воздушных винтов. Принцип функционирования полётного контроллера. Принцип работы аппаратуры управления.

*1.3. Тема: «Полёты на симуляторе».*

*Теория:* Теория полётов. Принцип работы симулятора.

*Практика:* Работа на симуляторе.

# **Раздел II. «Монтаж квадрокоптера. Настройка квадрокоптера для полётов»** *2.1. Тема: «Сборка квадрокоптера».*

*Теория:* Приёмы работы ручным инструментом. Техника безопасности при работе ручным инструментом.

*Практика:* Сборка и разборка корпуса квадрокоптера.

# *2.2. Тема: «Настройка квадрокоптера».*

*Теория:* Загрузка прошивки в память полетного контроллера. Полетный контроллер.

*Практика:* Установка и подключение полетного контроллера. Подключение регулятора скорости. Проверка направления вращения винтов. Подключение полетного контроллера к компьютеру. Загрузка прошивки в память полетного контроллера. Подключение аккумулятора. Проверка работоспособности всех систем.

# *2.3. Тема: «Пробный запуск».*

*Теория:* Проверка работ всех узлов квадрокоптера. Корректировка значений в настройках прошивки.

*Практика:* Подготовка квадрокоптера к первому запуску. Первый взлёт. Зависание на малой высоте. Посадка. Привыкание к пульту управления.

# *2.4. Тема: «Учебные полёты».*

*Теория:* Разбор аварийных ситуаций. Настройка функций удержания высоты и курса. Полет с использованием данных функций.

*Практика:* Удержание квадрокоптера вручную в заданных координатах. Перемещения «вперед-назад», «влево-вправо». Полет на малой высоте по заданной траектории: «коробочка», «челнок», «восьмерка», «змейка», «облет по кругу».

# **Раздел III. «Программированный полёт»**

# *3.1. Тема: «Программированный полёт в помещении»*

*Теория:* Разбор и настройка функций программированного полёта в помещении.

*Практика:* Автономный полет в помещении с использованием графических блоков, кода.

# *3.2. Тема: «Программированный полёт на улице»*

*Теория:* Разбор и настройка функций программированного полёта на улице.

*Практика:* Произведение автономного полета в помещении с использованием графических блоков, кода.

# **Раздел IV. «Квадрокоптер PIONEER KNIGHT 2MP»**

# *4.1. Тема: «Настройка, установка, подключение оборудования»*

*Теория:* Применяемое оборудование – 2MP камера, барометр. Основы видеотрансляции через сеть WiFi.

*Практика:* Настройка оборудования.

*4.2. Тема: «Использование оборудования для фото и видеосъёмки» Теория:* Установка и подключение видеооборудования.

*Практика:* Установка и подключение видеооборудования. Проведение пробной видео и фотосъемки с воздуха. Дистанционное управление камерой. Фото и видеосъёмка с воздуха на малой высоте. Проведение полёта с онлайнтрансляцией видео.

## **Раздел V. «Агрокоптер. Применение квадрокоптеров в сельском хозяйстве»**

*Теория:* Определения площади поля (участка), как основа для точного расчета затрат на его обработку и засеивание. Программирование полёта коптера на заданной территории.

*Практика:* Фото и видеосъёмка приусадебных участков школы. Оценка их состояния после зимнего периода. Сбор информации для определения площади поля (участка), как основы для точного расчета затрат на его обработку и засеивание. Контролирование состояния всхода растений (в теплице школы) с помощью фото и видеосъёмки. Съёмка местности при высадке семян в грунт. Применение встроенного барометра для планирования графика полива. Проведение мероприятий опрыскивания растений. Программирование полёта коптера на заданной территории.

### **Итоговое занятие**

*Практика:* Итоговая аттестация: диагностика, проверка практических умений учащихся. Соревнования среди обучаемых по преодолению летательными аппаратами различных искусственных препятствий различной степени сложности. Выполнение практических заданий на правильность и время в соответствии с техническим заданием.

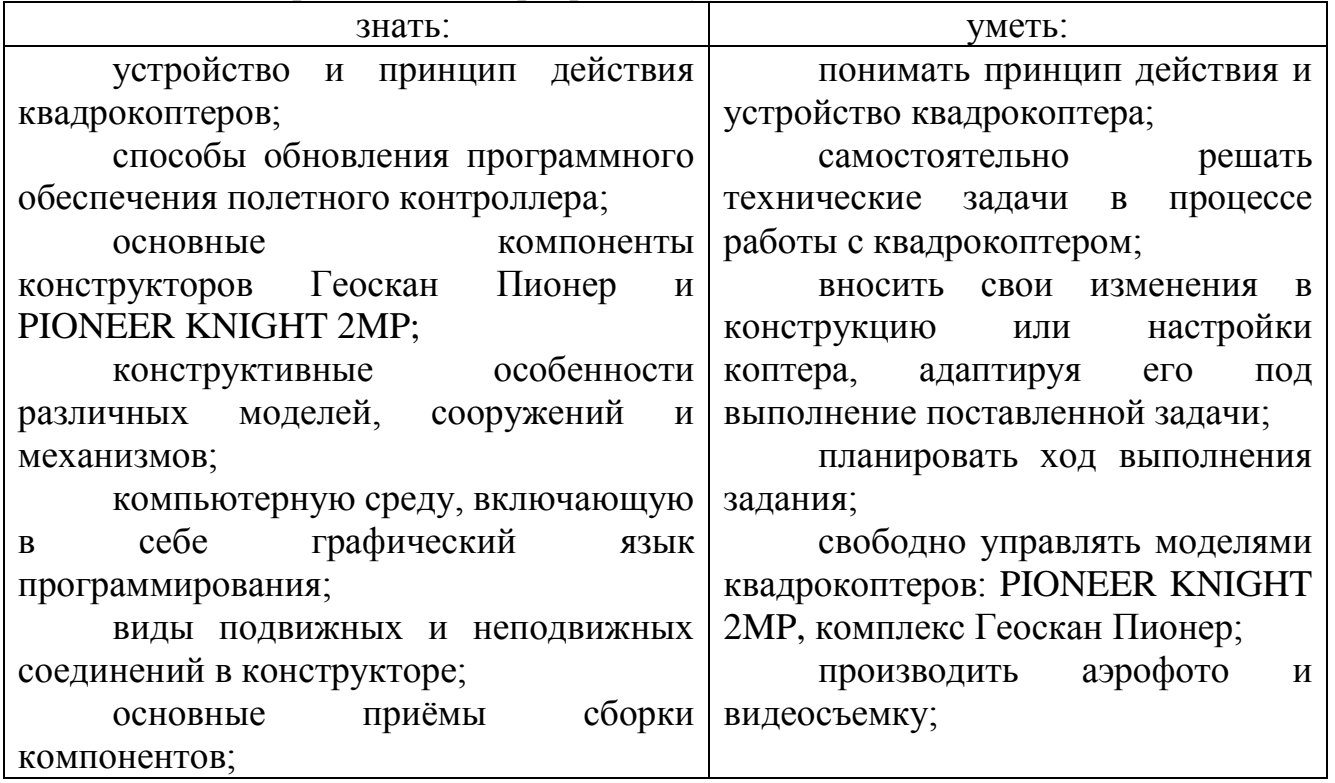

### **Планируемые результаты**

*После прохождения программы учащиеся должны*

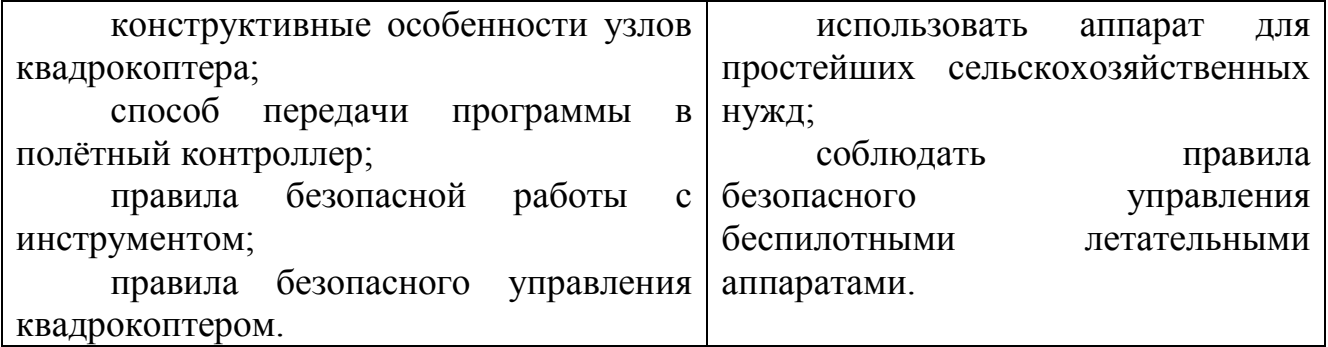

# **Методическое обеспечение**

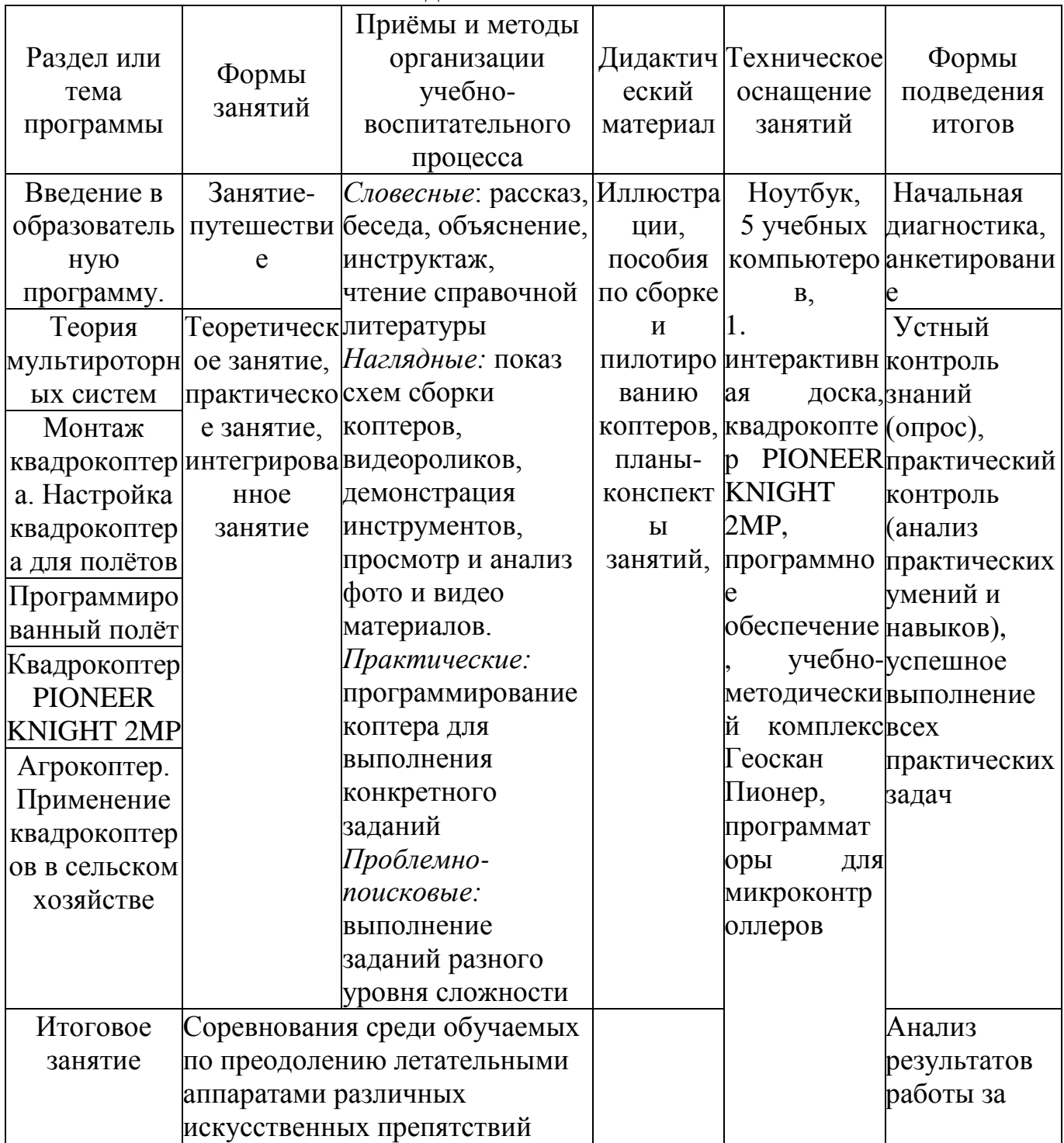

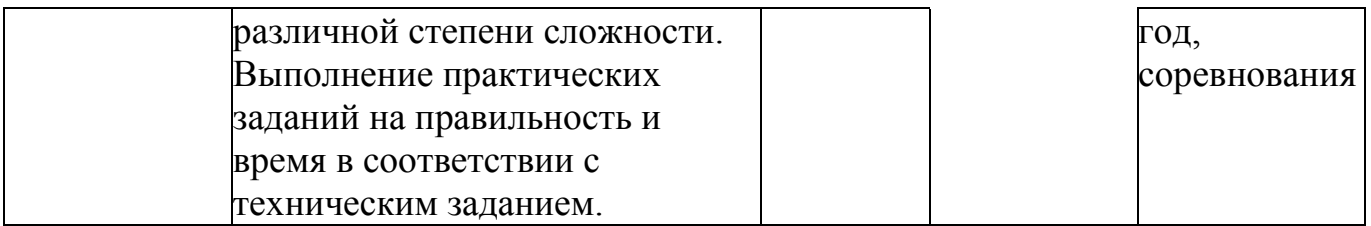

По итогам обучения у учащихся сформируются **учебные универсальные действия:** личностные, регулятивные, познавательные, коммуникативные.

*Личностные УУД:*

сформированы умения:

оценивать собственную учебную деятельность и свои достижения;

проявлять самостоятельность, инициативу;

уважение к труду людей, занятых в сельском хозяйстве.

*Регулятивные УУД:*

сформированы умения:

целеполагания, способность ставить перед собой новые учебные задачи и осуществлять их реализацию;

контролировать и оценивать свои действия по результатам работы;

*Познавательные УУД:*

умение поставить учебную задачу, выбрать способы и найти информацию для её решения, уметь работать с информацией, анализировать и структурировать полученные знания;

*Коммуникативные УУД:*

сформированы умения:

сотрудничества с педагогом и сверстниками;

групповой деятельности.

### **Комплекс организационно-педагогических условий реализации дополнительной общеобразовательной программы**

*Календарный учебный график*

Количество учебных недель – 34.

Количество учебных дней – 193.

Начало занятий– с 15 сентября, окончание занятий – 31 мая. Продолжительность каникул– с 1 июня по 31 августа.

*Условия реализации программы*

**Перечень материально-технического обеспечения**

(в расчете на 15 учащихся)

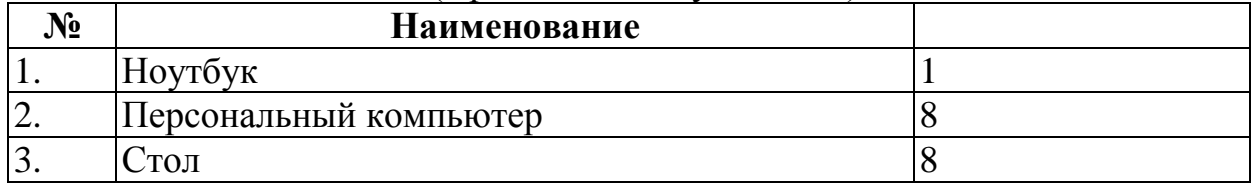

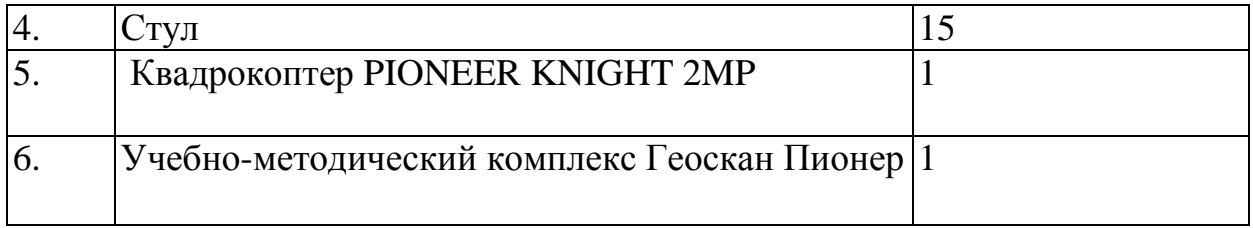

### **Информационное обеспечение**

Подключение к сети Интернет.

### **Кадровое обеспечение**

Педагог, работающий по данной программе, должен иметь высшее или среднее профессиональное образование в области, соответствующей профилю творческого объединения без предъявления требований к стажу работы.

### **Санитарно-гигиенические требования**

Занятия должны проводиться в просторном помещении, соответствующем требованиям техники безопасности, противопожарной безопасности, санитарным нормам. Кабинет должен хорошо освещаться и периодически проветриваться.

### *Формы аттестации*

Исходя из поставленных цели и задач, прогнозируемых результатов обучения, разработаны следующие **формы отслеживания результативности**  данной образовательной программы:

- педагогические наблюдения;
- использование методов специальной диагностики, тестирования;
- беседы с детьми и их родителями;
- открытые занятия;

### **Формы контроля и подведения итогов реализации программы.**

Оценка качества реализации программы включает в себя вводный, промежуточный и итоговый контроль учащихся.

*Вводный контроль:* определение исходного уровня знаний и умений учащихся.

*Промежуточный контроль:* осуществляется в середине учебного года и направлен на определение уровня усвоения изучаемого материала.

*Итоговый контроль:* осуществляется в конце курса освоения программы и направлен на определение результатов работы и степени усвоения теоретических и практических ЗУН, сформированности личностных качеств.

Кроме того, учебно-тематический план содержит в себе вводное и итоговое занятие. Вводное занятие включает в себя начальную диагностику и введение в программу, итоговое занятие — итоговую диагностику.

По уровню освоения программного материала результаты достижений условно подразделяются на высокий, средний и низкий.

Уровень усвоения программы оценивается как высокий, если обучаемые полностью овладели теоретическими знаниями, правильно их используют на практике.

Уровень усвоения программы оценивается как средний, если обучаемые овладели не всей полнотой теоретических знаний и практических умений .

Уровень усвоения программы оценивается как низкий, если учащиеся овладели лишь частью теоретических знаний и практических навыков.

*Технологии, формы и методы обучения.*

В образовательном процессе используются технологии: информационнокоммуникативного обучения, проблемного обучения, разноуровневого обучения, развивающего обучения, дифференцированного обучения, игровые технологии, обучение в сотрудничестве, технология портфолио, здоровье сберегающие технологии.

Формы занятий, методы и приемы обучения и воспитания используются с учетом возрастных особенностей.

Программа предполагает использование различных форм занятий (занятие-игра, занятие-лекция, занятие-практикум) и методов обучения (объяснительно-иллюстративный, репродуктивный, проблемный, частичнопоисковый, исследовательский).

### *Список литературы* **Для педагога**

1. Белухин Д.А. Личностно ориентированная педагогика в вопросах и ответах: учебное пособие. -М.: МПСИ, 2006.- 312с.Ильин Е.П. Психология творчества, креативности, одарённости. – СПб.: Питер, 2012.

2. Кан-Калик В.А. Педагогическое творчество. - М.: Педагогика. [Электронный ресурс] (http://opac.skunb.ru)

3. Менчинская Н.А. Проблемы обучения, воспитания и психического развития ребёнка: Избранные психологические труды/ Под ред. Е.Д.Божович. – М.: МПСИ; Воронеж: НПО «МОДЭК», 2004. – 512с.

4. Палагина Н.Н. Психология развития и возрастная психология: учебное пособие для вузов. -М.: МПСИ, 2005.- 288с.

6. Рубинштейн С.Л. Основы общей психологии. – СПб.: Питер, 2008.-713с.: ил.- (Серия «Мастера психологии»).

7. Фельдштейн Д.И. Психология развития человека как личности: Избранные труды: В 2т./ Д.И. Фельдштейн – М.: МПСИ; Воронеж: НПО «МОДЭК», 2005. – Т.2. - 456с.

8. Н.Н.Фирова. Поиск и творчество – спутники успеха// «Дополнительное образование и воспитание» №10(156)2012. – С.48-50.

# **Для учащихся**

1. Белинская Ю.С. Реализация типовых маневров четырехвинтового вертолета. Молодежный научно-технический вестник. МГТУ им. Н.Э. Баумана. Электрон.журн. 2013. №4. Режим доступа: http://sntbul.bmstu.ru/doc/551872.html (дата обращения 20.04.2014).

2. Гурьянов А. Е. Моделирование управления квадрокоптером Инженерный вестник. МГТУ им. Н.Э. Баумана. Электрон.журн. 2014 №8 Режим доступа: http://engbul.bmstu.ru/doc/723331.html (Дата обращения 20.10.15)
3. Ефимов. Е. Программируем квадрокоптер на Arduino: Режим доступа: http://habrahabr.ru/post/227425/ (Дата обращения 20.10.15)

4. Институт транспорта и связи. Основы аэродинамики и динамики полета. Рига, 2010. Режим доступа: http://www.reaa.ru/yabbfilesB/Attachments/Osnovy\_ajerodtnamiki\_Riga.pdf (Дата обращения 20.10.15)

5. Канатников А.Н., Крищенко А.П., Ткачев С.Б. Допустимые пространственные траектории беспилотного летательного аппарата в вертикальной плоскости. Наука и образование. МГТУ им. Н.Э. Баумана.Электрон.журн. 2012. №3. Режим доступа: http://technomag.bmstu.ru/doc/367724.html (дата обращения 17.04.2014).

# **Интернет источники**

- 1. Авиация. http://www.planers32.ru/
- 2. Атлас авиации. http://aviaclub33.ru/
- 3. https://ru.wikipedia.org/wiki
- 4. Обзоры квадрокоптеров www.youtube.com
- 5. http://heliblog.ru/multikoptery/nachinaem-znakomstvo-s-kvadrokopterami.html
- 6. квадрокоптеры видео http://yandex.ru/video/
- 7.http://kvadrokoptery.com/
- 8.http://habrahabr.ru/company/nordavind/blog/181540/
- 9.http://quadrocopter.ru/
- 10.http://ardupilot-mega.ru/wiki/arducopter/build-your-own-multicopter.html Авиация. - http://www.planers32.ru/
- 11. Атлас авиации. http://aviaclub33.ru/
- 12. https://ru.wikipedia.org/wiki
- 13. Обзоры квадрокоптеров [www.youtube.com](http://www.youtube.com/)
- 14. http://heliblog.ru/multikoptery/nachinaem-znakomstvo-s-kvadrokopterami.html
- 15. квадрокоптеры видео http://yandex.ru/video/
- 16. http://kvadrokoptery.com/
- 17. http://habrahabr.ru/company/nordavind/blog/181540/
- 18. http://quadrocopter.ru/
- 19. http://ardupilot-mega.ru/wiki/arducopter/build-your-own-multicopter.html

# **Приложение к программе**

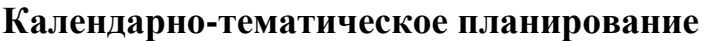

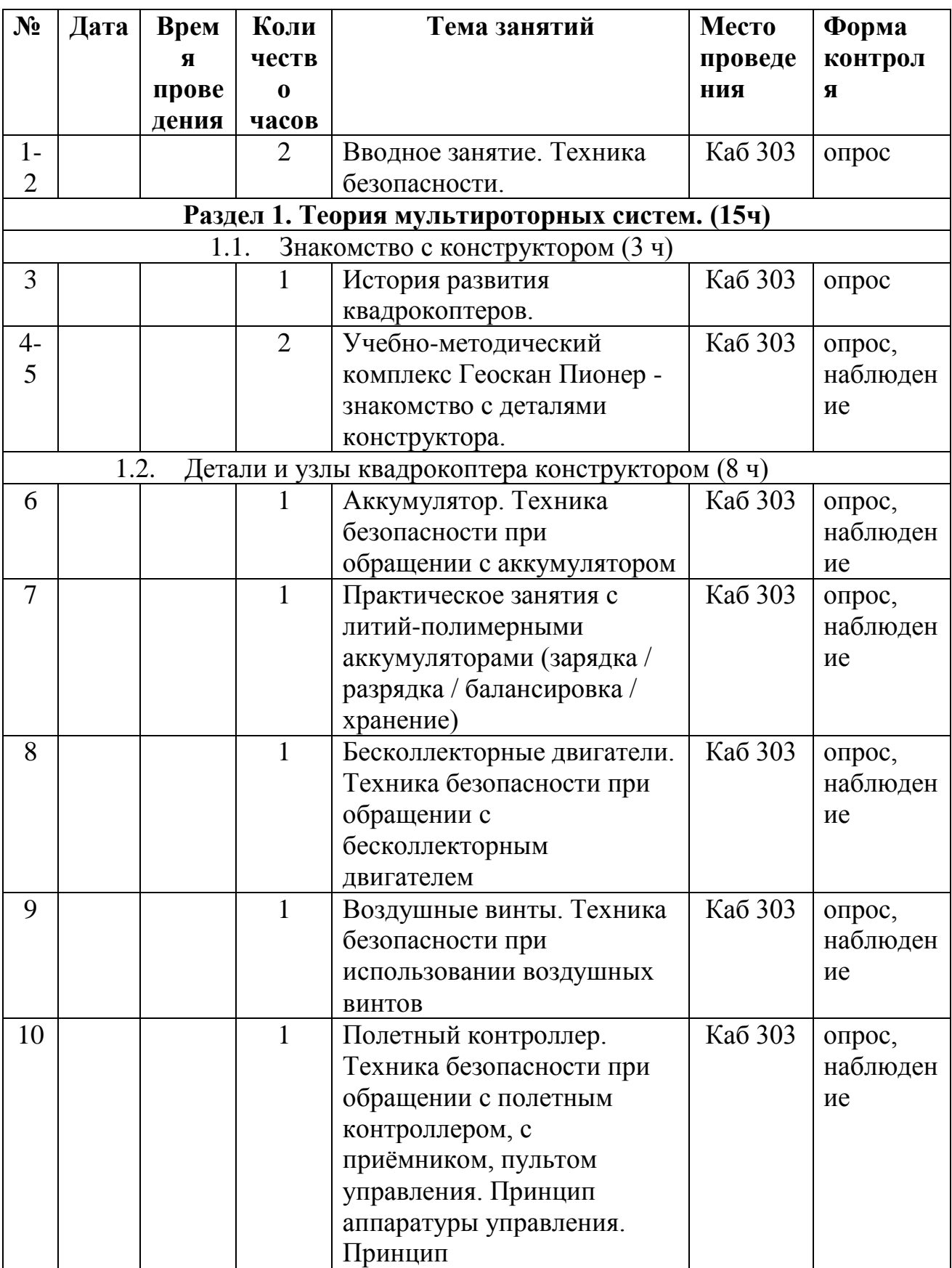

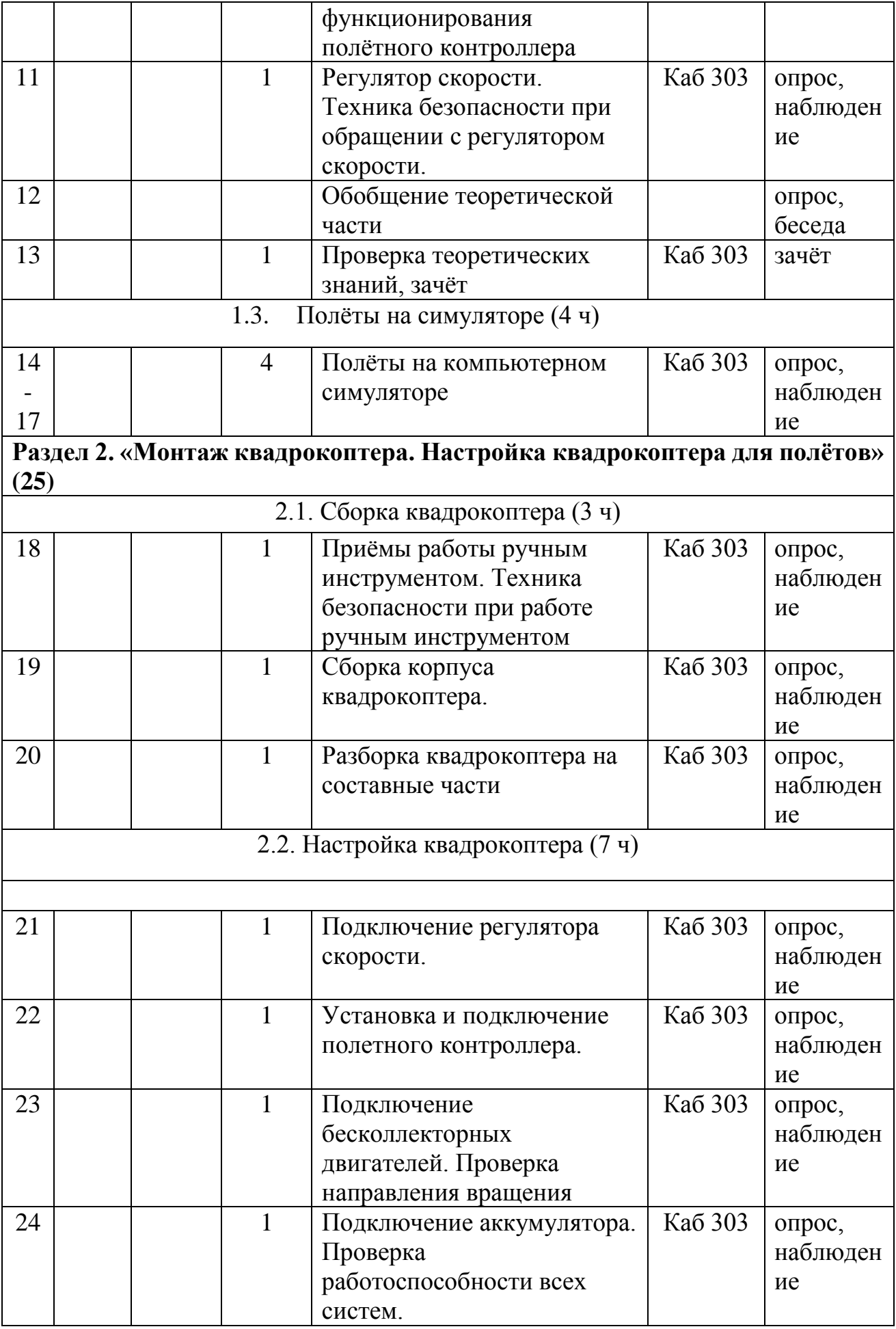

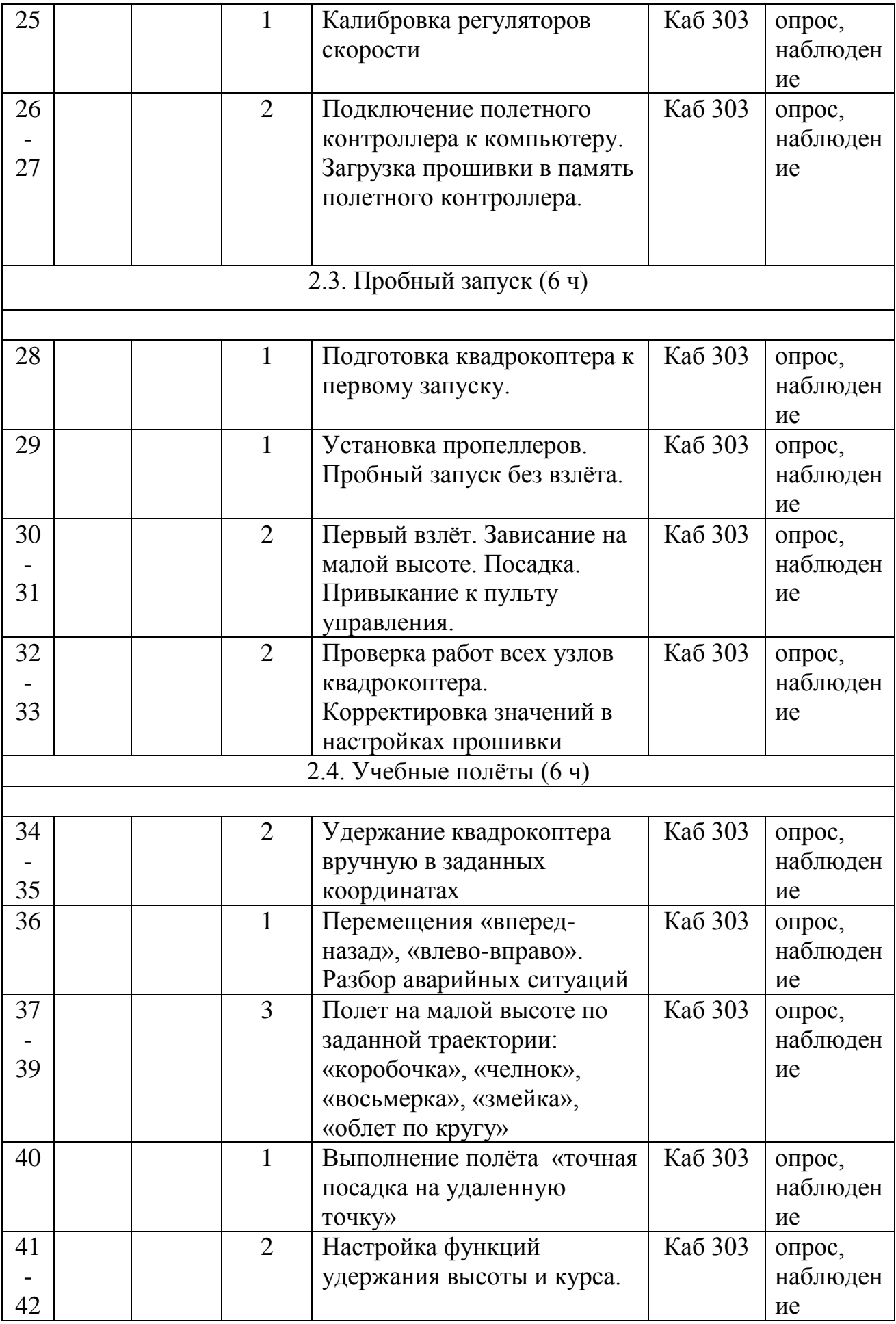

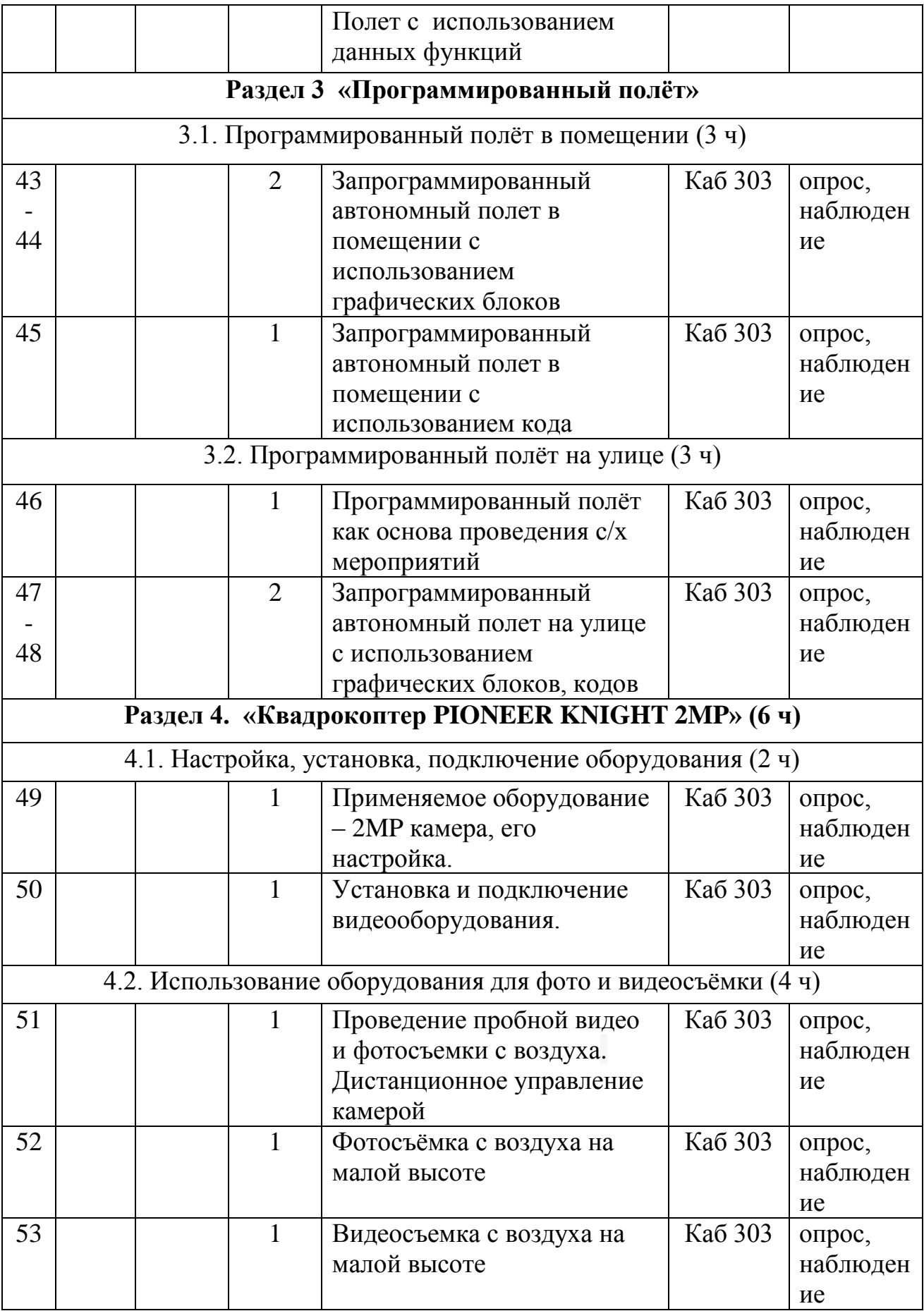

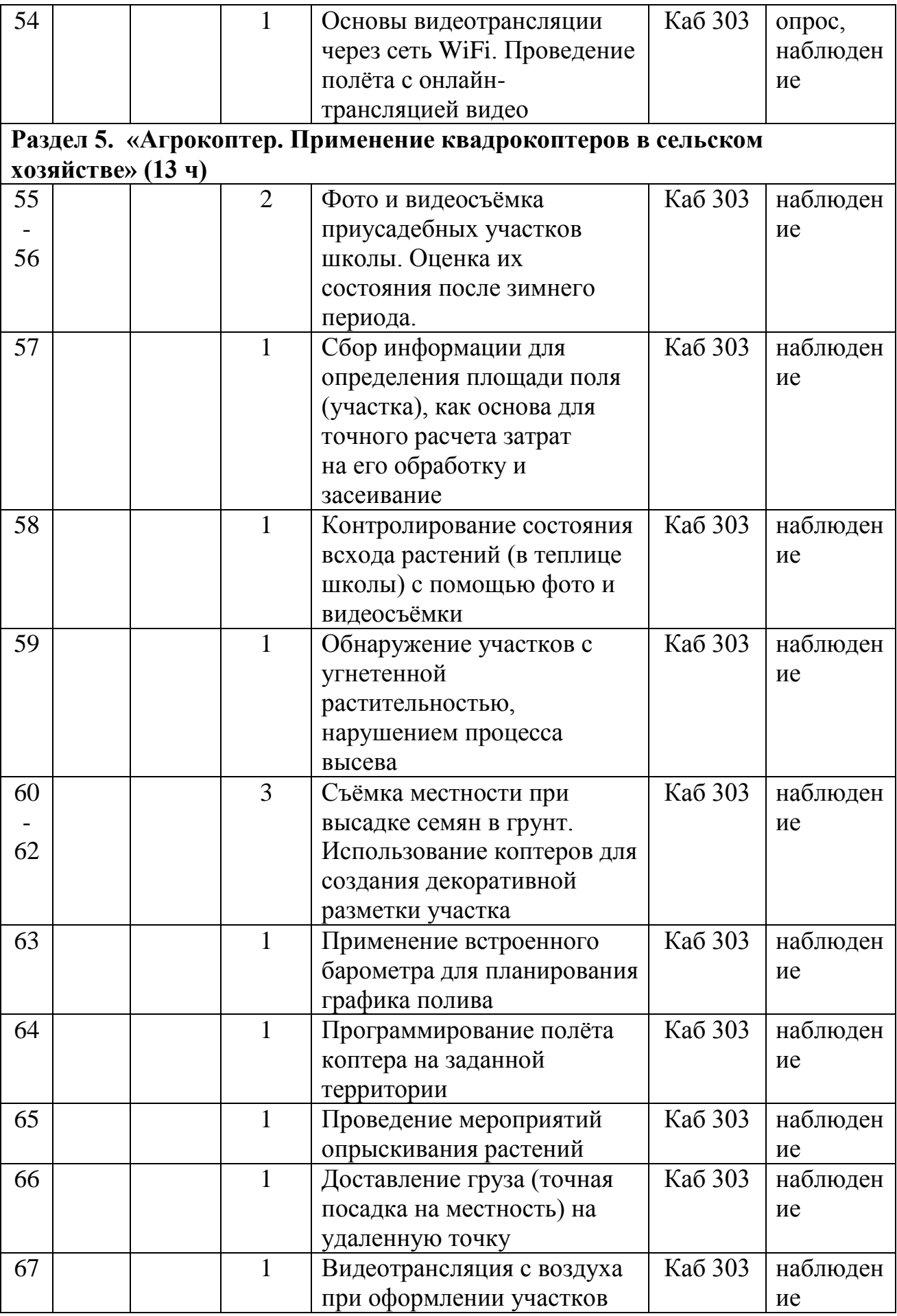

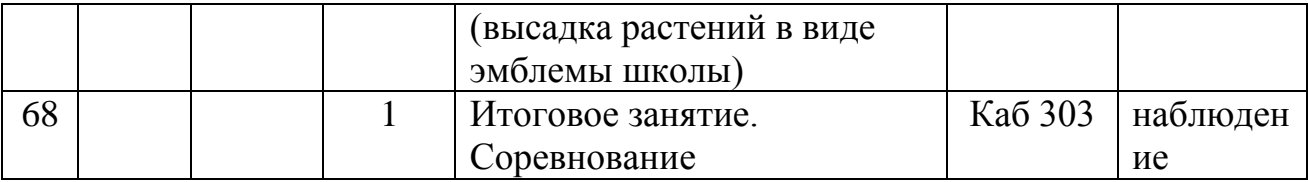

# **Дополнительная общеобразовательная общеразвивающая программа агротехнической направленности «АгроРоботы»**

Куприкова Елена Вячеславовна,

учитель начальных классов

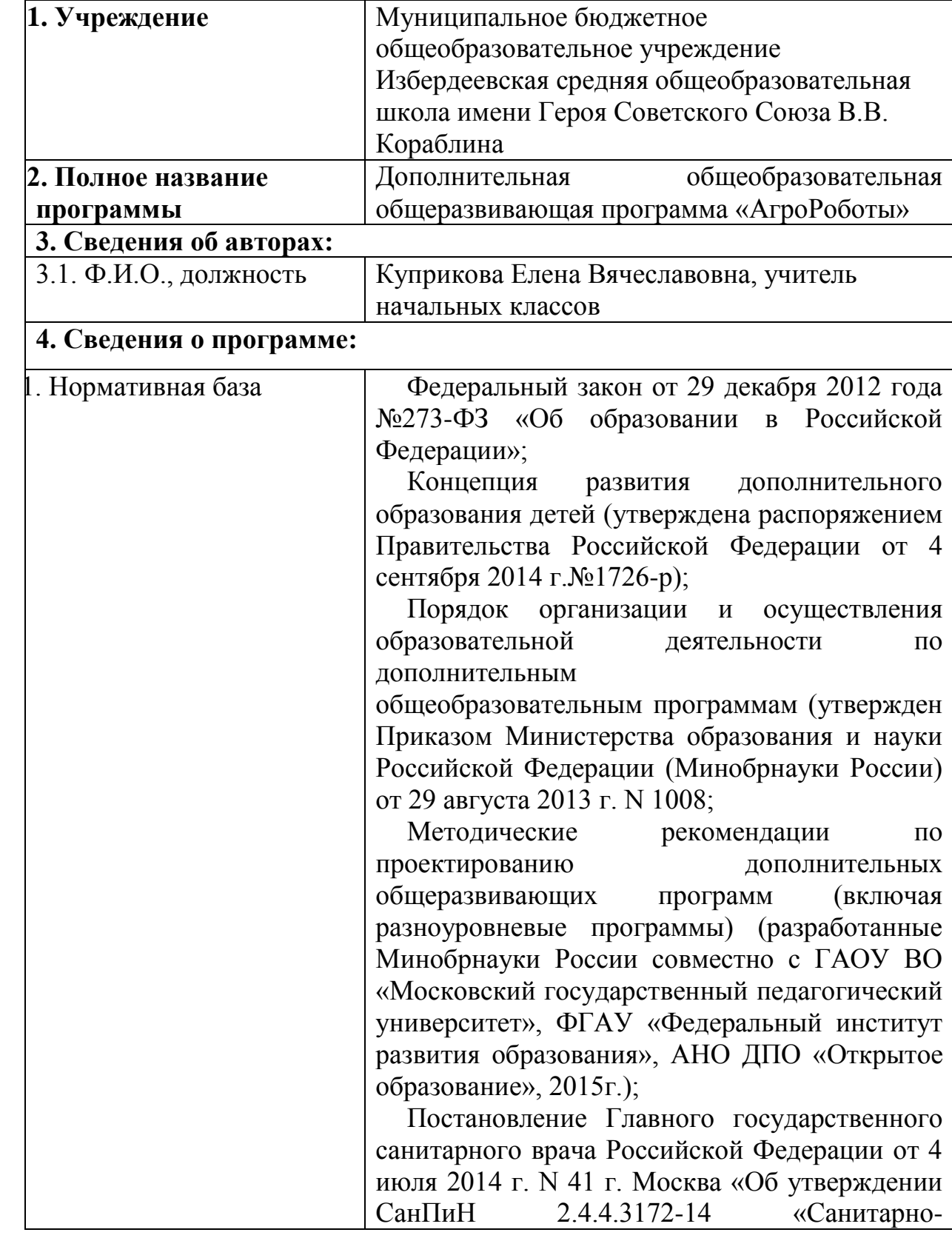

# **ИНФОРМАЦИОНАЯ КАРТА**

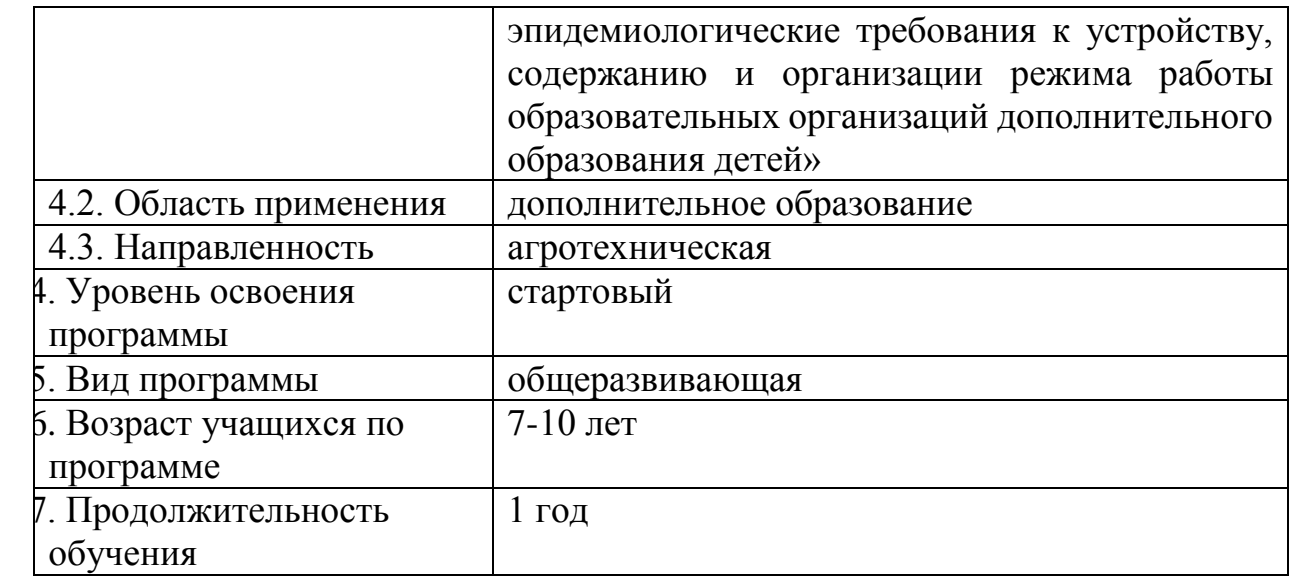

## **ПОЯСНИТЕЛЬНАЯ ЗАПИСКА**

Предмет робототехники - это создание и применение роботов, других средств робототехники и основанных на них технических систем и комплексов различного назначения.

Возникнув на основе кибернетики и механики, робототехника, в свою очередь, породила новые направления развития и самих этих наук. В кибернетике это связано, прежде всего, с интеллектуальным направлением и бионикой как источником новых, заимствованных у живой природы идей, а в механике – с многостепенными механизмами типа манипуляторов.

Робототехника - это проектирование и конструирование всевозможных интеллектуальных механизмов - роботов, имеющих модульную структуру и обладающих мощными микропроцессорами.

На занятиях по робототехнике осуществляется работа с образовательными конструкторами серии Робот база LEGO WEPO 2.0, ресурсный (дополнительный) набор. Для создания программы, по которой будет действовать модель, используется специальный язык программирования NXT-G.

Дополнительная общеобразовательная программа по начальной робототехнике - это один из интереснейших способов изучения компьютерных технологий и программирования. Во время занятий обучающиеся научатся проектировать, создавать и программировать роботов. Групповая работа над практическими заданиями способствует глубокому изучению составляющих современных роботов, а визуальная программная среда позволит легко и эффективно изучить алгоритмизацию и программирование.

В распоряжении детей будут предоставлены конструкторы, оснащенные специальным микропроцессором, позволяющим создавать программируемые модели роботов. С его помощью обучающиеся могут запрограммировать робота на выполнение определенных функций.

Дополнительным преимуществом изучения робототехники является создание команды единомышленников и ее участие в олимпиадах, соревнованиях, конкурсах по робототехнике, что значительно усиливает мотивацию обучающихся к получению знаний.

Программа «АгроРоботы» агротехнической направленности, так как в наше время робототехники и компьютеризации детей необходимо учить решать задачи с помощью автоматических устройств, которые он сам может спроектировать, защитить свое решение и воплотить его в реальной модели, то есть непосредственно сконструировать и запрограммировать.

*Актуальность и практическая значимость* данной программы обуславливается тем, что в современном мире роботы играют очень важную роль, особенно в сельском хозяйстве. Ведь, именно роботы способны выполнить сложную человеческую деятельность в более краткие сроки и с меньшей затратой сил. Традиционные методы ведения сельского хозяйства отходят в прошлое, внедряются технологии для повышения эффективности. Внедряя робототехнику в дополнительное образование, мы способствуем развитию у детей интереса к сельскому хозяйству. Полученные на занятиях знания становятся для ребят необходимой теоретической и практической основой их дальнейшего участия в техническом творчестве, выборе будущей профессии, в определении жизненного пути.

Овладев навыками сегодня, обучающиеся, смогут применить их с нужным эффектом в дальнейшей трудовой деятельности. Дополнительная общеобразовательная программа помогает раскрыть потенциал учащегося, определить его резервные возможности, осознать свою личность в окружающем мире, способствует формированию стремления стать мастером, исследователем, новатором.

*Новизна* программы заключается в занимательной форме знакомства обучающихся с основами робототехники, радиоэлектроники и программирования микроконтроллеров для роботов шаг за шагом, практически с нуля. Избегая сложных математических формул, на практике, через эксперимент, обучающиеся постигают физические процессы, происходящие в роботах, включая двигатели, датчики, источники питания и микроконтроллеры NXT.

#### *Педагогическая целесообразность*

Программа педагогически целесообразна, т.к. в ней предусмотрены различные виды конструктивной деятельности детей: конструирование из различных видов конструктора; программирование NXT-G; разработка проектов. В процессе конструирования и программировании дети получат дополнительное образование в области физики, механики, электроники и информатики.

Образовательная программа «АгроРоботы» является модифицированной (адаптированной). Разработана с учетом реализации межпредметных связей по разделам: развитие речи, развитие математических представлений, ознакомление с окружающим миром.

В процессе решения практических задач и поиска оптимальных решений младшие школьники осваивают понятия баланса конструкции, ее оптимальной

формы, прочности, устойчивости, жесткости и подвижности, а также передачи движения внутри конструкции. Изучая простые механизмы, дети учатся работать руками (развитие мелких и точных движений), развивают элементарное конструкторское мышление, фантазию.

Подобная реализация программы по агротехническому направлению «АгроРоботы» соответствует возрастным особенностям учащихся, способствует формированию личной культуры здоровья учащихся через организацию здоровье сберегающих практик.

#### *Адресат программы*

Программа «АгроРоботы» охватывает возрастной диапазон от 7 до 10 лет. *Условия набора в учебные группы*

В группу принимаются по желанию все дети младшего школьного возраста, не зависимо от уровня способностей и подготовленности. Результаты обязательной входной диагностики не влияют на зачисление в коллектив, но важны для выстраивания дальнейшей индивидуальной образовательной траектории развития учащихся.

#### *Количество учащихся*

Наполняемость учебных групп: 10-15 человек.

#### *Объём и срок освоения программы*

Программа «АгроРоботы» рассчитана на 1 год обучения (34 ч.).

1 год обучения – 34ч.

#### *Режим занятий*

Занятия проводятся один раз в неделю по одному учебному часу. Длительность учебного часа 1-4 класса – 45 минут.

#### *Календарный учебный график*

Количество учебных недель – 34.

Начало занятий – с 1 сентября, окончание занятий – 25 мая. Продолжительность каникул – с 1 июня по 31 августа.

#### *Особенности организации образовательного процесса*

Программа «АгроРоботы» легко интегрируется, имеет блочно-модульную структуру, подходит для младшего школьного возраста.

Как правило, в группу приходят дети с разным уровнем подготовки. Темп освоения дополнительной общеобразовательной общеразвивающей программы «АгроРоботы» различный, поэтому программа включает дифференцированный подход к обучению.

#### *Формы организации деятельности учащихся:*

- групповые занятия;
- работа по подгруппам;
- индивидуальные занятия.

**Цель программы:** создание условий для развития интереса к техническому творчеству путём организации его деятельности в процессе интеграции начального агроинженерно-технического конструирования и основ робототехники.

#### **Задачи обучения:**

образовательные:

- дать первоначальные знания по устройствам робототехнических систем;
- научить основным приемам сборки и программирования робототехнических систем;
- сформировать технологические навыки конструирования и проектирования роботов для использования в сельскохозяйственной деятельности;
- познакомить с правилами безопасной работы с материалом и инструментами, необходимыми при конструировании роботов;
- познакомить с основами программирования в компьютерной среде моделирования NXT 2.0 Programming;
- формировать умение работать по предложенным инструкциям;
- формировать умение творчески подходить к решению задачи. развивающие:
- развивать творческую инициативу и самостоятельность;
- развивать психофизиологические качества обучающихся (память, внимание, способность логически мыслить, анализировать, концентрировать внимание на главном).

#### воспитывающие:

- воспитывать умение работать в коллективе;
- формировать умение работать в команде, эффективно распределять обязанности.

# **УЧЕБНЫЙ ПЛАН**

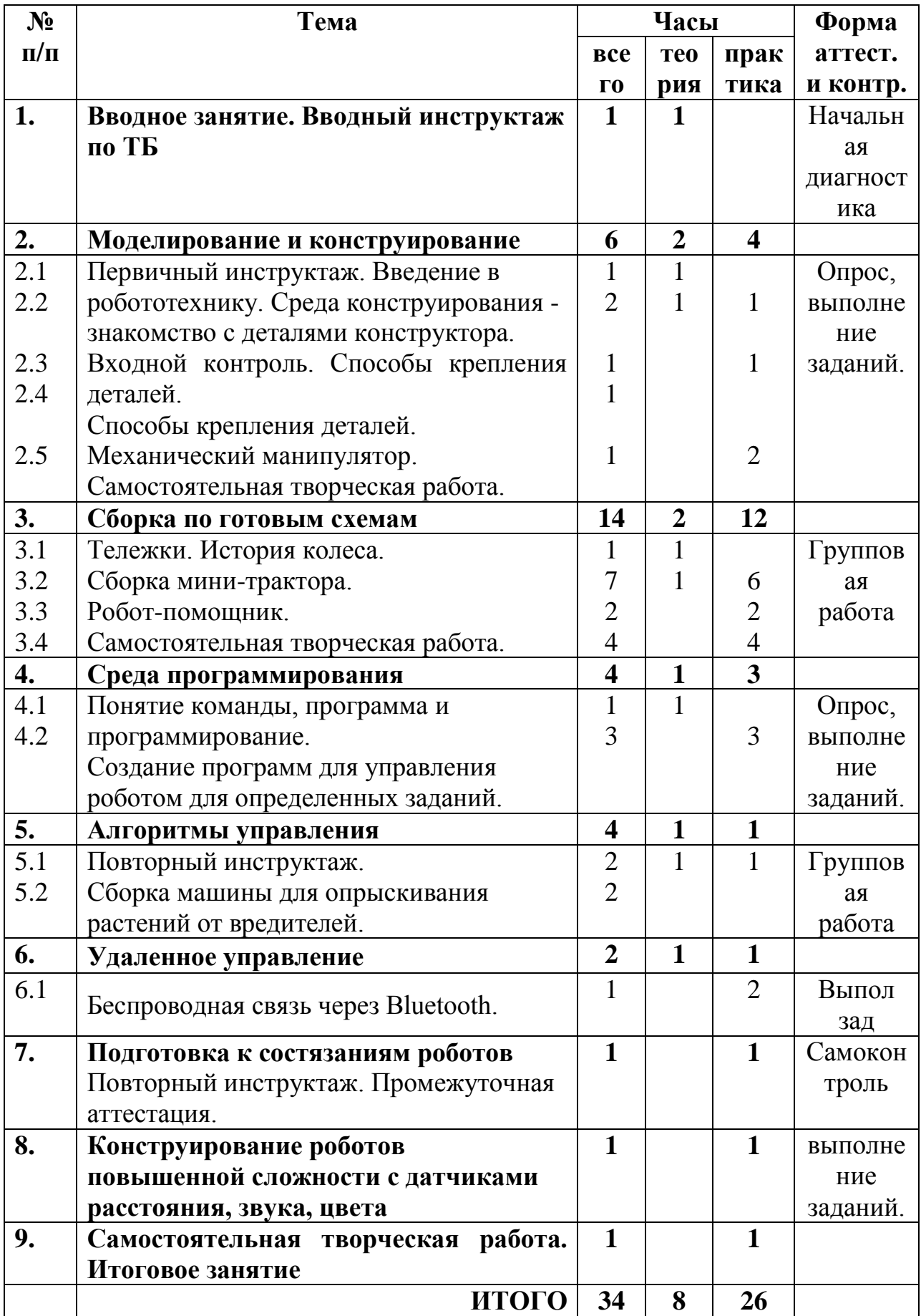

# **СОДЕРЖАНИЕ**

# **1.Вводное занятие. Вводный инструктаж по ТБ.**

*Теория:* правила техники безопасности. Правила внутреннего распорядка. План работы творческого объединения, знакомство воспитанников с направленностью работы объединения. Мотивация детей к творческой деятельности.

# **2. Моделирование и конструирование**

*Теория:* рассказ о развитии робототехники в мировом сообществе и в частности в России. Показ видео роликов о роботах и роботостроении. Графическая грамота, назначение шаблона. Своевременная и правильная подготовка к занятию необходимых материалов, инструментов, приспособлений, правильное размещение их на рабочем месте и правила их хранения. Механическая передача. *Практика:* способы крепления деталей. Механическая передача.

Механический манипулятор.

Самостоятельная творческая работа.

# **3. Сборка по готовым схемам**

*Теория:* история колеса.

*Практика:* тележки. Двухмоторная тележка. Робот-помощник.

Самостоятельная творческая работа.

## **4. Среда программирования**

*Теория:* контроллер. Разъяснение всей палитры программирования, содержащей все блоки для программирования. Линейная и циклическая программа. Составление программы с использованием параметров, зацикливание программы. Знакомство с датчиками. Условие, условный переход.

*Практика:* составление простых программ для моделей, используя встроенные возможности NXT. Составление программы, передача, демонстрация.

# **5. Алгоритмы управления**

*Теория:* повторный инструктаж. Машина для опрыскивания растений от вредителей.

*Практика:* сборка роботов с одним датчиком освещенности. Сборка роботов с двумя датчиками освещенности.

# **6. Удаленное управление**

*Теория:* беспроводная связь через Bluetooth.

*Практика:* управление робототехническими устройствами через Bluetooth.

# **7. Подготовка к состязаниям роботов**

*Теория:* анализ конструкций роботов для соревнований.

*Практика:* сборка роботов для соревнований. Программирование. Состязания роботов.

## **8. Конструирование роботов повышенной сложности с датчиками расстояния, звука, цвета**

*Теория:* поиск информации в интернете. Выбор робота.

*Практика:* конструирование роботов повышенной сложности с датчиками расстояния, звука, цвета.

# **9. Итоговая аттестация. Самостоятельная творческая работа**

*Практика:* творческая работа по собственному замыслу.

#### **10.Проектная деятельность на свободную тему**

*Теория:* что такое проект. Виды проектов.

*Практика:* проектная работа. Оформление проектов. Защита проектов.

#### **11. Итоговое занятие**

Подведение итогов.

# **ПРЕДПОЛАГАЕМЫЕ РЕЗУЛЬТАТЫ**

По окончанию курса обучения обучающиеся *знают:*

теоретические основы создания робототехнических устройств;

 основные приемы сборки и программирования робототехнических устройств;

 общенаучные и технологические навыки конструирования и проектирования;

 правила безопасной работы с материалом и инструментами, необходимыми при конструировании робототехнических средств;

терминологию, связанную с робототехникой, информатикой;

элементную базу, при помощи которой собирается устройство;

 порядок взаимодействия механических узлов робота с электронными и оптическими устройствами;

 порядок создания алгоритма программы действия робототехнических средств;

*умеют:*

 проводить сборку робототехнических средств, с применением конструкторов;

 создавать программы для робототехнических средств, при помощи специализированных конструкторов;

работать в коллективе;

 работать, соблюдая правила техники безопасности при работе с инструментом и электрическими приборами.

# **«Комплекс организационно-педагогических условий реализации дополнительной общеобразовательной программы»**

# *Календарный учебный график*

Количество учебных недель – 34.

Начало занятий – с 1 сентября, окончание занятий – 31 мая. Продолжительность каникул– с 1 июня по 31 августа.

# *Условия реализации программы*

# *Материально-техническое обеспечение:*

Компьютерный класс – на момент программирования робототехнических средств, программирования контроллеров конструкторов, настройки самих конструкторов, отладки программ, проверка совместной работоспособности программного продукта и модулей конструкторов LEGO WEPO 2.0 .

Наборы:

- конструктор LEGO WEPO  $2.0 - 4$  шт.;

- программный продукт – по количеству компьютеров в кабинете;

- поля для проведения соревнования роботов –2 шт.;

- зарядное устройство для микроконтроллеров – 4 шт.;

- ящик для хранения конструкторов – 4 шт.

#### *Информационное обеспечение*

Подключение к сети Интернет.

#### *Кадровое обеспечение*

Педагог, работающий по данной программе, должен иметь высшее образование без предъявления требований к стажу работы.

#### *Методическое обеспечение программы*

*Особенность организации* образовательного процесса – очное обучение.

*Методы обучения*: словесный, наглядный, практический, объяснительноиллюстративный, частично-поисковый, игровой.

*Формы организации образовательного процесса*: групповая, индивидуальная.

*Формы организации учебного занятия*: беседа, встречи с интересными людьми, игра, соревнования, круглый стол, мастер-класс, праздник, практическое занятие, творческая мастерская, фестиваль.

Педагогические технологии:

- технология индивидуализации образования;
- технология группового обучения;
- технология коллективного взаимообучения;
- технология дифференцированного обучения;
- технология разноуровнего обучения;
- технология развивающего обучения;
- технология игровой деятельности;
- технология портфолио;
- здоровье сберегающая технология.

#### *Санитарно-гигиенические требования*

Занятия должны проводиться в просторном помещении, соответствующем требованиям техники безопасности, противопожарной безопасности, санитарным нормам. Кабинет должен хорошо освещаться и периодически проветриваться.

#### *Формы аттестации*

Предусматриваются различные формы подведения итогов реализации дополнительной образовательной программы:

-соревнования;

-подготовка рекламных буклетов о проделанной работе;

-отзывы родителей обучающихся на сайте логанизации;

-анкетирование обучающихся и их родителей;

- выступление с проектами.

#### *Формы контроля и подведения итогов реализации программы*

Оценка качества реализации программы включает в себя вводный, промежуточный и итоговый контроль учащихся.

*Вводный контроль:* определение исходного уровня знаний и умений учащихся.

Входной контроль осуществляется в начале обучения.

*Промежуточный контроль:* осуществляется в конце первого полугодия и направлен на определение уровня усвоения изучаемого материала.

*Итоговый контроль:* осуществляется в конце курса освоения программы и направлен на определение результатов работы и степени усвоения теоретических и практических ЗУН, сформированности личностных качеств.

Кроме того, учебно-тематический план содержит в себе вводное и итоговое занятие. Вводное занятие включает в себя начальную диагностику и введение в программу, итоговое занятие — промежуточную или итоговую диагностику.

#### *Алгоритм построения учебного занятия*

Теоретические занятия по изучению робототехники педагог строит следующим образом:

-заполняет журнал присутствующих на занятиях;

-объявляет тему занятий;

-раздает материалы для самостоятельной работы и повторения материала или рассказывает, где можно взять этот материал;

-теоретический материал педагог дает обучающимся, помимо вербального, классического метода преподавания, при помощи различных современных технологий в образовании (презентации, интернет, электронные учебники);

-проверка полученных знаний осуществляет при помощи тестирования обучающихся.

Практические занятия педагог проводятся таким образом:

-практические занятия начинаются с правил техники безопасности при работе с различным инструментом и с электричеством и разбора допущенных ошибок во время занятия в обязательном порядке;

-педагог показывает конечный результат занятия, т.е. заранее готовит (собирает робота или его часть) практическую работу;

-далее педагог показывает, используя различные варианты, последовательность сборки узлов робототехнических устройств;

-педагог отдает обучающимся, ранее подготовленные мультимедийные материалы по изучаемой теме, либо показывает, где они размещены на сайте, посвященном именно этой теме;

-далее обучающиеся самостоятельно (и, или) в группах проводят сборку узлов робототехнических устройств.

Также проводятся самостоятельные творческие занятия:

-дети самостоятельно, по собственному замыслу, собирают различные устройства и программируют на определенные задания.

1. Вортников С.А.. «Информационные устройства робототехнических систем». Робототехника. Издательство МГТУ.

2. Голованов В. П.. «Методика и технология работы педагога дополнительного образования». – М.: Гуманитар. изд. Центр ВЛАДОС, 2015.

3. Злаказов А. С., Г. А. Горшков, С. Г. Шевалдина. «Уроки Легоконструирования в школе». Москва, БИНОМ. Лаборатория знаний», 2017 г.

4. Иванченко В. Н.. «Занятия в системе дополнительного образования детей». Ростов: Изд-во «Учитель», 2015.

5. Казакова Н. А.. «Современные педагогические технологии в дополнительном образовании детей».

6. Копосов Д. Г.. «Первый шаг в робототехнику». Практикум. Издательство «БИНОМ. Лаборатория знаний» 2016 г.

7. Копосов Д. Г.. «Первый шаг в робототехнику». Рабочая тетрадь. Издательство «Бином. Лаборатория знаний» 2016 г.

8. Криволапова Н. А.. «Основы робототехники». Учебное пособие

9. Литвин. А. В. «Организация детского объединения по робототехнике: методические рекомендации». Москва, Изд.-полиграф. Центр «Маска», 2013 г.

10. Новрузова О. Н.. «Педагогические технологии в образовательном процессе». Издательство «Учитель», Волгоград, 2016 г.

11. Филиппов С. А.. «Робототехника для детей и родителей». Санкт-Петербург «НАУКА» 2013

# **Список литературы для учащихся:**

**1.** Копосов Д. Г.. «Первый шаг в робототехнику». Практикум. Издательство «БИНОМ. Лаборатория знаний» 2012 г.

**2.** Копосов Д. Г.. «Первый шаг в робототехнику». Рабочая тетрадь. Издательство «Бином. Лаборатория знаний» 2012 г.

**3.** Филиппов С. А.. «Робототехника для детей и родителей». Санкт-Петербург «НАУКА» 2013

#### **Интернет-источники:**

- 1. ВLEGO Technic «Tora no Maki»
- 2. <http://learning.9151394.ru/>
- 3. http://www.mindstorms.su/
- 4. Odno- Lego.ru
- 5. [www.prorobot.ru](http://www.prorobot.ru/)
- 6. [www.mindstorms.su](http://www.mindstorms.su/)
- 7. <http://www.nnxt.blogspot.ru/->
- 8. <http://www.lego.com/education/>
- 9. http://mindstorms.lego.com/
- 10. educatalog.ru

# **Приложение к программе**

# **КАЛЕНДАРНО-ТЕМАТИЧЕСКОЕ ПЛАНИРОВАНИЕ**

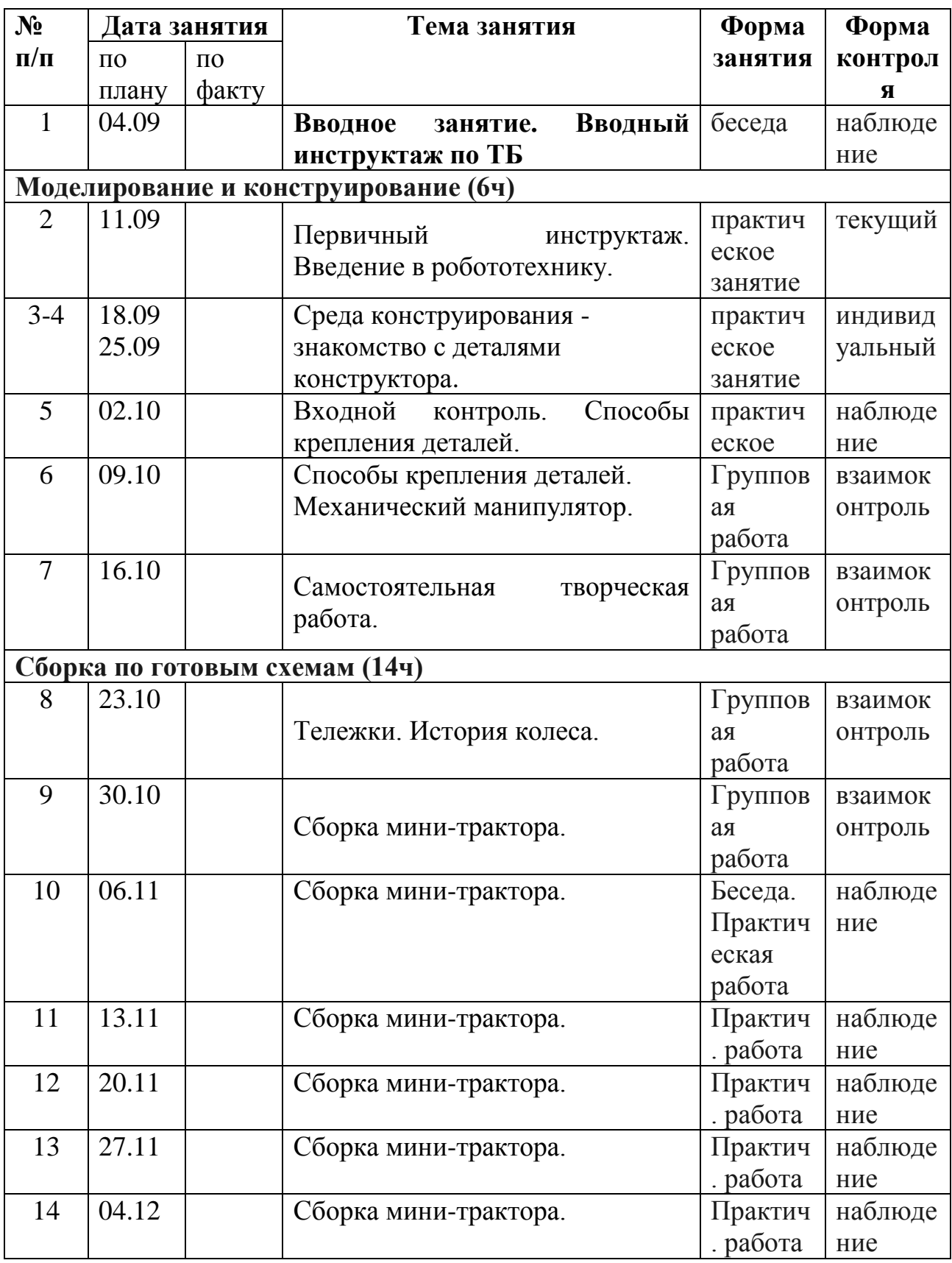

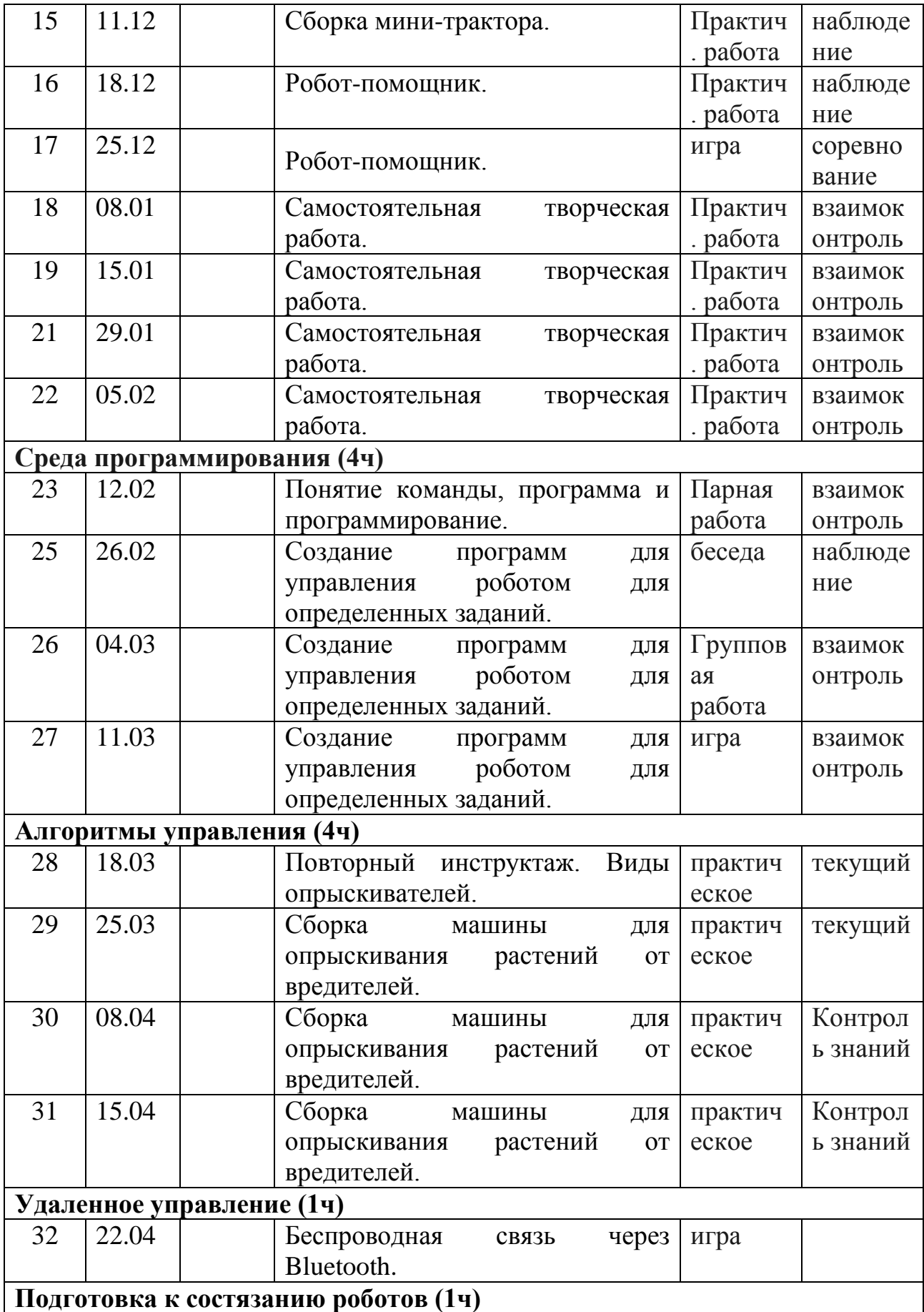

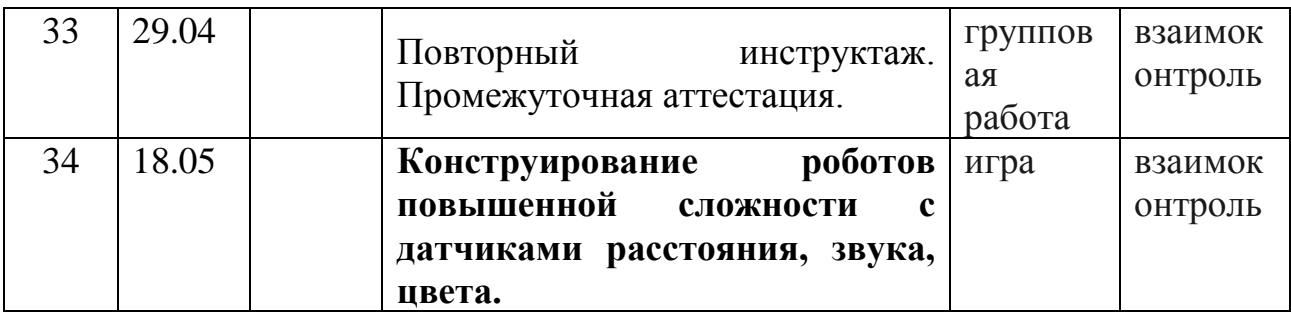

# **Дополнительная общеобразовательная общеразвивающая программа технической направленности «Робототехника в сельском хозяйстве»**

Евдокимова Алёна Евгеньевна, учитель информатики и ИКТ

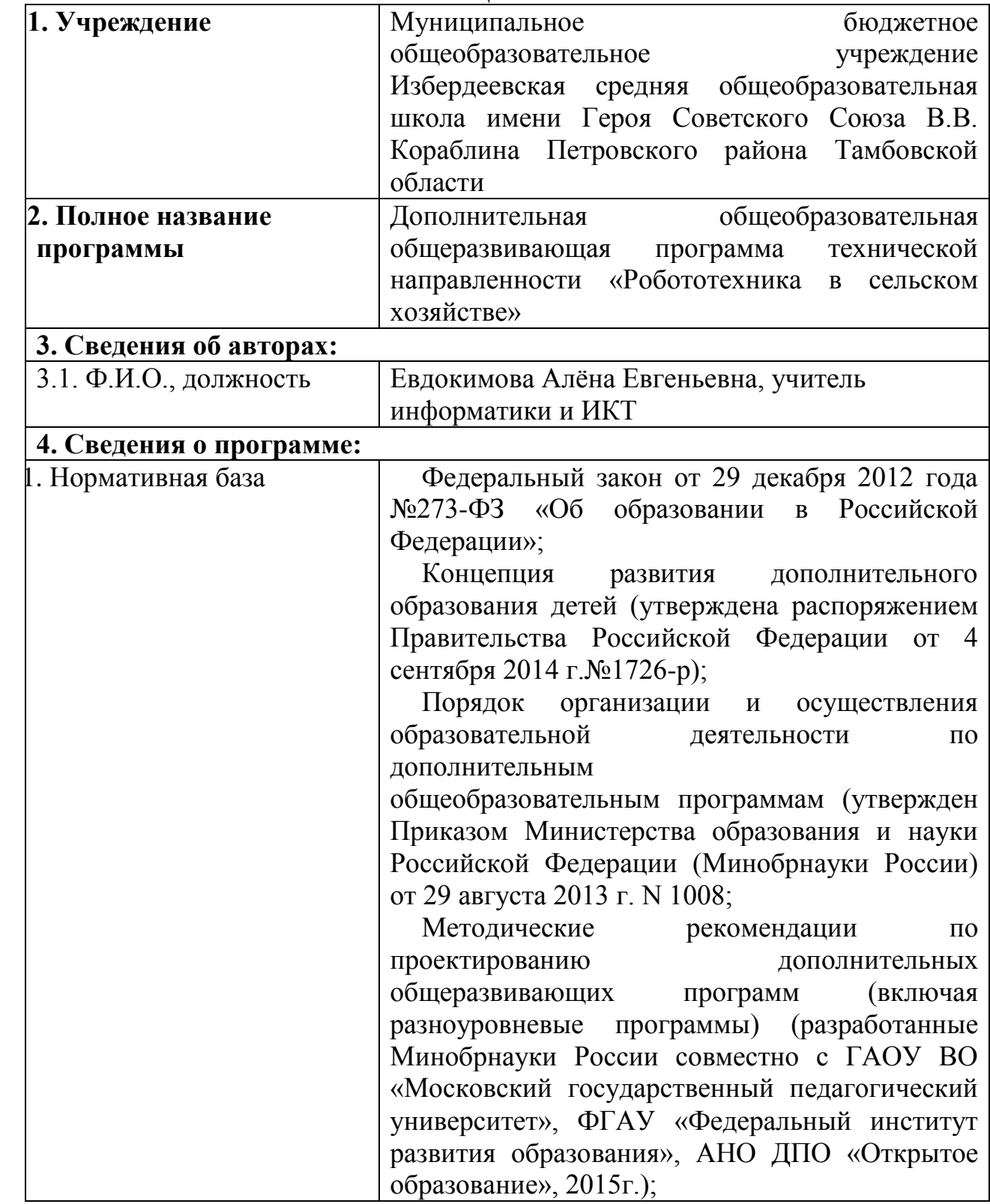

#### **ИНФОРМАЦИОНАЯ КАРТА**

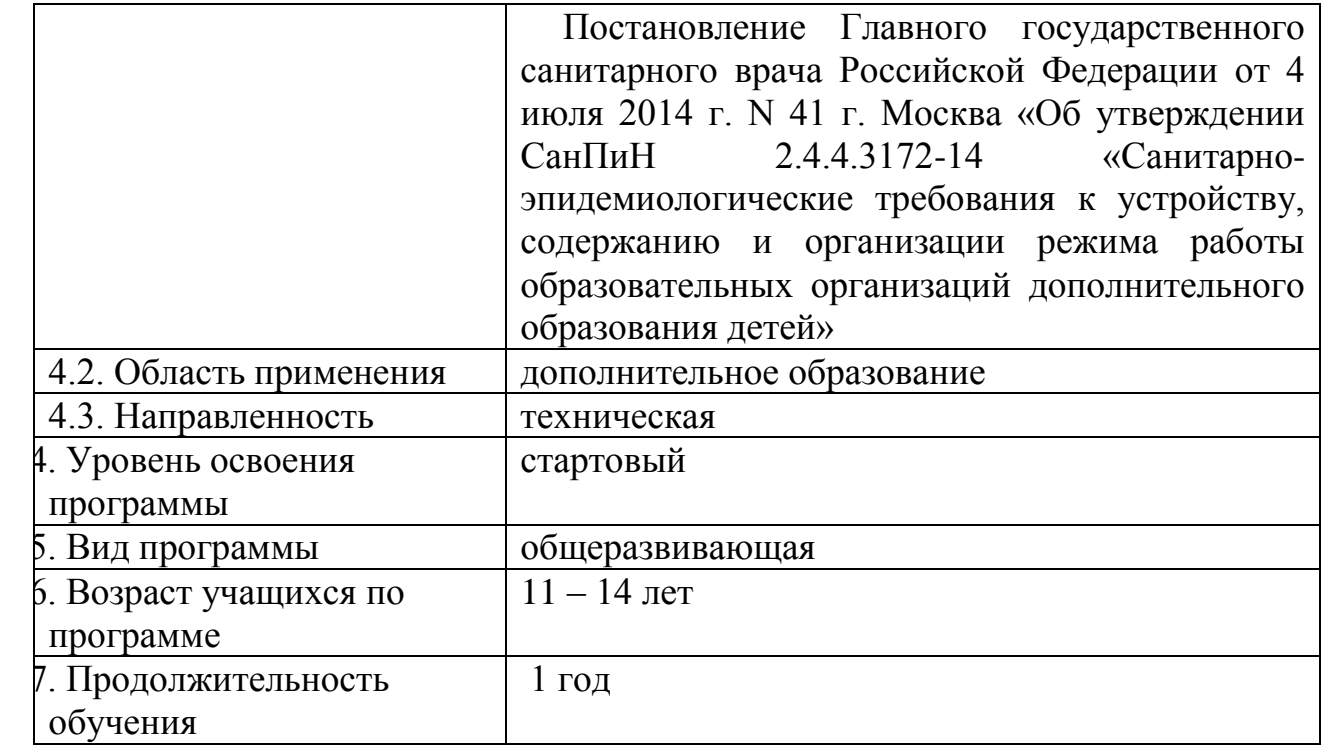

#### **ПОЯСНИТЕЛЬНАЯ ЗАПИСКА**

Дополнительная общеобразовательная общеразвивающая программа «Робототехника в сельском хозяйстве» имеет техническую направленность и призвана решить проблему у детей интереса к технике, конструированию и программированию.

Уровень освоения: стартовый.

*Актуальность программы***.** Современный этап развития общества характеризуется ускоренными темпами освоения техники и технологий. Непрерывно требуются новые идеи для создания конкурентоспособной продукции, подготовки высококвалифицированных кадров. Внешние условия служат предпосылкой для реализации творческих возможностей личности, имеющей в биологическом отношении безграничный потенциал. Становится актуальной задача поиска подходов, методик, технологий для реализации потенциалов, выявления скрытых резервов личности

Механика является древнейшей естественной наукой, основополагающей научно-технического прогресса на всем протяжении человеческой истории, а современная робототехника – одно из важнейших направлений научнотехнического прогресса, в котором проблемы механики и новых технологий соприкасаются с проблемами искусственного интеллекта. Стремительное развитие робототехники в мире является закономерным процессом, который вызван принципиально новыми требованиями рынка к показателям качества технологических машин и движущихся систем.

Предмет робототехники – это создание и применение роботов, других средств робототехники и основанных на них технических систем и комплексов различного назначения. Возникнув на основе кибернетики и механики, робототехника, в свою очередь, породила новые направления развития и самих

этих наук. В кибернетике это связано, прежде всего, с интеллектуальным направлением и бионикой как источником новых, заимствованных у живой природы идей, а в механике – с многостепенными механизмами типа манипуляторов. Робот можно определить, как универсальный автомат для осуществления механических действий, подобных тем, которые производят человек, выполняющий физическую работу. При создании первых роботов и вплоть до наших дней образцом для них служат возможности человека.

Актуальность данной программы продиктована стремлением заменить человека на тяжелых и опасных работах и породило идею робота, затем первые попытки реализации и, наконец, возникновение, и развитие современной робототехники и роботостроения.

*Новизна программы* заключается в изменении подхода к обучению подростков, а именно – внедрению в образовательный процесс новых информационных технологий, сенсорное развитие интеллекта учащихся, который реализуется в телесно-двигательных играх, побуждающих учащихся решать самые разнообразные познавательно-продуктивные, логические, эвристические и манипулятивно - конструкторские проблемы.

В наше время робототехники и компьютеризации подростков необходимо учить решать задачи с помощью автоматов, которые он сам может спроектировать, защищать свое решение и воплотить его в реальной модели, т.е. непосредственно сконструировать и запрограммировать.

#### *Педагогическая целесообразность*

Отличительной чертой от других программ является использование в образовательном процессе конструктов Lego MindStorms и аппаратнопрограммного обеспечения Robolab 2.5.4 как инструмента для обучения школьников конструированию, моделированию и компьютерному управлению на занятиях.

Работа с образовательными конструкторами Lego MindStorms позволяет обучающимся в форме познавательной игры узнать многие важные идеи и развить необходимые в дальнейшей жизни навыки. При построении модели затрагивается множество проблем из разных областей знаний - от механики до психологии, - что является вполне естественным.

Данная образовательная программа носит *научно-техническую направленность.*

#### *Организационные условия реализации программы Адресат программы*

Программа предназначена для детей и подростков в возрасте 11-14 лет. Программа адаптирована для детей с ОВЗ.

*Условия набора в учебные группы*

В группу обучения принимаются по желанию все дети школьного возраста, не зависимо от уровня общих технических способностей и подготовленности. Результаты обязательной входной диагностики не влияют на зачисление в группу, но важны для выстраивания дальнейшей индивидуальной образовательной траектории развития учащегося.

При комплектовании групп допускается совместная работа в одной группе учащихся без ограничения по возрастному признаку, так как специфика большинства проектов предусматривает участие разновозрастных групп детей.

#### *Количество учащихся*

Наполняемость учебной группы: 14 человек.

#### *Объём и срок освоения программы*

Программа «Робототехника в сельском хозяйстве» рассчитана на 1 год обучения (68 ч.).

#### *Режим занятий*

Периодичность проведения занятий: 1 раз в неделю по 2 часа.

Продолжительность одного занятия - 2 часа (каждый час по 45 мин., 10 мин. перерыв).

# *Календарный учебный график*

Количество учебных недель – 34.

Начало занятий группы обучения – с 1 сентября, окончание занятий – 31 мая. Продолжительность каникул – с 1 июня по 31 августа.

## *Особенности организации образовательного процесса*

Программа «Робототехника в сельском хозяйстве» легко интегрируется, имеет блочно-модульную структуру, адаптируемая для различных возрастных групп.

Как привило, в группу приходят дети с разным уровнем подготовки.

Образовательная программа рассчитана на 1 год обучения, имеет законченный цикл. Каждое занятие является логическим продолжением предыдущего, что позволяет решать проблему преемственности обучения по данной программе.

Программа имеет несколько основных разделов:

«Основы построения конструкций», «Простые механизмы и их применение в сельском хозяйстве», «Ременные и зубчатые передачи», «Энергия», «Программно- управляемые модели применение в сельском хозяйстве», «Модульный принцип в производстве. Передаточные механизмы. Разновидности ременных и зубчатых передач», «Движение со смещенным центром: эксцентрики. Понятие кривошипно-шатунного механизма», «Дифференцированная передача», «Комплексное применение знаний по построению конструкций и механизмов применение в сельском хозяйстве».

На практике сначала из лего-деталей и блока RCX или блока NXT собирается модель. На компьютере посредством программы Robolab, создается программа управления этой моделью. Затем при помощи инфракрасного передатчика загружается в RCX или соединительного кабеля в NXT, испытывается модель.

Курс «Робототехника в сельском хозяйстве» условно разделен на две части:

- основы механики и конструирования («Простые машины и механизмы», «Управляемые машины» и «Производство»);

- основы автоматического управления («Малый пневматический набор», «Большой пневматический набор» и «Lego MindStorms»).

Реализация данной программы может быть организована за счет свободных часов вариативной части базисного учебного плана или в процессе внеурочной работы в рамках дополнительного образования детей.

Данная программа рекомендуется для использования в практической деятельности преподавателям курса физики, информатики и всем заинтересованным лицам.

*Формы организации деятельности учащихся:* фронтальная, индивидуальная и групповая. Первая предполагает совместные действия всех учащихся под руководством педагога. Вторая - самостоятельную работу каждого ученика. Наиболее эффективной является организация групповой работы.

*Цель программы:* способствование развитию творческих способностей и формированию профессионального самоопределения подростков в процессе конструирования и проектирования.

#### *Задачи:*

#### *образовательные*

- ознакомление с комплектом LEGO Mindstorms NXT 2.0;
- ознакомление с основами автономного программирования;
- ознакомление со средой программирования LEGO Mindstorms NXT-G;
- получение навыков работы с датчиками и двигателями комплекта;
- получение навыков программирования;
- развитие навыков решения базовых задач робототехники.

#### *развивающие*

- развитие конструкторских навыков;
- развитие логического мышления;
- развитие пространственного воображения.

#### *воспитательные*

воспитание у детей интереса к техническим видам творчества;

 развитие коммуникативной компетенции: навыков сотрудничества в коллективе, малой группе (в паре), участия в беседе, обсуждении;

 развитие социально-трудовой компетенции: воспитание трудолюбия, самостоятельности, умения доводить начатое дело до конца;

 формирование и развитие информационной компетенции: навыков работы с различными источниками информации, умения самостоятельно искать, извлекать и отбирать необходимую для решения учебных задач информацию.

# **УЧЕБНЫЙ ПЛАН**

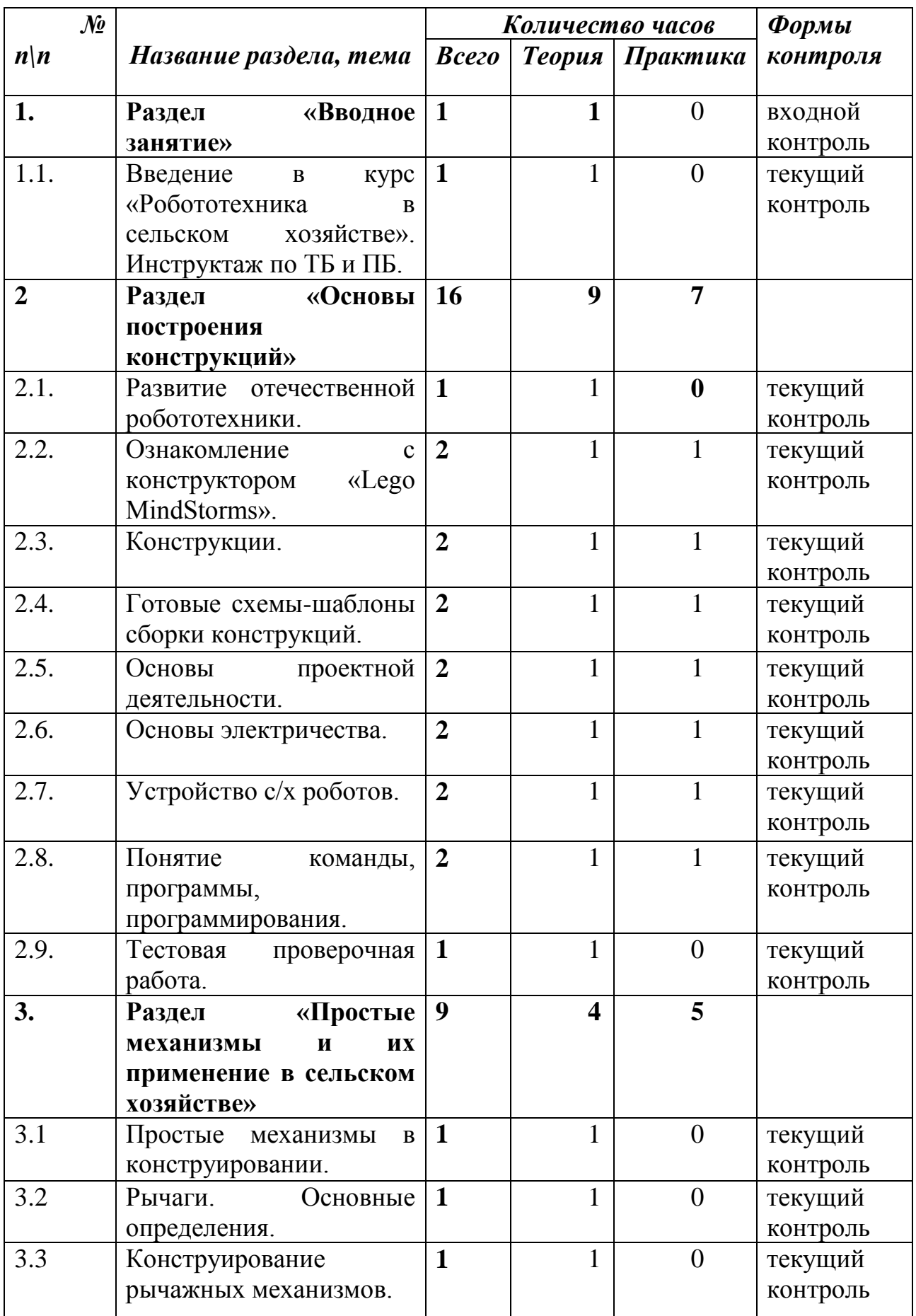

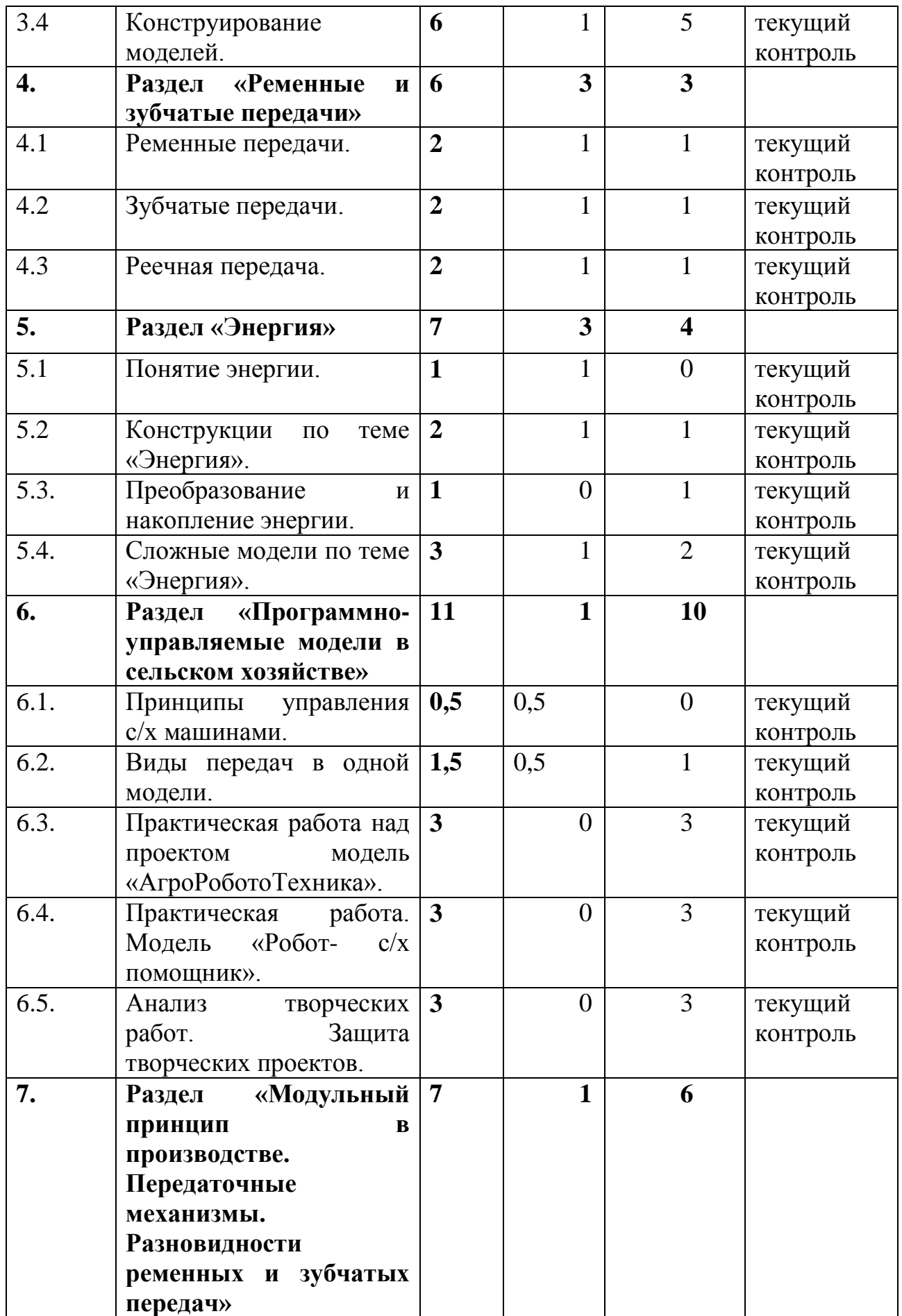

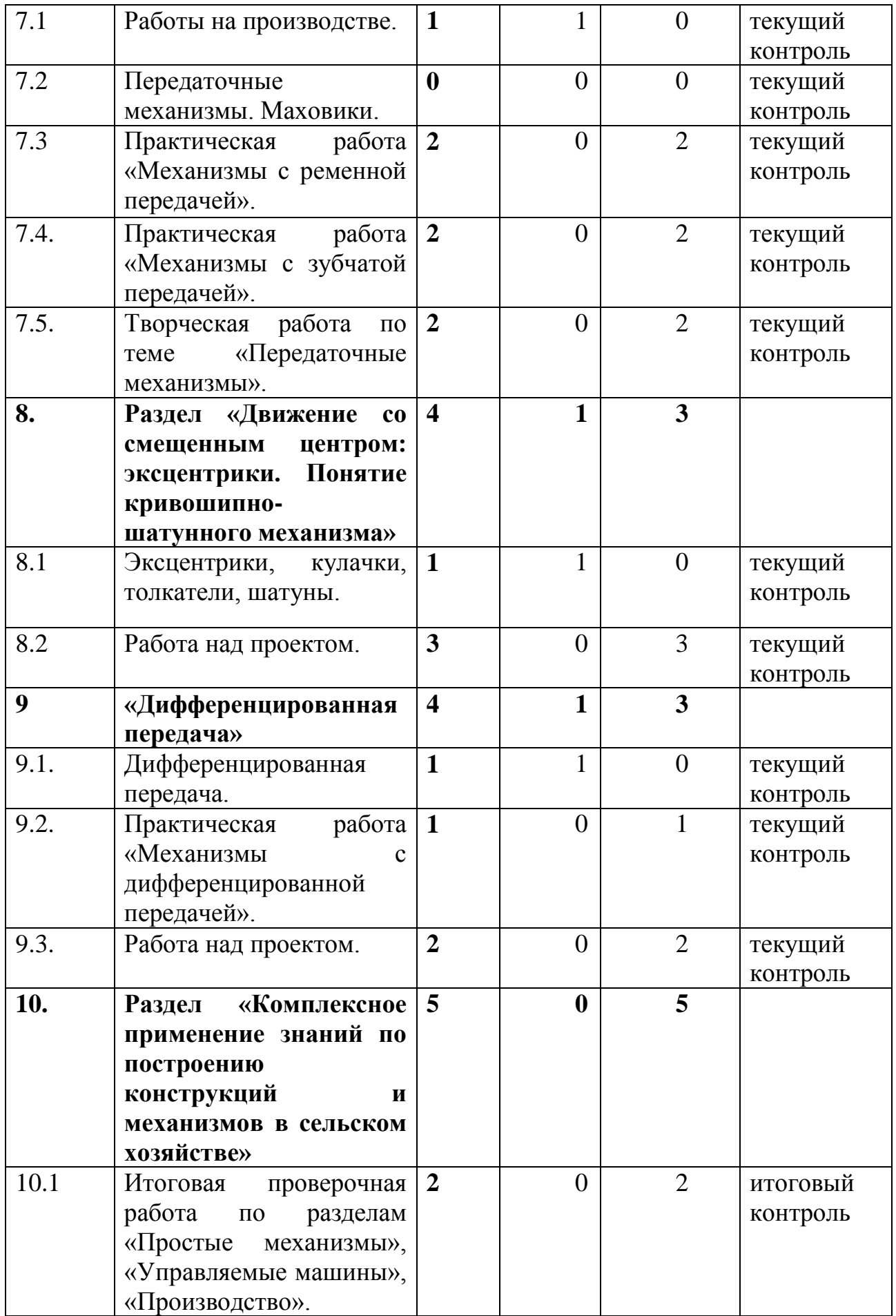

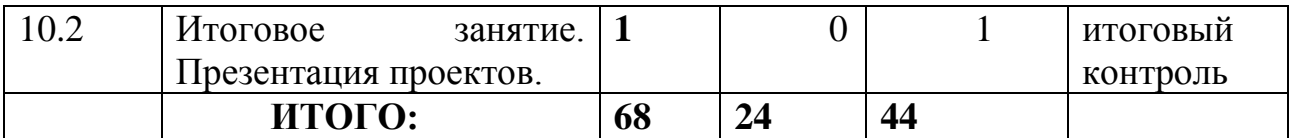

# **СОДЕРЖАНИЕ**

## **1. Раздел «Вводное занятие» (1 час.)**

#### **Тема 1.1.Введение в курс «Робототехника в сельском хозяйстве».**

Теория*:* Вводный инструктаж по соблюдению техники безопасности и пожарной безопасности при работе. Правила поведения в образовательной организации. Требования педагога к обучающимся на период обучения.

#### **2. Раздел «Основы построения конструкций в сельском хозяйстве» (16 час.) Тема 2.1. Развитие отечественной робототехники.**

Теория: Развитие отечественной робототехники. Этапы развития современной робототехники.

#### **Тема 2.2. Ознакомление с конструктором «Lego MindStorms**

Теория: Названия и назначение деталей.

#### **Тема 2.2. Практическое занятие.**

Практика: Изучение типовых соединений деталей.

#### **Тема 2.2. Практическое занятие**

Практика: Изучение типовых соединений деталей. Знакомство с набором Lego MindStorms.

## **Тема 2.3. Конструкции**

Теория: Основные свойства конструкции при ее построении. Изучение названий деталей.

#### **Тема 2.3. Практическое занятие.**

Практика: Изучение кнопок на RCX. Изготовление простейших конструкций.

# **Тема 2.3. Практическое занятие.**

Практика: Изготовление простейших конструкций.

#### **Тема 2.4. Готовые схемы-шаблоны сборки конструкций**

Теория: Ознакомление с принципами описания конструкции. Условные обозначения деталей конструктора. Выбор наиболее рационального способа описания.

# **Тема 2.4. Практическое занятие.**

Практика: Сборка простых конструкций.

#### **Тема 2.5. Основы проектной деятельности**

Теория: Классификация проектов, требования к разработке проектов. Знакомство с программированием в Pobolab 2.5.4.

#### **Тема 2.5. Практическое занятие.**

Практика: Разработка стартового проекта. Описание построенной модели. Анализ работы.

# **Тема 2.6. Основы электричества**

Теория: Понятие постоянного и переменного тока. Техника безопасности при работе с электроприборами.

Практика: Работа с приборами .

# **Тема 2.7. Устройство роботов.**

Теория: Исторические основы робототехники. Состав, параметры и классификация роботов. Системы передвижения мобильных роботов.

Практика: Определение роботов по техническим данным.

## **Тема 2.8. Понятие команды, программы, программирования**

Теория: Сенсорные системы. Устройства управления роботов. Особенности устройства других средств робототехники.

Практика: Построение и программирование модели робота.

## **Тема 2.9. Тестовая проверочная работа**

Теория: Проведение тестирования по теме: «Источники электропитания».

#### **Раздел 3. «Простые механизмы и их применение в сельском хозяйстве» (9 час.)**

## **Тема. 3.1. Простые механизмы в конструировании**

Теория: Понятие о простых механизмах и их разновидностях.

## **Тема 3.2. Рычаги. Основные определения**

Теория: Рычаг и его применение. Динамические уровни управления движением.

## **Тема 3.3.Конструирование рычажных механизмов**

Теория: Правило равновесия рычага. Принципы конструирования рычагов и рычажных механизмов.

#### **Тема 3.4. Конструирование моделей.**

Теория: Блоки, их виды. Назначение и виды блоков. Применение блоков в технике.

#### **Тема 3.4. Практическое занятие.**

Практика: Построение сложных моделей с использованием рычажных механизмов.

#### **Тема 3.4. Практическое занятие.**

*Практика.* Построение сложных моделей с использованием рычажных механизмов.

#### **Тема 3.4. Практическое занятие.**

*Практика.* Создание рычажных и блочных механизмов с использованием готовых схем.

#### **Тема 3.4. Практическое занятие.**

*Практика.* Создание рычажных и блочных механизмов с использованием готовых схем.

# **Раздел 4. «Ременные и зубчатые передачи» (6 час.)**

# **ема 4.1. Ременные передачи**

*Теория.* Виды ременных передач и их назначение. Применение и построение ременных передач в технике.

#### **Тема 4.1. Практическое занятие.**

*Практика.* Создание ременных механизмов с использованием готовых схем.

# **Тема 4.1. Практическое занятие.**

*Практика.* Создание ременных механизмов с использованием готовых схем. **Тема 4.2. Зубчатые передачи.**

*Теория.* Назначение и виды зубчатых передач. Применение зубчатых передач в технике.

# **Тема 4.2. Практическое занятие.**

*Практика.* Сборка моделей на зубчатой передачи.

# **Тема 4.3. Реечная передача**

*Теория*. Назначение и виды зубчатых колес. Принципы создания повышающих и понижающих редукторов.

# **Тема 4.3. Практическое занятие.**

*Практика.* Сборка модели на понижающем редукторе.

# **Раздел 5. «Энергия» (7 час.)**

# **Тема 5.1. Понятие энергии**

*Теория.* Формы энергии. Примеры применения и накопления энергии. Экономия энергии.

# **Тема 5.2. Конструкции по теме «Энергия»**

*Теория*. Алгоритм создание простых конструкций.

# **Тема 5.2. Практическое занятие.**

*Практика.* Создание простых конструкций с использованием готовых схем.

# **Тема 5.3. Преобразование и накопление энергии**

*Теория.* Преобразование различных типов энергии.

**Тема 5.4. Сложные модели по теме «Энергия»**

*Теория.* Алгоритм создание простых конструкций.

# **Тема 5.4. Практическое занятие.**

*Практика.* Создание сложных конструкций с использованием готовых схем.

# **Тема 5.4. Практическое занятие**.

*Практика.* Построение механизмов с использованием преобразования энергии. **Раздел 6. «Программно- управляемые модели в сельском хозяйстве» (11 час.)**

# **Тема 6.1. Принципы управления машинами**

*Теория.* Манипуляционные системы. Рабочие органы манипуляторов. Анализ принципа управления машиной.

# **Тема 6.2. Виды передач в одной модели**

*Теория*. Применение нескольких видов передач движения одной модели.

*Практика*. Изучение способа передач движения под углом 90 гр.

# **Тема 6.3.Практическое занятие**

*Практика*. Практическая работа над проектом модель «АгроРоботоТехника».

**Тема 6.4. Практическая занятие.**

*Практика.* Изготовление модели «Робот- с/х помощник».

# **Тема 6.5. Защита творческих проектов**

Анализ творческих работ. Защита творческих проектов.

**Раздел 7. «Модульный принцип в производстве.**

**Передаточные механизмы.**

# **Разновидности ременных и зубчатых передач» (7 час.)**

# **Тема. 7.1 Работы на производстве.**

*Теория.* Ознакомление с производством и применением роботов на производстве.

# **Тема 7.2. Передаточные механизмы. Маховики.**

*Теория.* Виды передаточных механизмов. Анализ схемы передачи движения. Способы накопления энергии.

**Тема 7.3. Практическое занятие.**

*Практика*. Практическая работа «Механизмы с ременной передачей».

#### **Тема 7.4. Практическое занятие**

*Практика*. Практическая работа «Механизмы с зубчатой передачей».

**Тема 7.5. практическое занятие.**

*Практика.* Творческая работа по теме «Передаточные механизмы».

**Раздел 8. «Движение со смещенным центром: эксцентрики.**

**Понятие кривошипно-шатунного механизма» (4 час.).**

**Тема. 8.1 Эксцентрики, кулачки, толкатели, шатуны**

*Теория*. Понятие кулачков и эксцентриков, их различия. Понятие кривошипношатунного механизма.

**Тема 8.1. Практическое занятие.**

*Практика*. Создание моделей по предложенным схемам (работа над проектами).

**Раздел 9 «Дифференцированная передача» (5 час.)**

# **Тема 9.1.Дифференцированная передача**

*Теория.* Принцип работы и назначения дифференциала. Использование данных передач в робототехнике.

## **Тема 9.2. Практическое занятие**

*Практика.* Практическая работа «Механизмы с дифференцированной передачей».

# **Тема 9.3. Практическое занятие**

*Практика*. Практическая работа. Работа над проектом.

# **Раздел 10. «Комплексное применение знаний по построению конструкций и механизмов в сельском хозяйстве» (10 час.)**

# **Тема 10.1. Итоговая проверочная работа**

*Теория.* Итоговая проверочная работа по разделам «Простые механизмы», «Управляемые машины», «Производство».

# **ПРЕДПОЛАГАЕМЫЕ РЕЗУЛЬТАТЫ**

*После прохождения программы обучения учащиеся должны*

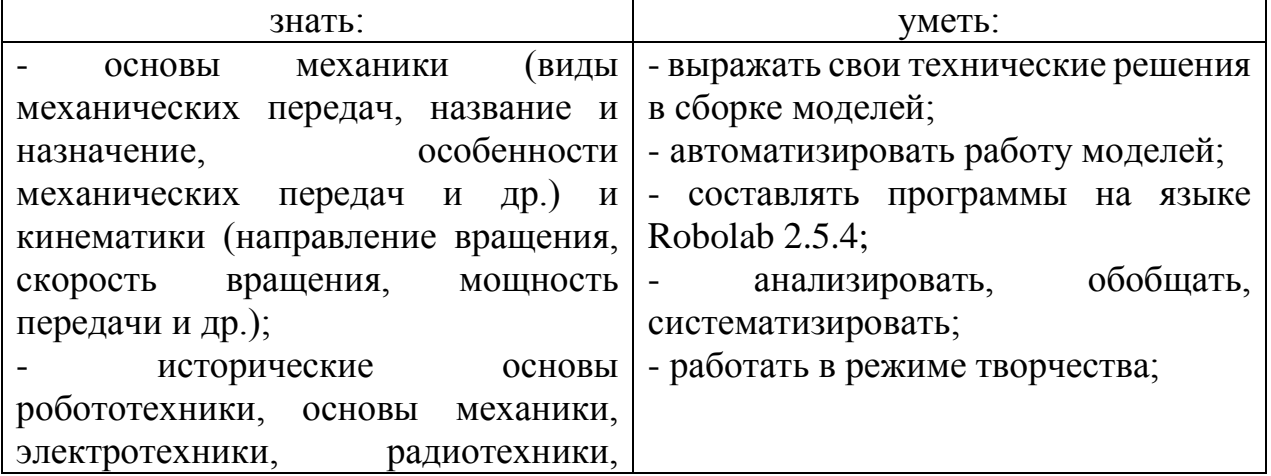

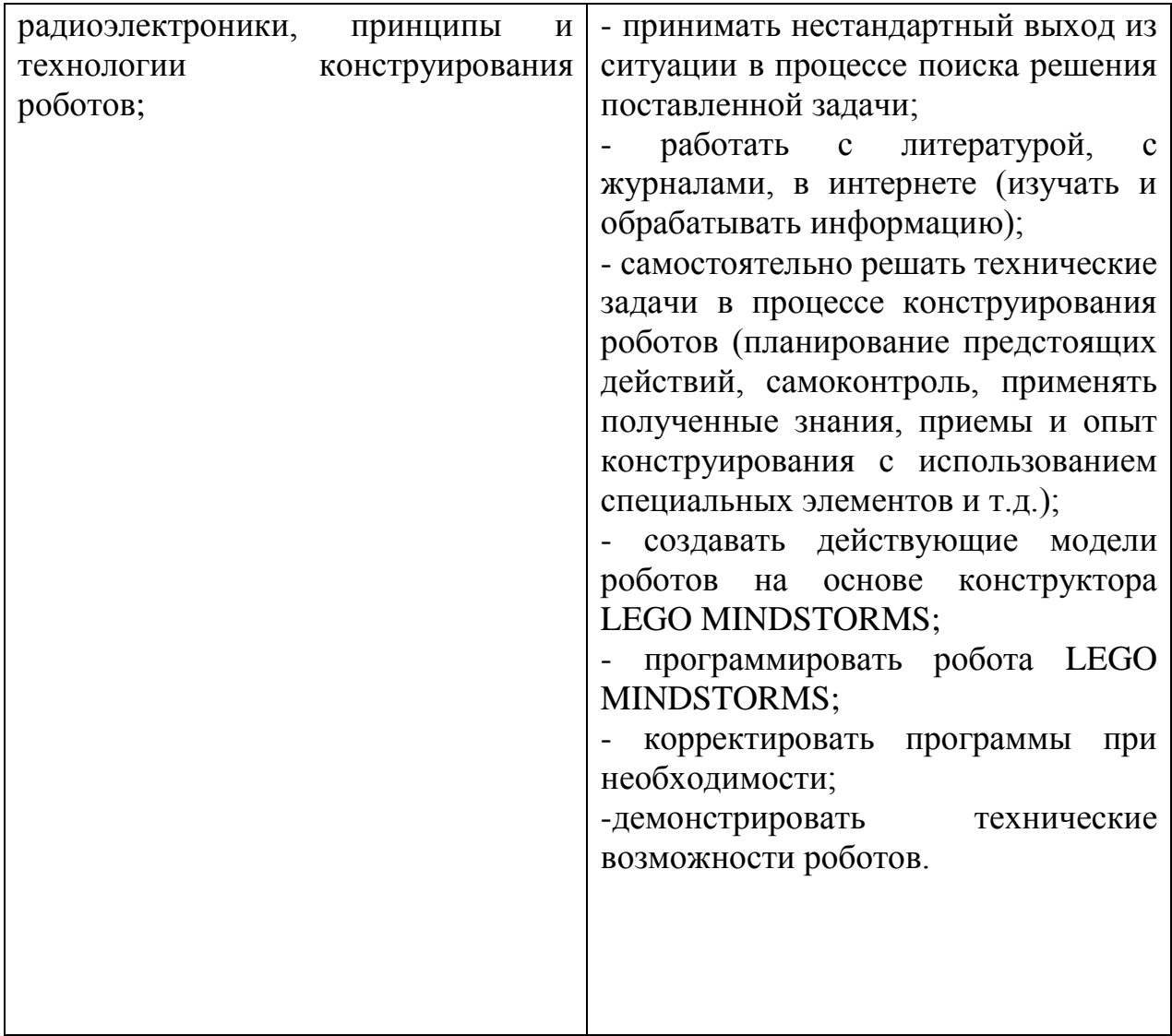

# **Методическое обеспечение**

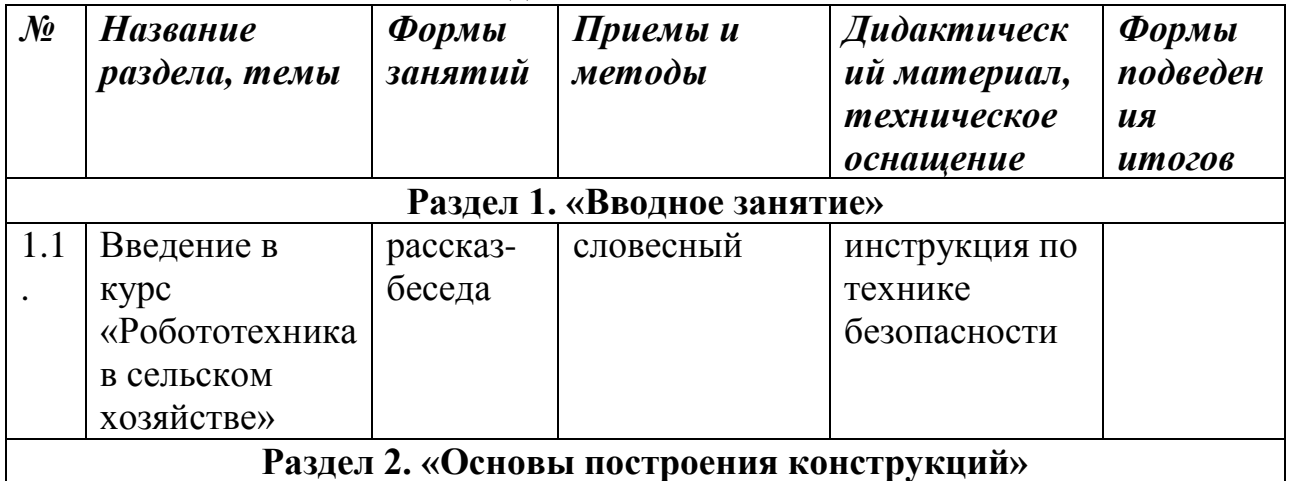

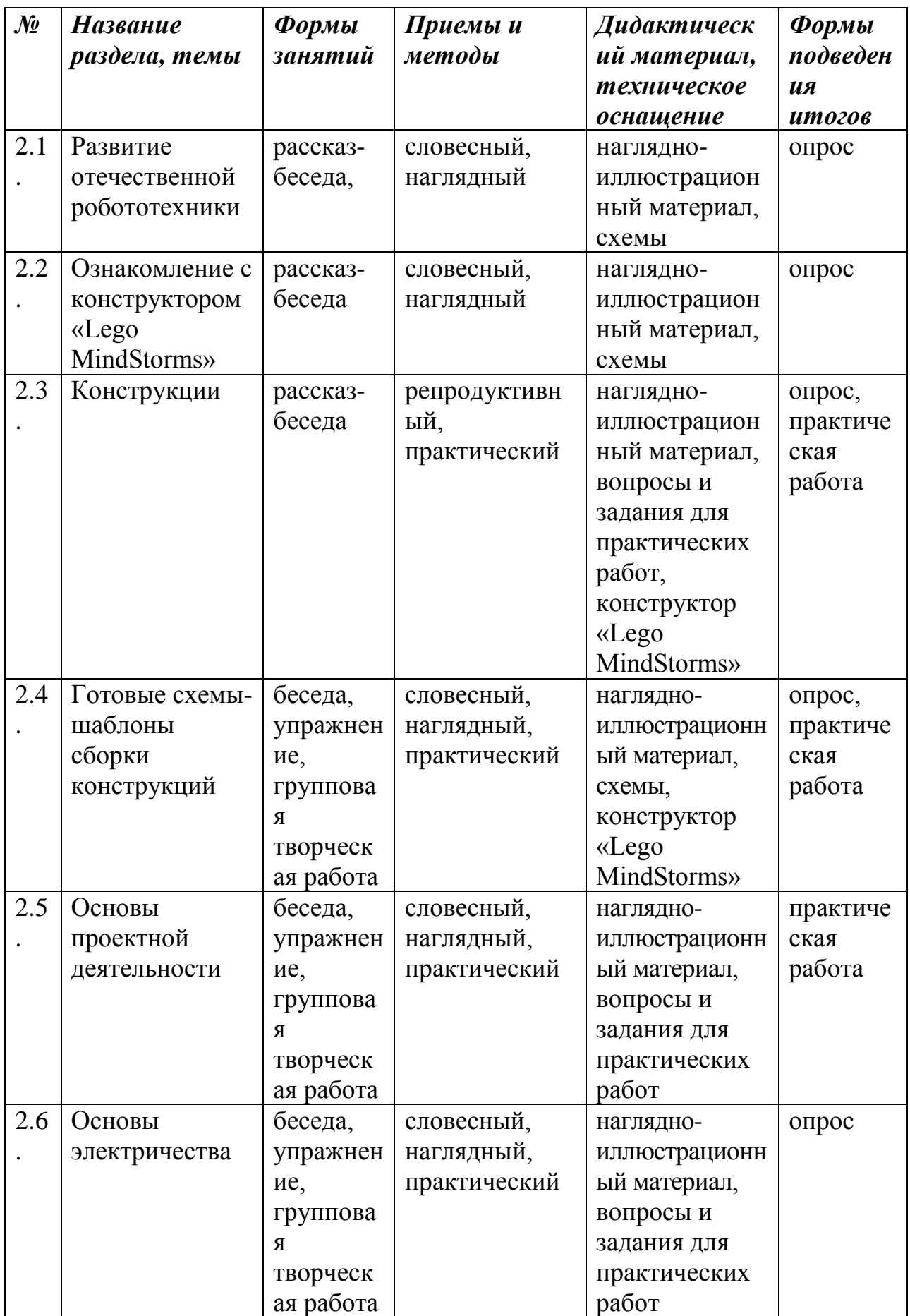

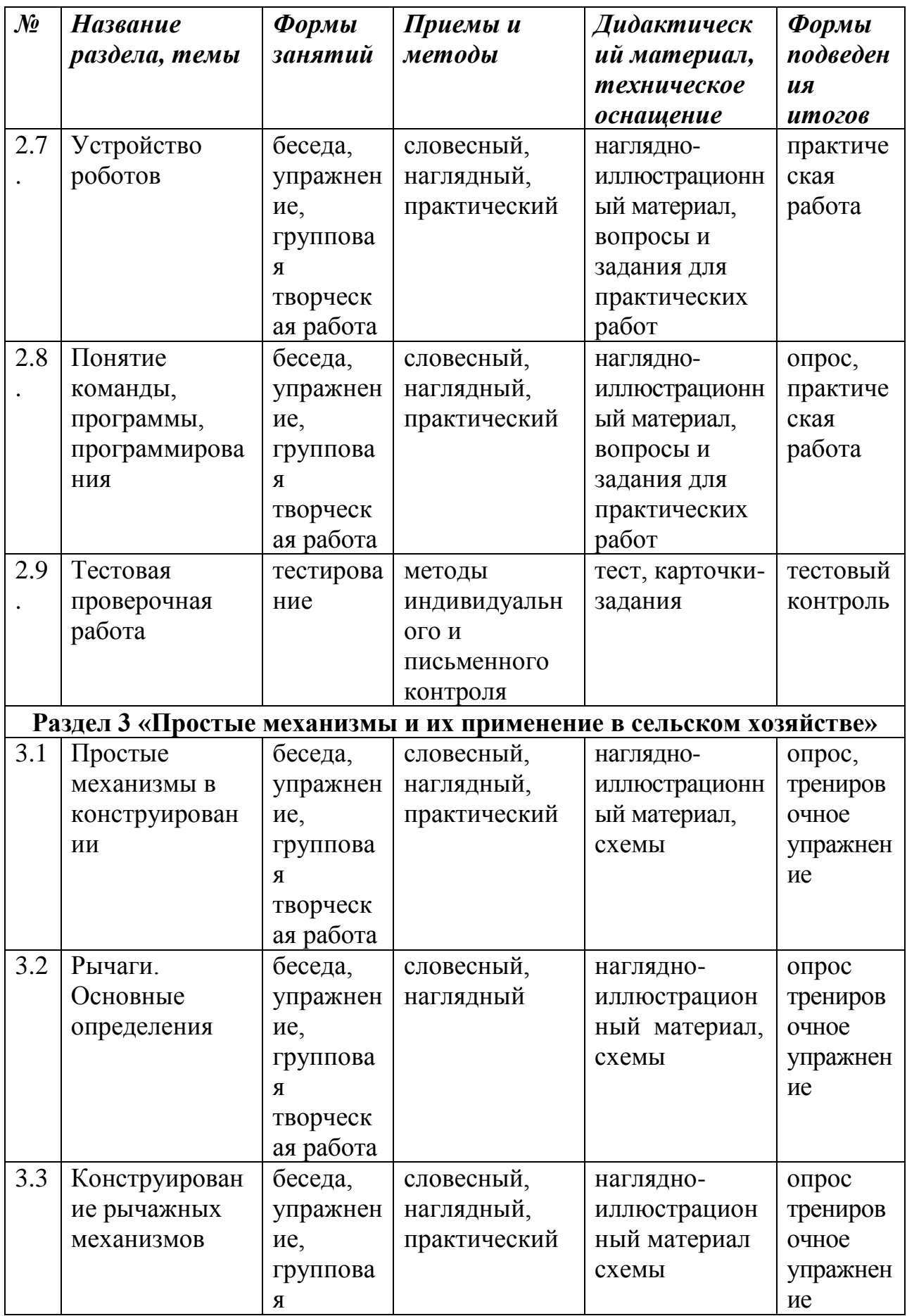
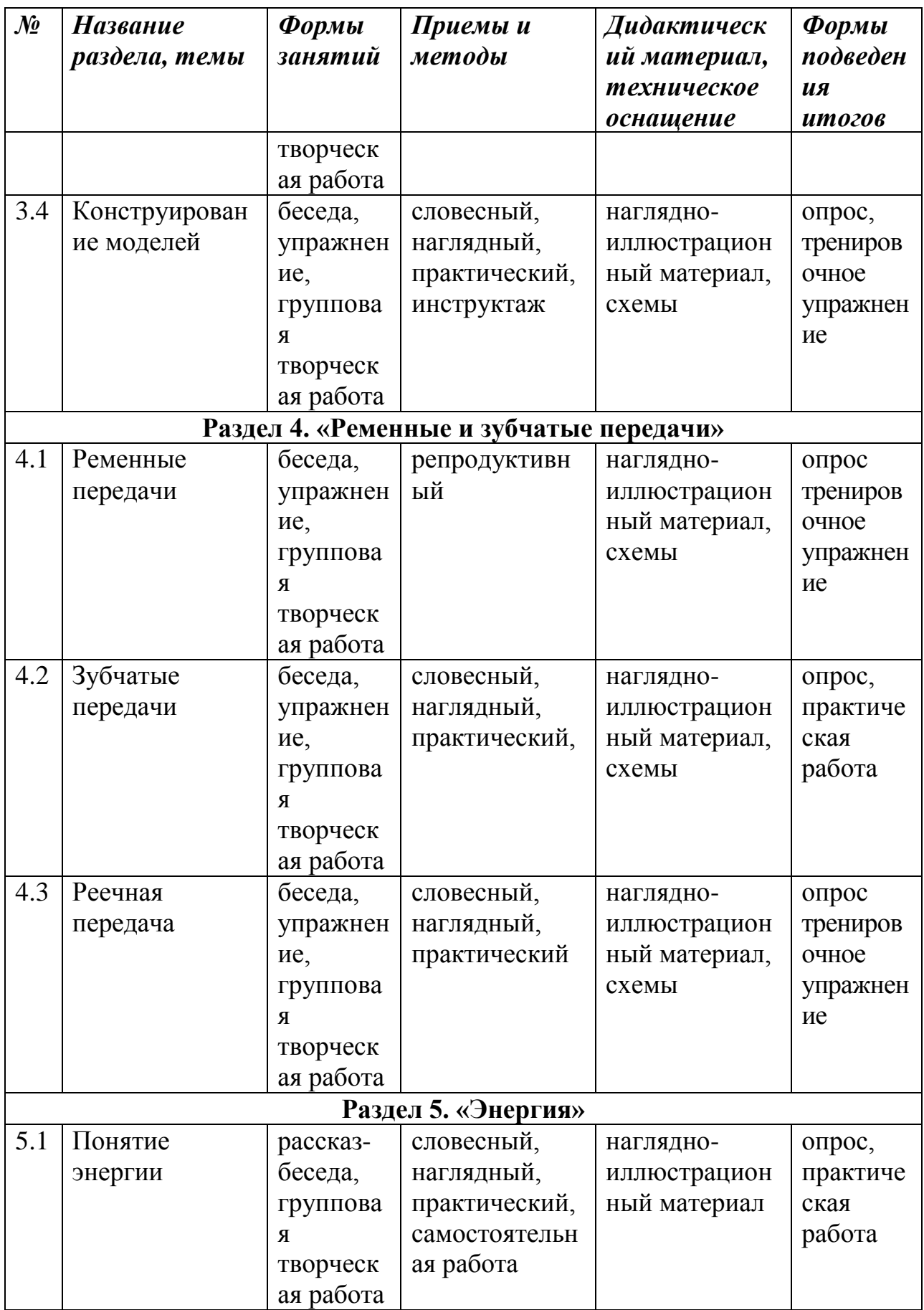

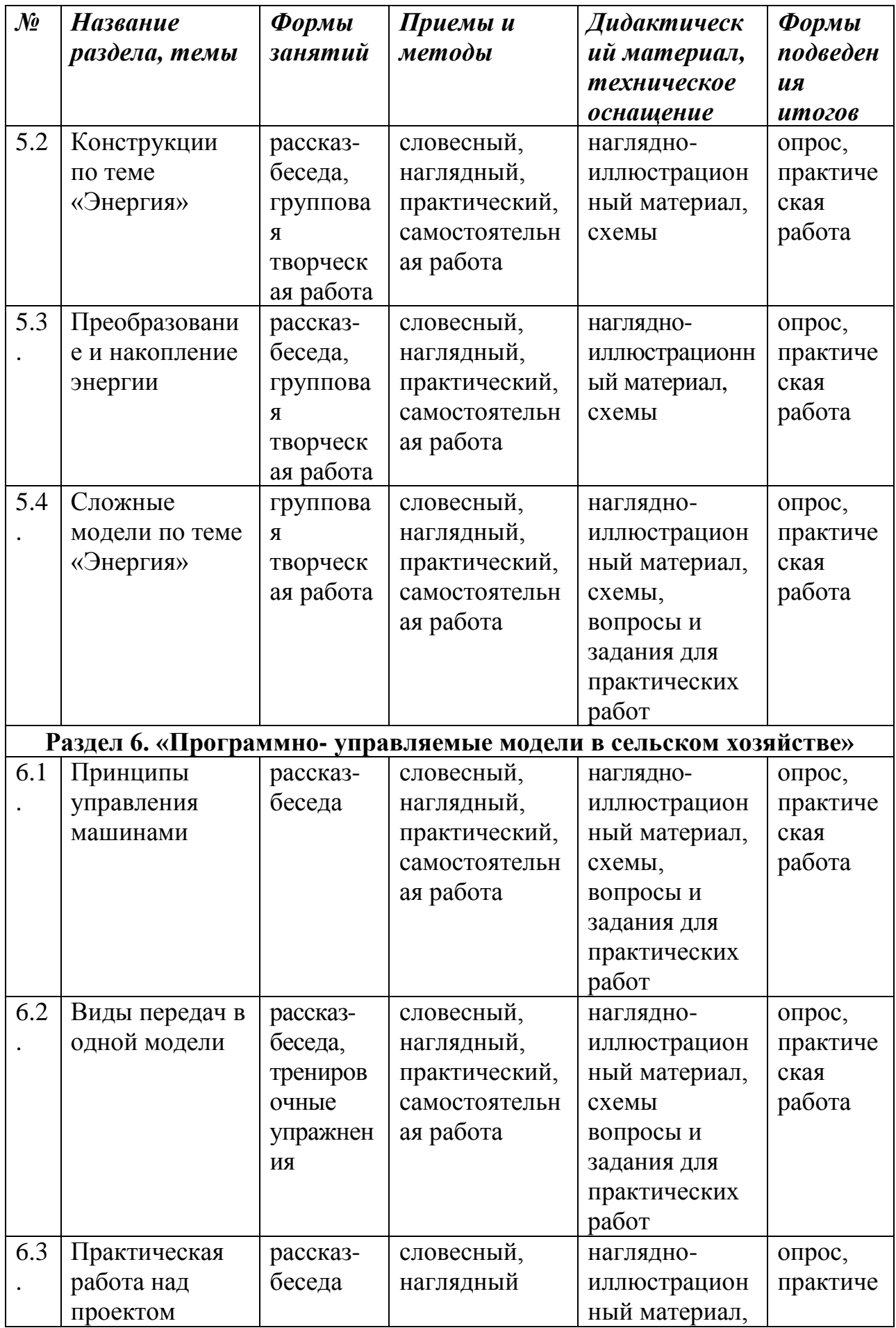

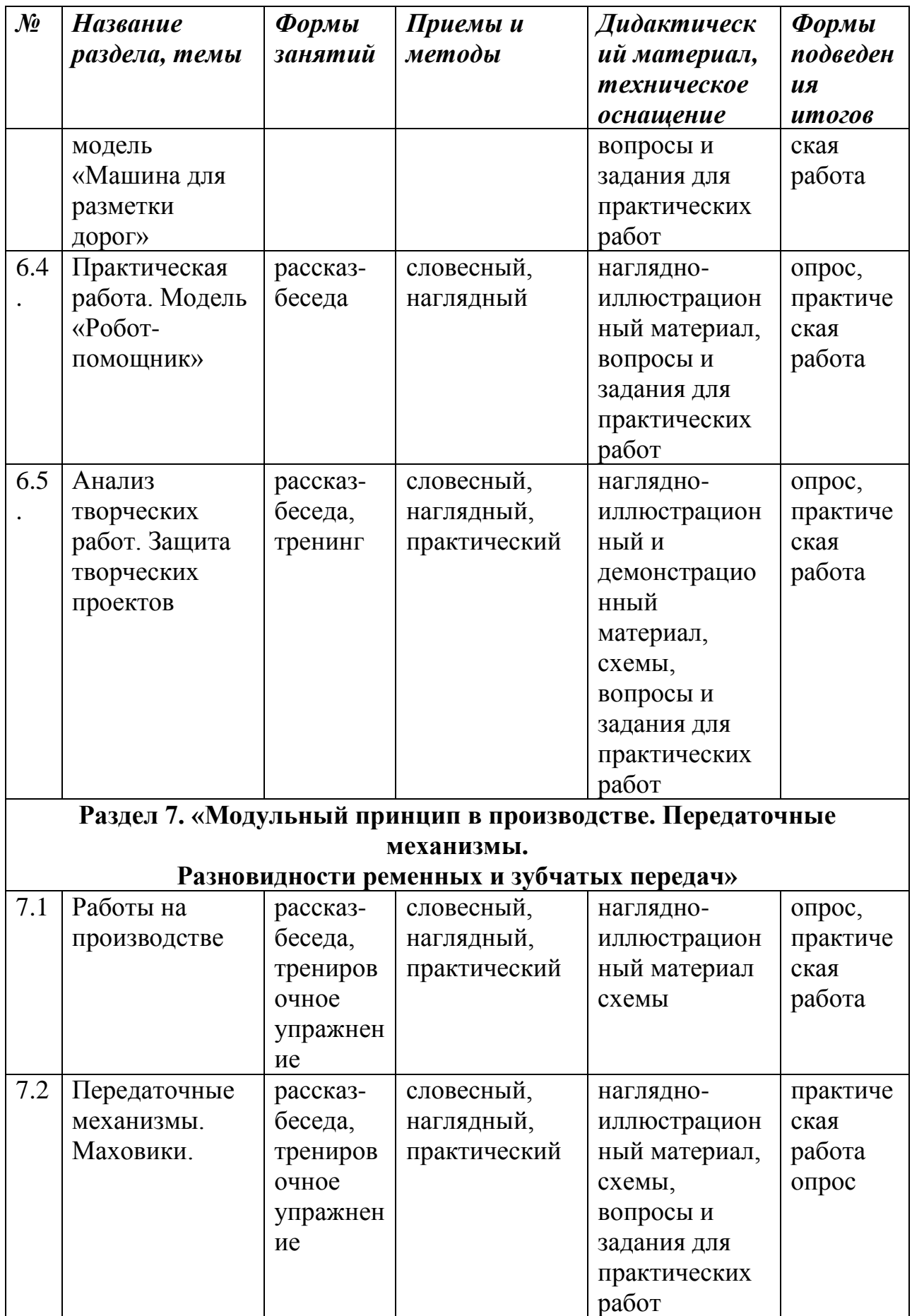

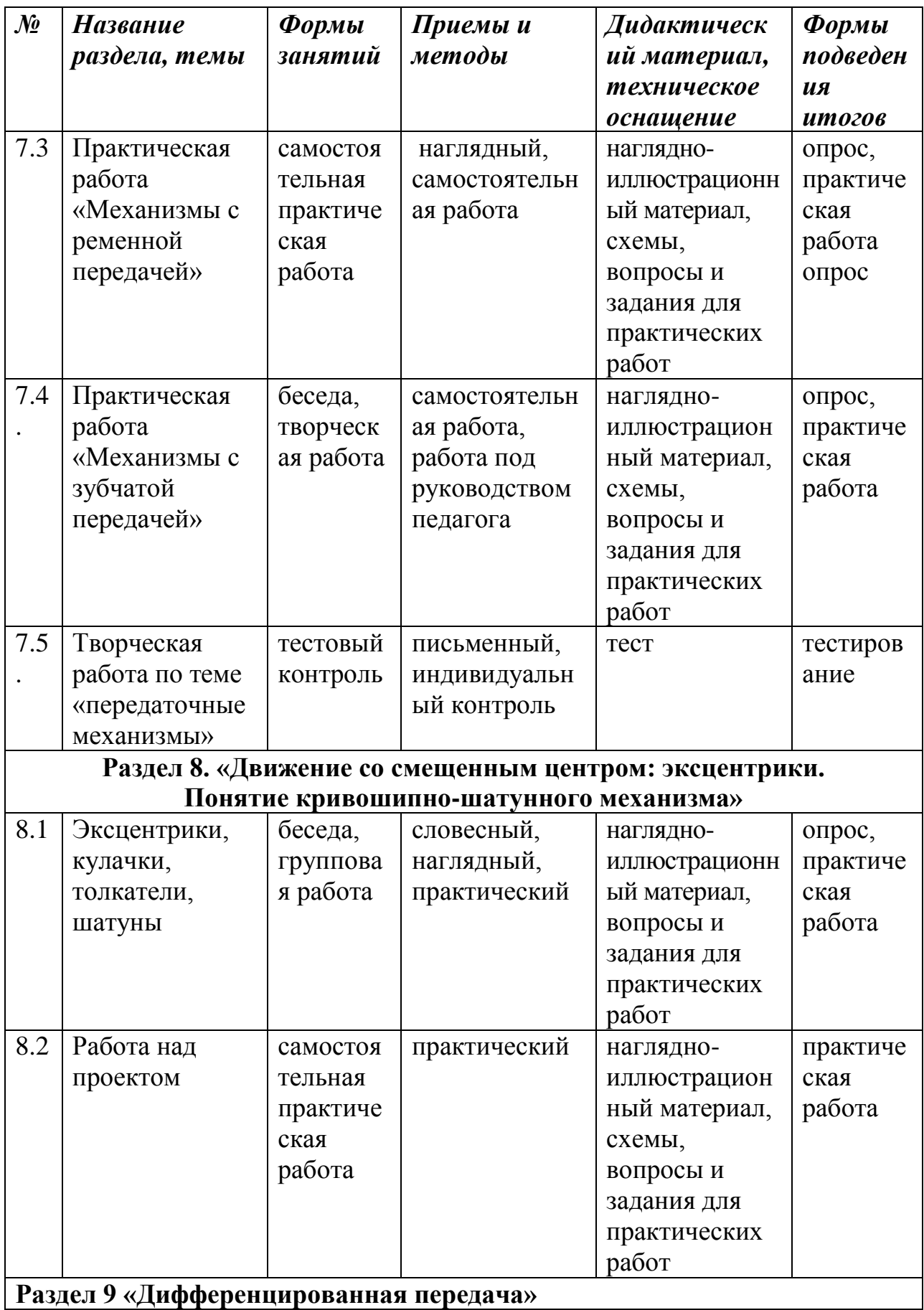

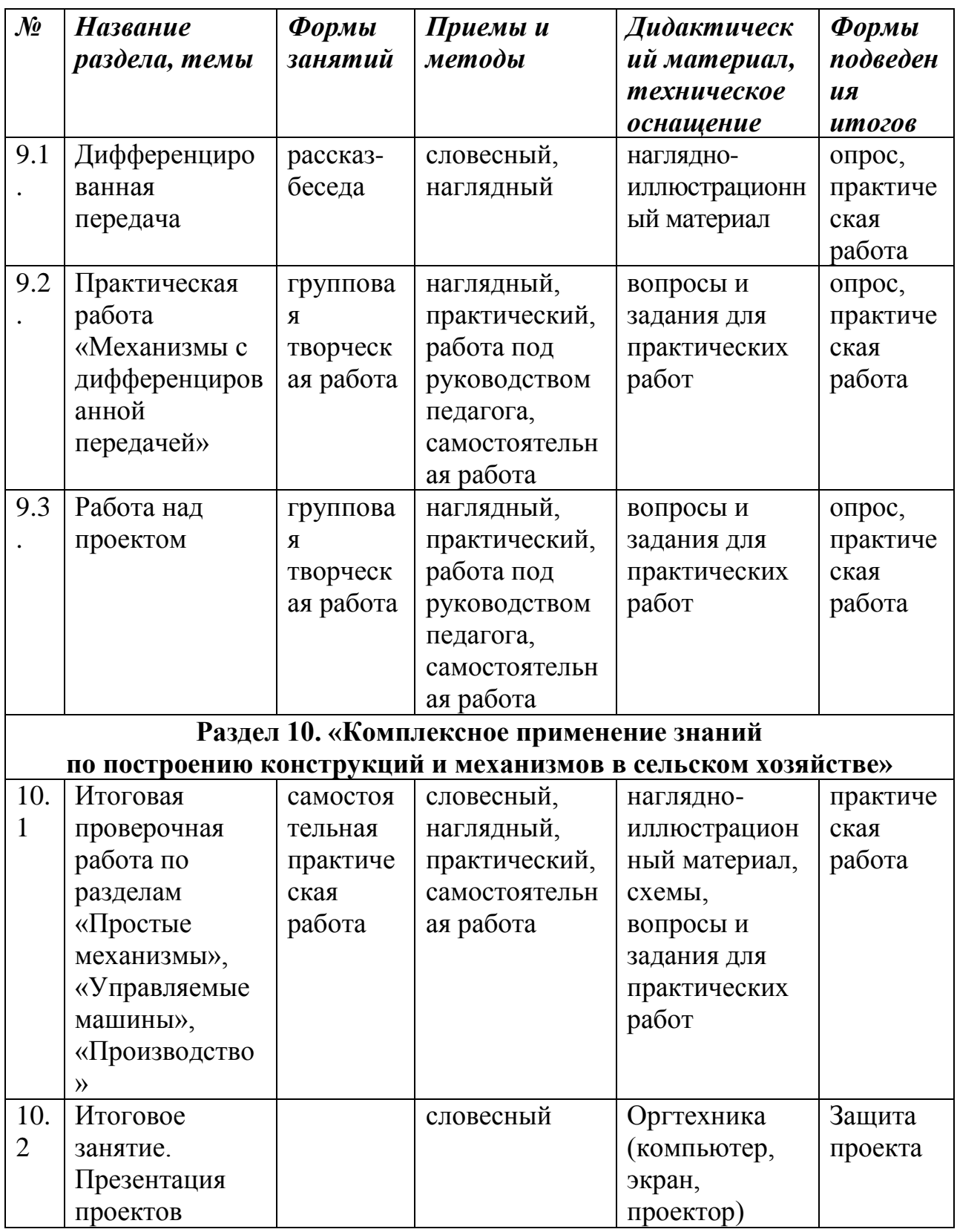

*Календарный учебный график* Количество учебных недель – 35. Количество учебных дней – 70. Начало обучения – с 15 сентября, окончание занятий – 31 мая. Продолжительность каникул– с 1 июня по 31 августа.

#### *Условия реализации программы*

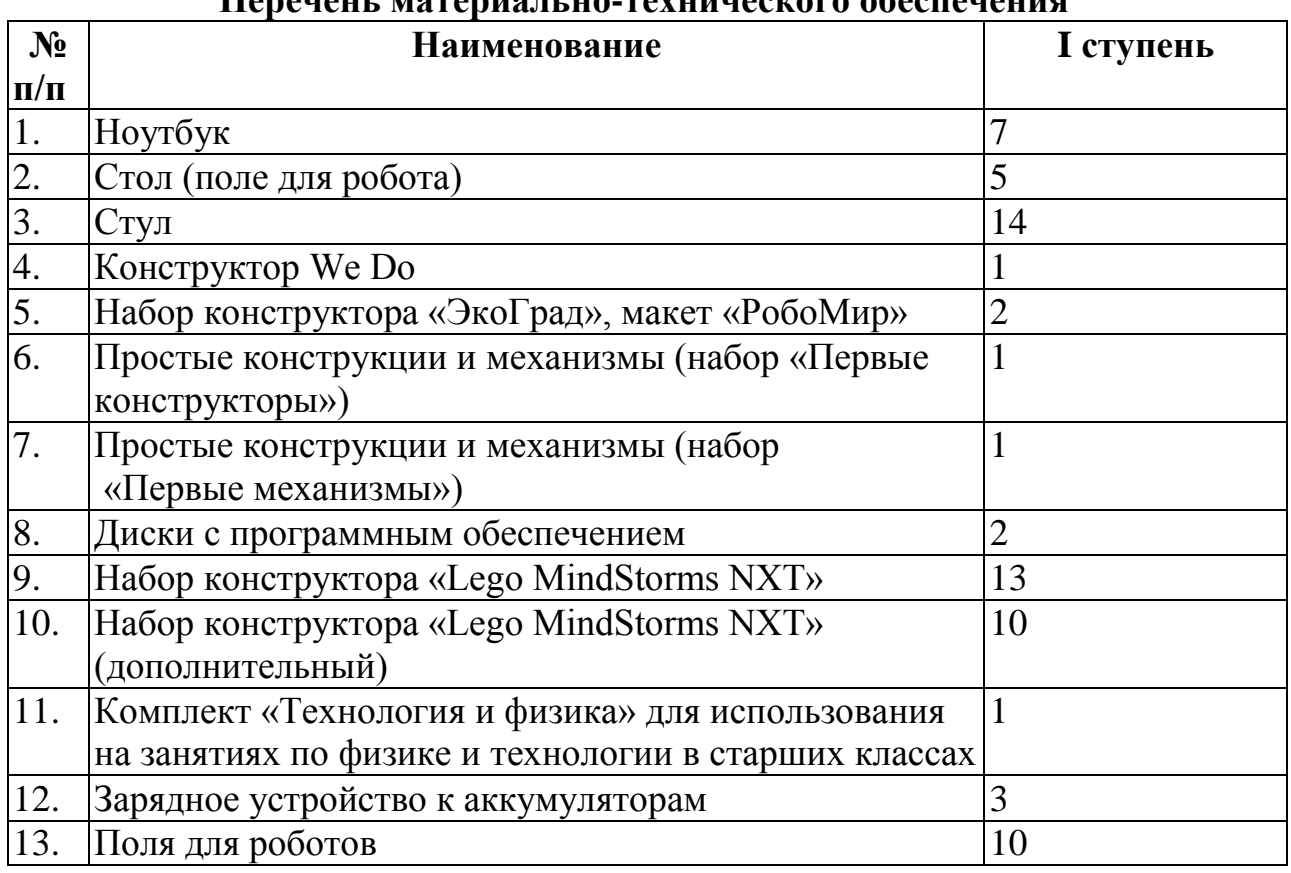

### **Перечень материально-технического обеспечения**

#### **Информационное обеспечение**

Подключение к сети Интернет.

### **Кадровое обеспечение**

Педагог, работающий по данной программе, должен знать основы программирования или иметь высшее техническое образование.

#### **Санитарно-гигиенические требования**

Занятия проводятся в кабинете, соответствующем требованиям ТБ, пожарной безопасности, санитарным нормам. Кабинет должен иметь хорошее освещение и периодически проветриваться. В наличии должна быть раздевалка, аптечка с медикаментами для оказания первой медицинской помощи.

*2.3 Формы аттестации*

Исходя из поставленных цели и задач, прогнозируемых результатов обучения, разработаны следующие **формы отслеживания результативности**  данной образовательной программы:

- педагогические наблюдения;
- использование методов специальной диагностики, тестирования;
- анализ творческих работ;
- самостоятельная работа;
- конкурсы;
- выставки.

*Формы подведения итогов:* Презентация творческих работ, защита проектов, соревнования.

Оценка качества реализации программы включает в себя вводный, промежуточный и итоговый контроль учащихся.

*Вводный контроль:* определение исходного уровня знаний и умений учащихся.

Входной контроль осуществляется в начале обучения.

*Промежуточный контроль:* осуществляется в течение года и направлен на определение уровня усвоения изучаемого материала.

*Итоговый контроль:* осуществляется в конце обучения и направлен на определение результатов работы и степени усвоения теоретических и практических ЗУН, сформированности личностных качеств.

Кроме того, учебно-тематический план содержит в себе вводное и итоговое занятие. Вводное занятие включает в себя начальную диагностику и введение в программу, итоговое занятие — промежуточную или итоговую диагностику.

По уровню освоения программного материала результаты достижений условно подразделяются на высокий, средний и низкий.

Для каждого учащегося важно продемонстрировать свои творческие достижения, получить одобрение и справедливую оценку своих стараний от педагога, родителей и сверстников.

*2.4 Оценочные материалы*

В конце учебного года проводится итоговая аттестация с использованием диагностических методик:

*Развитие познавательных процессов:* 

«Пиктограмма» (А.Р. Лурия);

«Запомни и расставь точки».

*Личностное развитие учащихся:*

«Диагностика личностной креативности» (Е.Е.Туник);

«Методика определения самооценки детей» (Т.В.Дембо,

С.Я.Рубинштейн);

«Цветовой тест Люшера».

*2.5 Методические материалы.*

#### **Алгоритм построения учебного занятия**

Каждое занятие по программе содержит вводную часть, основную и заключительные части.

Вводная часть: приветствие, сообщение темы занятия.

Основная часть: Основная часть включает в себя теорию и практику.

На практике сначала из лего-деталей и блока RCX или блока NXT собирается модель. На компьютере посредством программы Robolab, создается программа управления этой моделью. Затем при помощи инфракрасного передатчика загружается в RCX или соединительного кабеля в NXT испытывается модель.

Курс «Робототехника в сельском хозяйстве» условно разделен на две части:

- основы механики и конструирования («Простые машины и механизмы», «Управляемые машины» и «Производство»);

- основы автоматического управления («Малый пневматический набор», «Большой пневматический набор» и «Lego MindStorms»).

*Технологии, формы и методы обучения.*

В образовательном процессе используются технологии: информационнокоммуникативного обучения, проблемного обучения, разноуровневого обучения, развивающего обучения, дифференцированного обучения, игровые технологии, обучение в сотрудничестве, технология портфолио, здоровье сберегающие технологии.

Формы занятий, методы и приемы обучения и воспитания используются с учетом возрастных особенностей.

Программа предполагает использование различных форм занятий (занятие-игра, занятие-путешествие, занятие-концерт, занятие-репетиция, и др.) и методов обучения (объяснительно-иллюстративный, репродуктивный, проблемный, частично-поисковый, исследовательский).

В программе применяются приемы: создание проблемной ситуации, построение алгоритма сборки модели, составления программы и т.д.

Современные педагогические технологии в сочетании с современными информационными технологиями могут существенно повысить эффективность образовательного процесса, решить стоящие перед педагогом задачи воспитания всесторонне развитой, творчески свободной личности.

### **Литература**

#### **для педагогов:**

1. ЛЕГО-лаборатория (Control Lab): Справочное пособие, - М., ИНТ, 1998.- 150с.

2. ЛЕГО-лаборатория (Control Lab). Эксперименты с моделью вентилятора: Учебно-методическое пособие, - М., ИНТ, 1998. -46с.

3. Рыкова Е. А. Lego -Лаборатория (Lego Control Lab). Учебнометодическое пособие. — СПб, 2000, -59с.

4. Наука. Энциклопедия. - М., «РОСМЭН», 2000. - 125с.

5. Энциклопедический словарь юного техника. -М., «Педагогика», 1988.- 463с.

6. И.М. Макаров, Ю.И. Топчеев. Робототехника. История и перспективы. – М., 2003г. - 349с.

7. Александр Барсуков. Кто есть кто в робототехники. – М., 2005г. – 125с.

8. А.Ф.Крайнев. Первое путешествие в царство машин. – М., 2007г. – 173с.

#### **для обучающихся:**

1. Шахинпур М. Курс робототехники: Пер. с англ. – М.; Мир, 1990. 527 с., ил.

2. Попов Е.П., Письменный Г.В. Основы робототехники: Введение в специальность: Учеб. для вузов по спец. "Роботехнические системы и комплексы" – М.: Высш. шк., 1990. – 224 с., ил.

3. Кочтюк В.И., Гавриш А.П., Карлов А.Г. Промышленные роботы: Коеструирование, управление, эксплуатация: Вища. шк. Головне издательство, 1985.

4. Фу К., Гансалес Ф., Лик К. Робототехника: Перевод с англ. – М. Мир; 1989. – 624., ил.

5. Бабич А.В., Баранов А.Г., Калабин И.В. и др. Промышленная робототехника: Под редакцией Шифрина Я.А. – М.: Машиностроение, 1982 –

# **Приложение к программе Календарно-тематическое планирование**

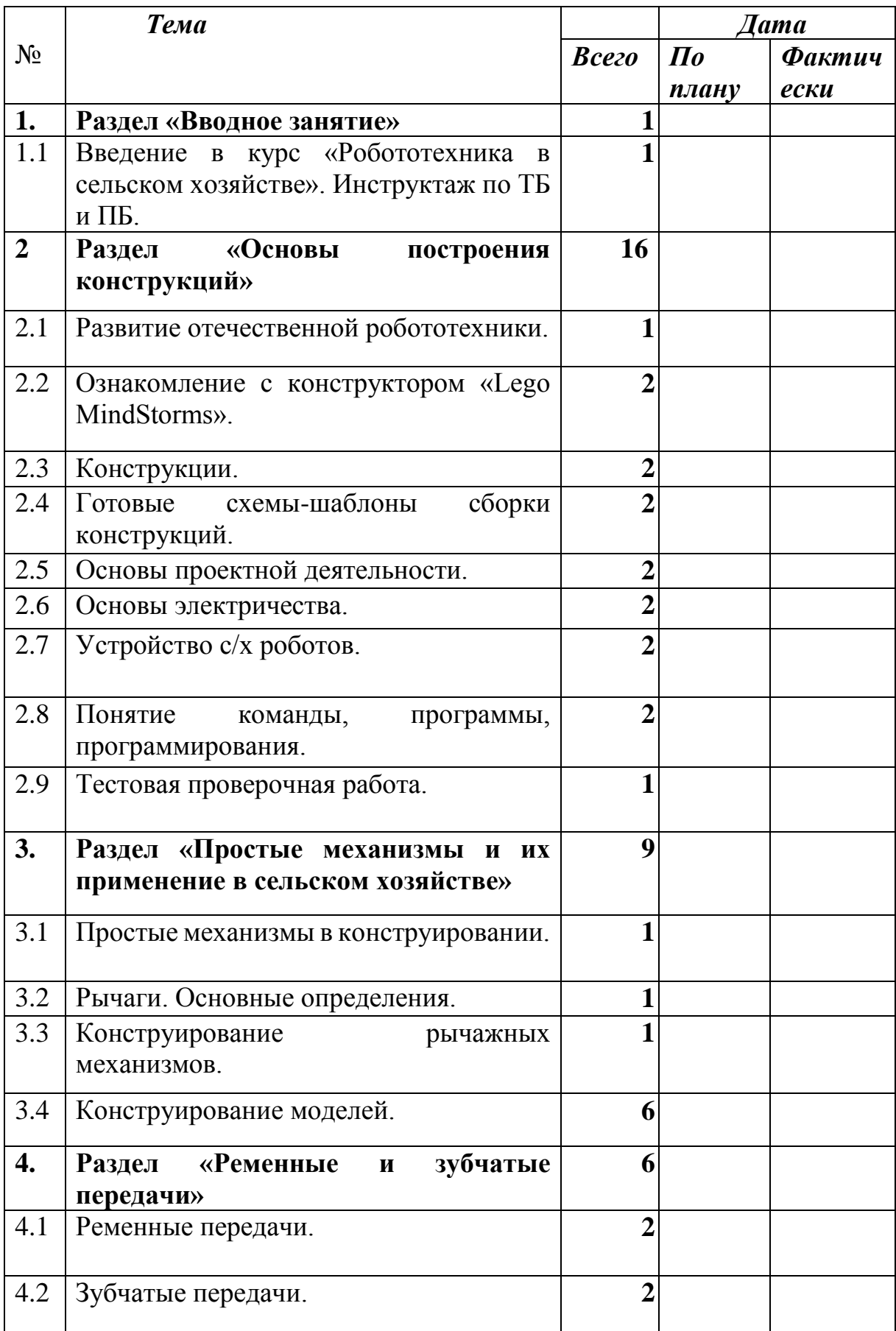

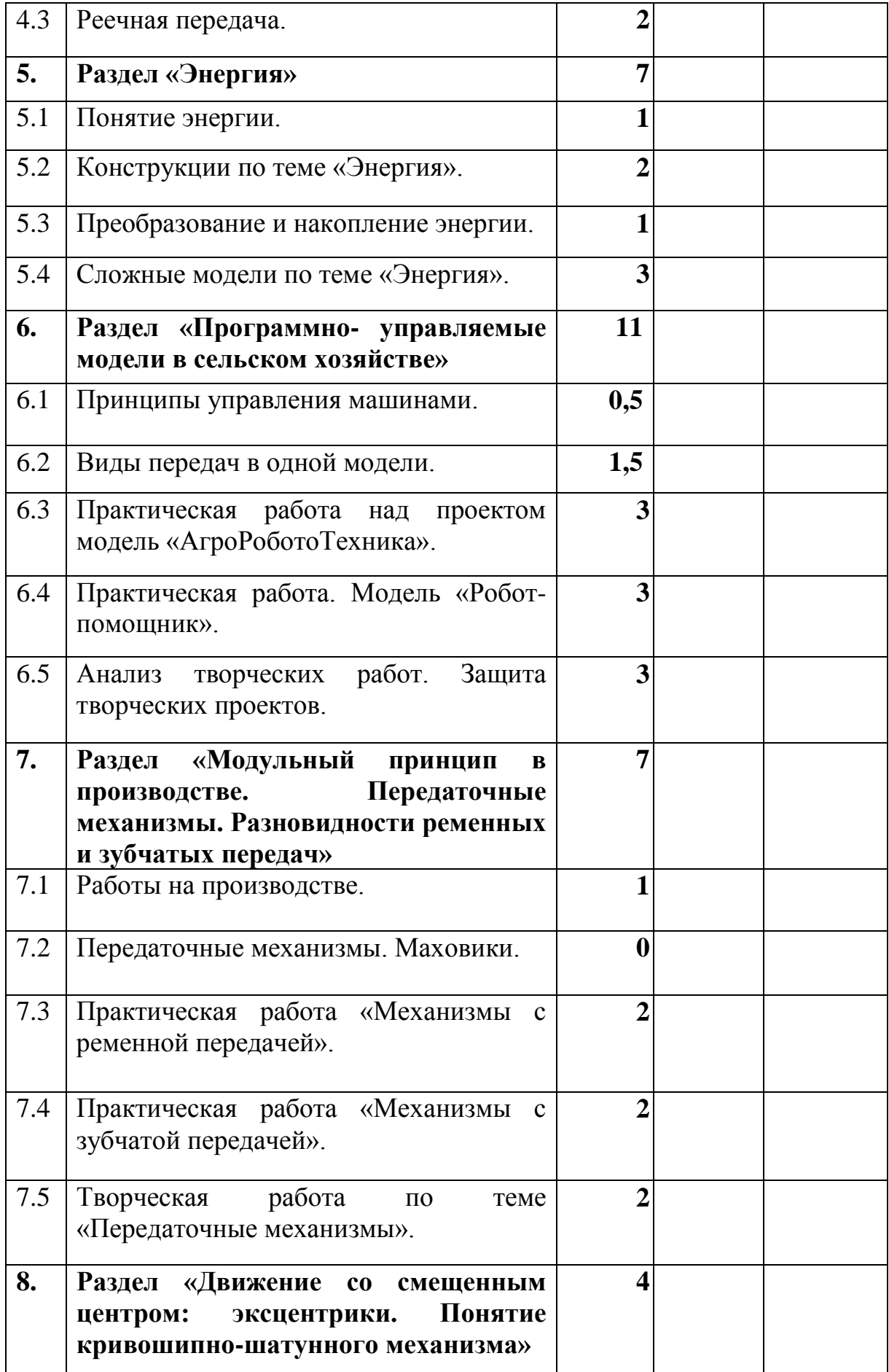

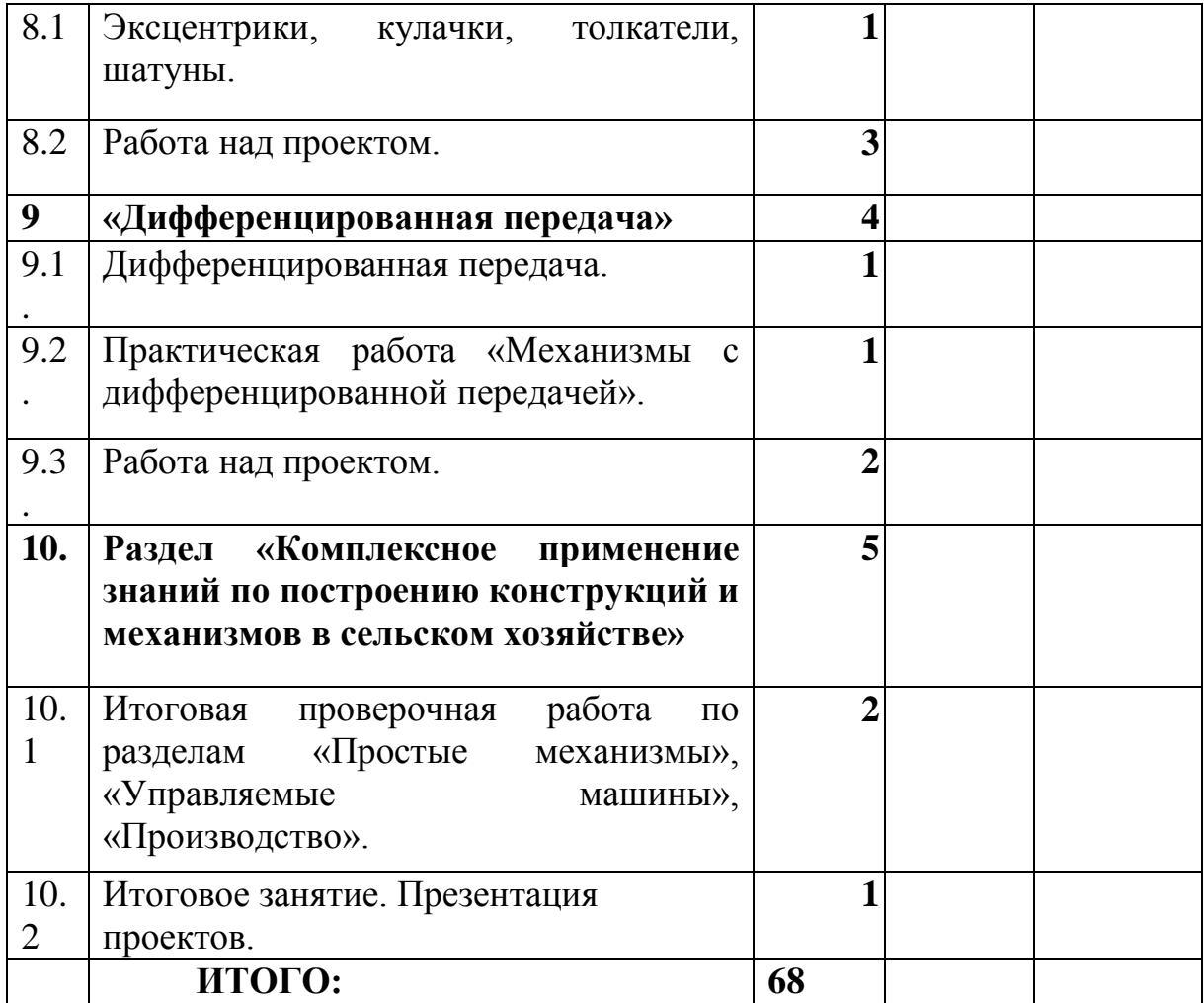

# **Дополнительная общеобразовательная общеразвивающая программа технической направленности «Основы АгроWebдизайна»**

Синдеева Алена Николаевна, учитель информатики и ИКТ

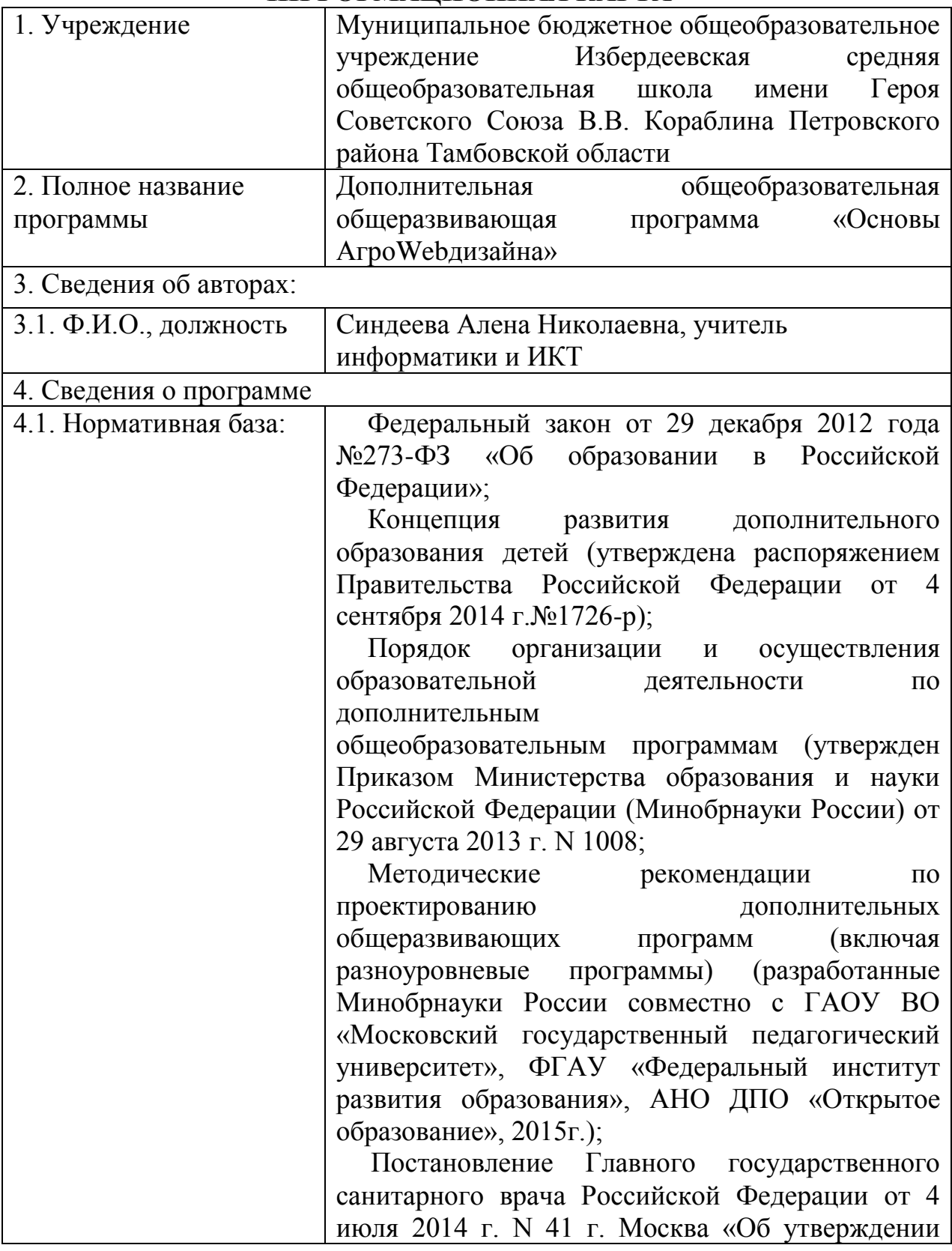

### **ИНФОРМАЦИОННАЯ КАРТА**

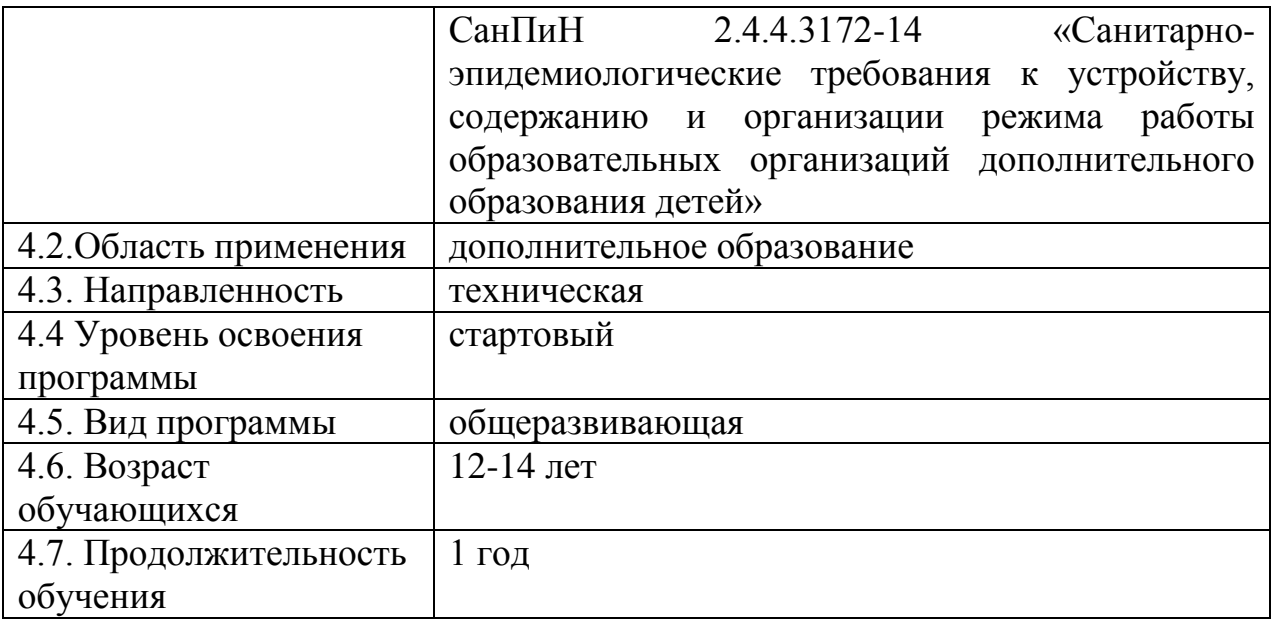

## **ПОЯСНИТЕЛЬНАЯ ЗАПИСКА**

Дополнительная общеобразовательная общеразвивающая программа «Основы АгроWebдизайна» имеет техническую направленность и реализует развивающие функции технического творчества.

Уровень освоения: стартовый.

#### *Актуальность*

Изучение темы сайтостроение и webдизайн связано с развитием целого ряда таких умений и навыков, которые позволяют учащемуся ориентироваться в информационном пространстве, создавать информационные продукты. Данная программа способствует обучению теории и практики webдизайна, создания сайтов в сети Интернет c использованием сервисов веб 2.0.

Настоящая программа разработана в целях реализации ФГОС нового поколения школы второй ступени. Программа курса «Основы АгроWebдизайна» создана для повышения грамотности обучающихся в области разработки сайтов с использованием html-кодов и конструктора (Jimdo, wix и т.п.)

Программа позволяет научиться созданию web-страниц с помощью различных компьютерных технологий: конструкторы сайтов, htmlпрограммирование. Программа направлена на решение задач развития общей культуры личности, адаптации к современному информационному обществу. Программа дает возможность узнать новое в области компьютерной графики, webдизайна, информационно коммуникационных технологий. Программа имеет профориентационную направленность на профессии, которые являются востребованными современным рынком труда. Программа связана с удовлетворением индивидуальных образовательных интересов, потребностей и склонностей детей в зависимости от их способностей. При выполнении практических и творческих работ учащиеся могут самостоятельно выбирать

темы для создания сайтов. Созданные продукты можно использовать для подготовки учебных и исследовательских проектов по литературе, истории, биологии, математики, информатики, физики и других дисциплин; для выступления учащихся на различных конференциях; участия в творческих конкурсах.

#### *Особенности программы*

Программа курса составлена на основе рекомендаций Концепции развития технологического образования в системе общего образования Российской Федерации.

Данная программа имеет выраженную практическую направленность, которая и определяет логику построения материала учебных занятий.

Программа реализуется посредством сетевой формы. В качестве сетевых партнеров задействованы филиалы базовой школы в с. Красиловка, Кочетовка, Дубовое, Крутое, а также школы района. В качестве удаленного сетевого партнера выступает детский технопарк «Кванториум – Тамбов». Для дистанционного обучения используетcя сервис Skype.

В основном курсе информатики на тему "Технология создания сайтов и основы web-дизайна" отводится 14 часов: "Общие вопросы конструирования сайтов" – 2 часа, "Язык HTML" – 5 часов, "Создание и редактирование сайтов с помощью web-редактора" – 4 часа, "Основы web-дизайна" – 3 часа. Данный раздел изучается в 8 классе.

Сегодня web-ресурсы являются необходимым источником информации. Для многих учащихся webдизайн и сайтостроение может стать средством творческой самореализации. Научившись конструировать простейшие сайты, ученики скоро замечают их несовершенство и стремятся изменить свою работу, сделав ее более оригинальной, яркой, запоминающейся. Научить хорошему и качественному webдизайну за три урока нельзя. Поэтому целесообразно в 7-8 классах вести дополнительные часы с помощью элективных и факультативных курсов.

Учебный курс способствует достижению обучающимися предметных результатов учебного предмета «Информатика и ИКТ». Учащийся получит знания о способах разработки личного информационного пространства; проектировании сайтов; проектирования его дизайна с использованием растровых, векторных и 3D-редакторов. Учащийся научится самостоятельно проектировать сайты и их дизайн, а также размещать их в сети Интернет.

Программа направлена на подготовку участников к творческим конкурсам.

**Адресат программы.** Программа ориентирована на учащихся 12-14 лет с базовыми навыками работы с компьютером.

#### **Количество учащихся**

Наполняемость учебной группы: 14 человек.

**Объем и сроки освоения программы**. Дополнительная общеобразовательная общеразвивающая программа технической направленности «Основы АгроWebдизайна» рассчитана на 1 год обучения. Общее количество часов в год – 68 часов, в неделю – 2 часа.

**Форма обучения**: очная.

Особенности организации образовательного процесса: работа в группах, индивидуальная.

Состав группы: переменный.

**Режим занятий:** 1 раз в неделю.Начало занятий с 15 сентября, окончание занятий – 31 мая. Занятия по данной программе состоят из теоретической и практической частей, причем большее количество времени занимает практическая часть. Форму занятий можно определить, как творческую деятельность учащихся.

### **ЦЕЛЬ И ЗАДАЧИ ПРОГРАММЫ**

*Цель программы:* создание условий для изучения основ сайтостроения и webдизайна, ориентирование учащихся на профессии, связанные с webдизайном, webконструированием.

*Задачи программы:*

#### **Образовательные:**

- ✔ научить учащихся основам webдизайна;<br>✔ научить учащихся основам сайтостроени
- научить учащихся основам сайтостроения;
- обучить основам языка html;

 научить создавать элементы графики для сайта с помощью векторного графического редактора;

 познакомить с видами использования графических элементов при построении web-сайтов;

- научить создавать web-страницы с помощью html;
- научить создавать тематические сайты с помощью конструктора;
- познакомить с устройством wiki-среды.

### **Воспитывающие:**

- $\checkmark$  продолжить формирование культуры при работе в сети Internet;
- сформировать навыки проектирования и конструирования (сайта);
- расширить представления, учащихся о мире информационных технологий;
- формировать эстетические навыки.

### **Развивающие:**

- развить логическое мышление учащихся;
- содействовать развитию информационно -коммуникационных навыков;
- развить творческие способности;

 развить начальные профессиональные навыки, связанные с профессией web-дизайнер;

 продолжить развитие навыков проектной деятельности и совместной работы;

 развить познавательный интерес к профессиям, связанными с информационно коммуникационными технологиями.

# **Учебный план**

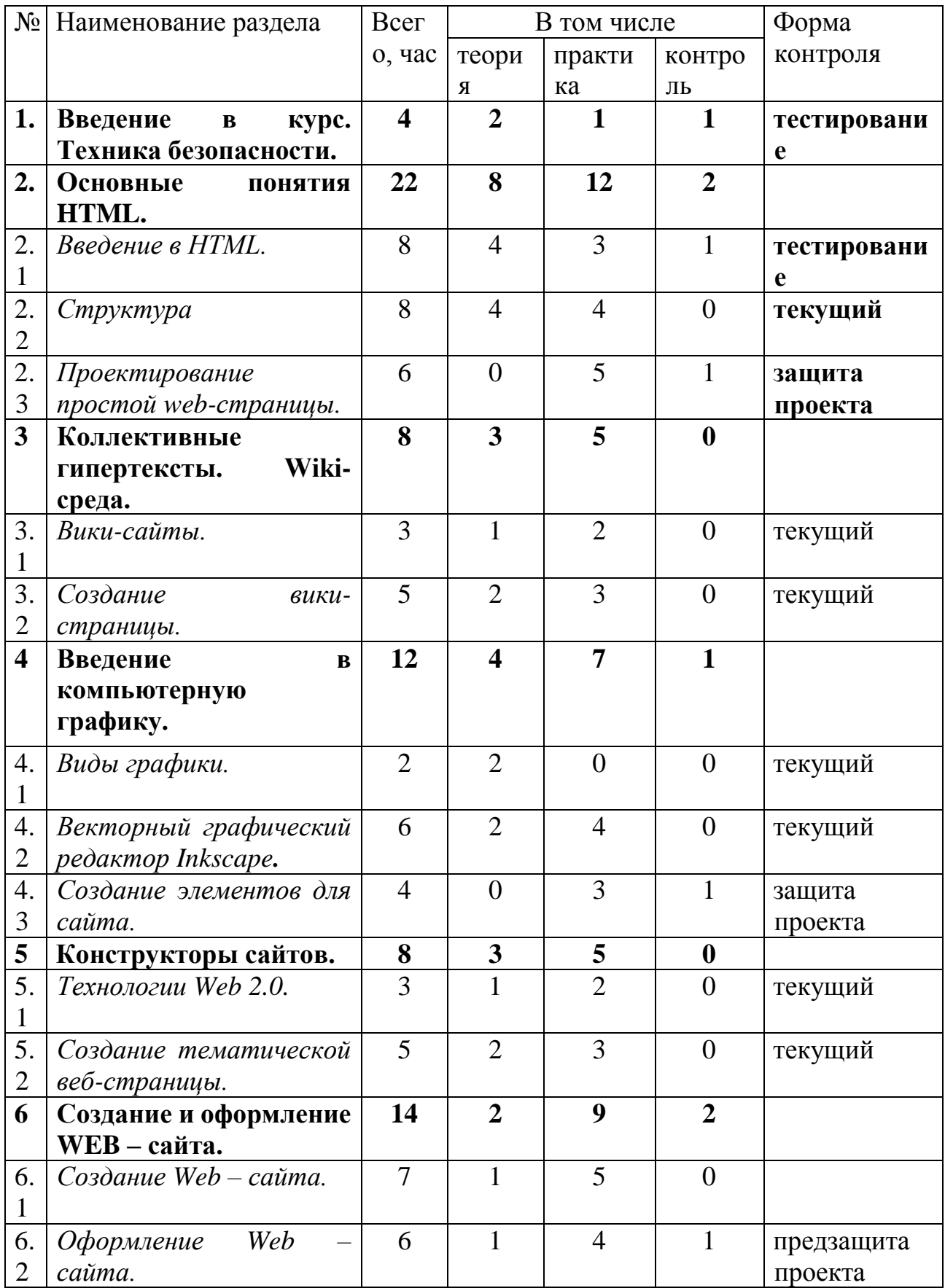

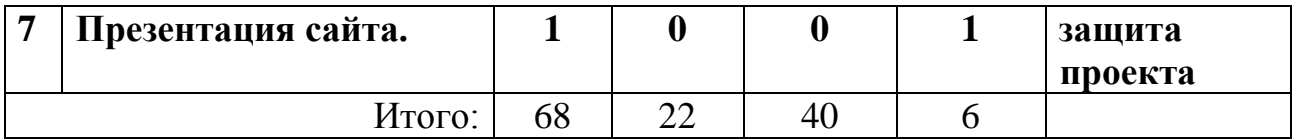

## **СОДЕРЖАНИЕ (1год обучения)**

## **Раздел 1. Введение в курс. Техника безопасности. (4 часа)**

*Теория:* Правила безопасности при работе в компьютерном классе. правила безопасности при работе в Интернете. Сетевой этикет. Сетевая безопасность. Что такое сайтостроение и webдизайн. Виды webдизайна. Принципы организации сети Интернет. История возникновения Интернета. Знакомство с понятием web-сайт и web-страница, web-технологии. Браузеры.

*Практика:* Методы работы в Интернете. Поиск информации в Интернете.

## **Раздел 2. Основные понятия HTML. (22 часа)**

### *Тема 2.1. Введение в HTML. (8 часов)*

*Теория:* Введение в HTML. История появления. Интерфейс программы Notepad. Понятия «тег», «контейнер». Теги логической разметки, гиперссылки, вставка графики и таблиц, формы, метатеги.

*Практика:* Создание «шапки» веб-страницы.

## *Тема 2.2. Структура HTML-документа. (8 часов)*

*Теория:* Оптимизация графики. Использование таблиц стилей. Теги форматирования текста. Графические объекты. Гиперссылки. Теги форматирования таблиц. Рисунок как гиперссылка. Внешние ссылки. Работа с цветом.

*Практика:* Вставка объектов на страницу. Табличная разметка страницы.

*Тема 2.3 Проектирование простой web-страницы. (6 часов) Практика:* Создание веб-страницы. Защита проекта.

## **Раздел 3. Коллективные гипертексты. Wiki-среда. (8 часов***)*

## *Тема 3.1 Вики-сайты (3 часа)*

*Теория:* Обзор существующих вики-сайтов: Википедиа (http://wikipedia.org), Викизнание (http:// wikiznanie.ru), Тамбов**-**вики (http:// wiki.km-school.ru). *Практика:* регистрация в wiki-среде.

*Тема 3.2 Создание вики-страницы (5 часа)*

*Теория:* основные приемы работы в wiki среде.

*Практика:* создание и редактирование вики-страницы. Страница участника. Оформление текста: заголовки разных уровней. Добавление таблицы на страницу. Гиперссылки. Загрузка файлов в среду. Публикация.

### **Раздел 4. Введение в компьютерную графику. (12 часов)**

### *Тема 4.1 Виды графики (2 часа)*

*Теория:* Виды графики. Векторный графический редактор. Растровый графический редактор. Форматы графических файлов, SVG формат.

### *Тема 4.2 Векторный графический редактор Inkscape (6 часов)*

*Теория:* Знакомство с интерфейсом. (Рабочее окно программы Inkscape. Особенности меню. Рабочий лист. Организация панели инструментов. Панель свойств. Палитра цветов. Строка состояния).

*Практика:* Инструменты рисования: Звезды Прямоугольник, Эллипс, Многоугольники, Спираль. Закраска рисунков. Однородные (плоский цвет) и градиентные заливки. Вспомогательные режимы работы. Изменение цвета, толщины, стиля штриха (контура). Создание рисунков из кривых. Особенности рисования кривых.

### *Тема 4.3 Создание элементов для сайта (4 часа)*

*Практика:* Создание фигур. Создание элементов для сайта: фон, кнопки, флажки, баннеры и т. п.

## **Раздел 5. Конструкторы сайтов. (8 часов)**

*Тема 5.1 Технологии Web 2.0 (3 часа)*

*Теория: Т*ехнологии Web 2.0*.* Обзор существующих конструкторов (Jimdo, Wix, Google sites)

Практика: Регистрация на выбранном сервисе.

*Тема 5.2 Создание тематической веб-страницы (5 часа)*

*Теория:* виды веб-страниц, структура веб-страницы.

*Практика:* создание тематической web-страницы на выбранном сервисе.

# **Раздел 6. Создание и оформление WEB – сайта. (14 часов)**

## *Тема 6.1 Создание Web - сайта (7 часов)*

*Теория:* виды web-сайтов, традиции построения web-сайтов, требования к webсайтам, качество исполнения сайтов. План сайта. Этапы разработки плана сайта. Модели организации сайтов. Типы страниц по размерам. Приемы разметки webстраниц. Правила задания шрифтов для Интернета. Принципы разметки текста: заголовки, подзаголовки.

*Практика:* Разработка концепции, цели и структуры сайта, анализ его внутренних и внешних связей, назначение каждой страницы и элемента на ней. Создание сайта на выбранном ресурсе.

### *Тема 6.2 Оформление Web - сайта (6 часов)*

Теория: Школы Веб-дизайна. Направления веб-дизайна. Основные принципы оформления. Цветовая гамма.

*Практика:* Доработка созданного сайта.

## **Раздел 7. Презентация сайта. (1 ч.)**

*Практика:* Представление и защита своих работ.

*Примерные темы для учебных проектов:*

Сельскохозяйственные профессии Фермерское хозяйство Инновации в сельском хозяйстве Приусадебное хозяйство Юный садовод Молочно-товарная ферма Тепличное хозяйство Моя ферма Сельское хозяйство моего села Юный агроном Пчеловодство

## **ПРЕДПОЛАГАЕМЫЕ РЕЗУЛЬТАТЫ**

В рамках курса «Основы АгроWebдизайна» учащиеся:

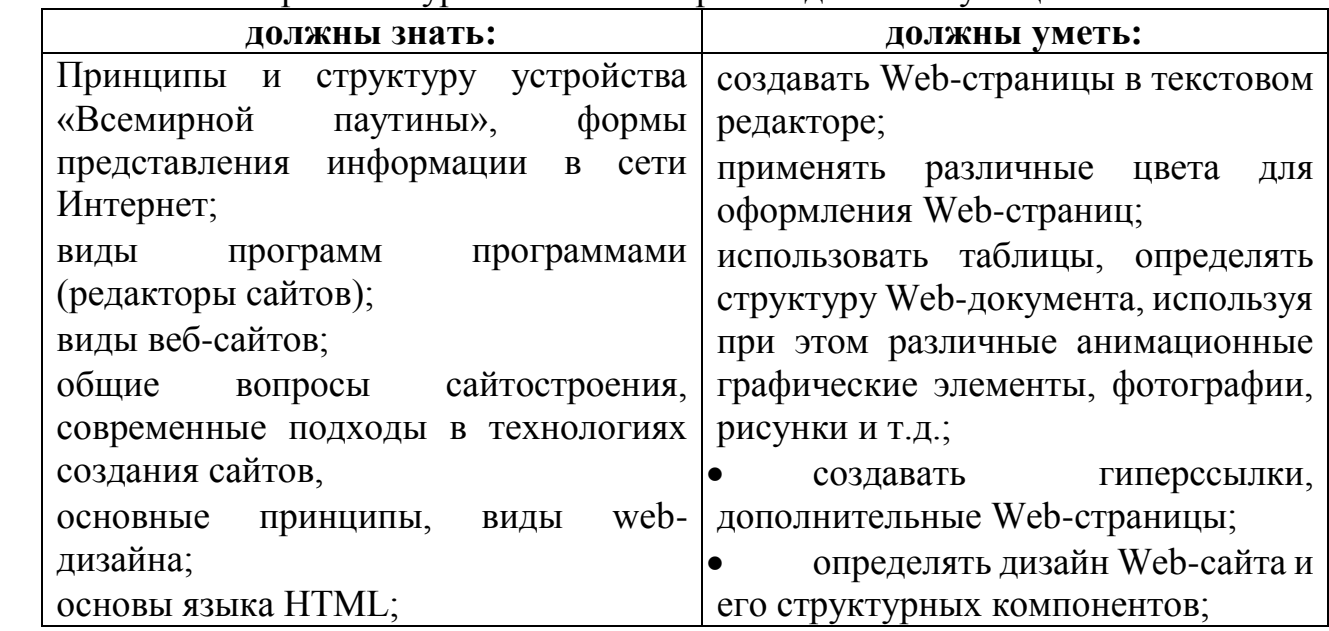

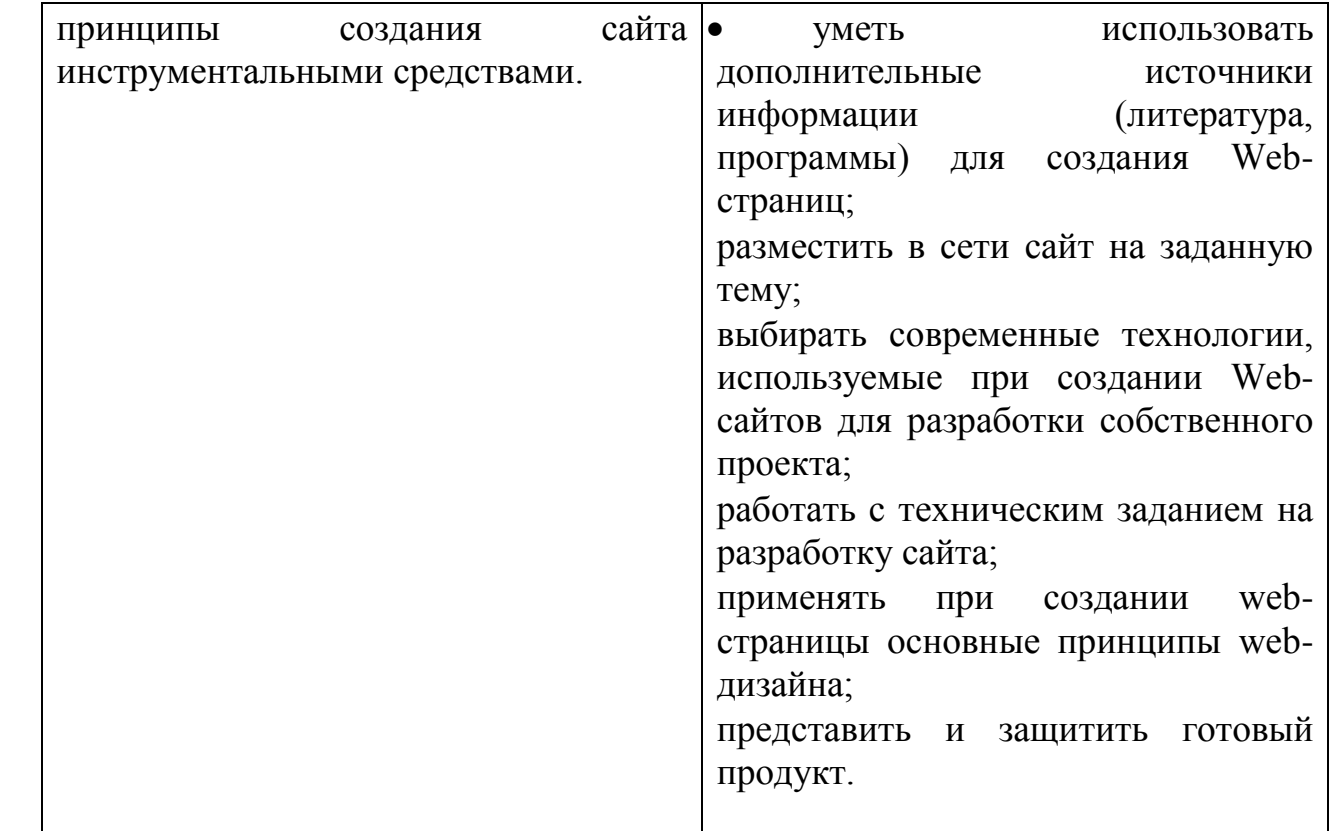

# **МЕТОДИЧЕСКОЕ ОБЕСПЕЧЕНИЕ**

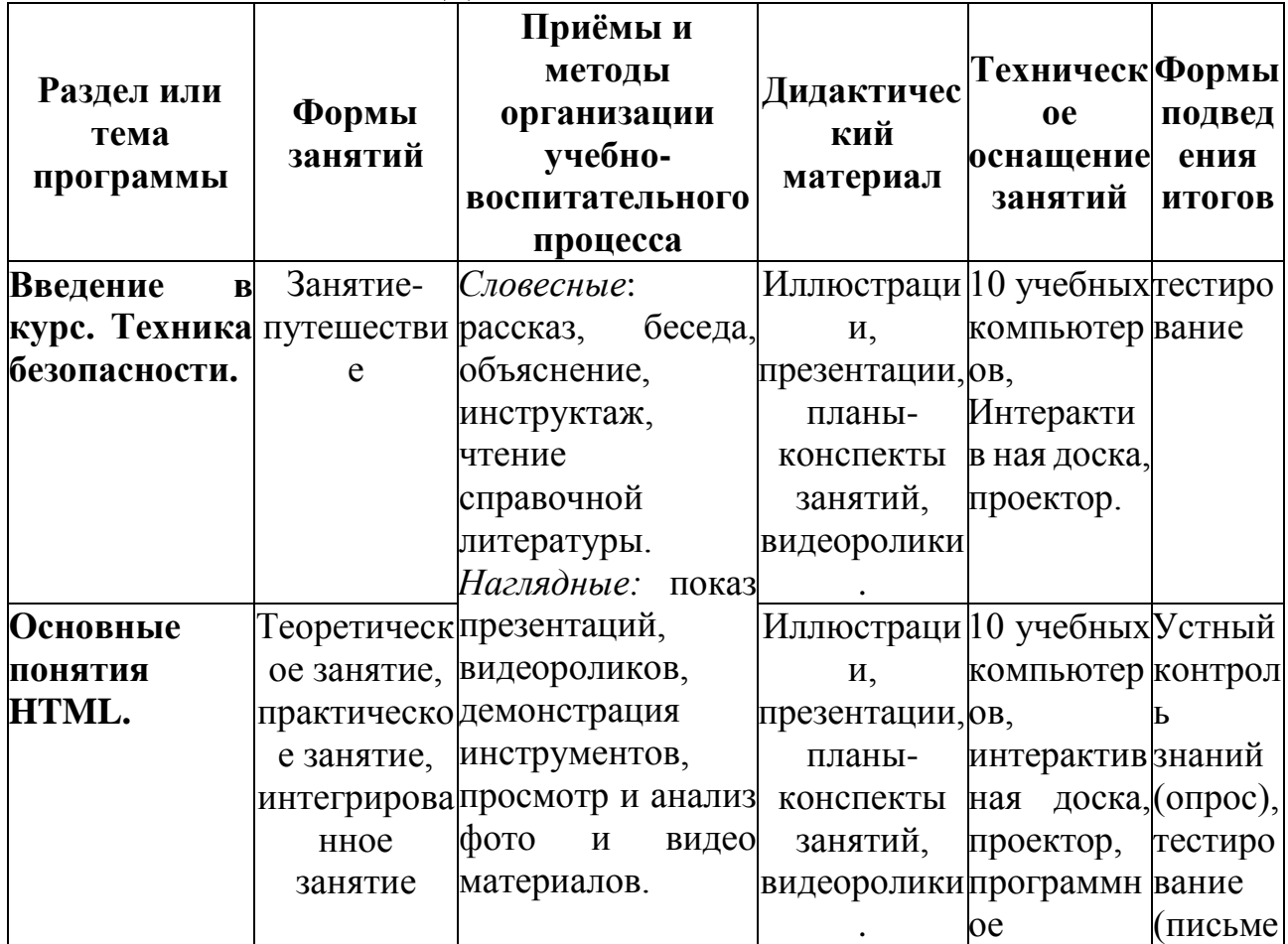

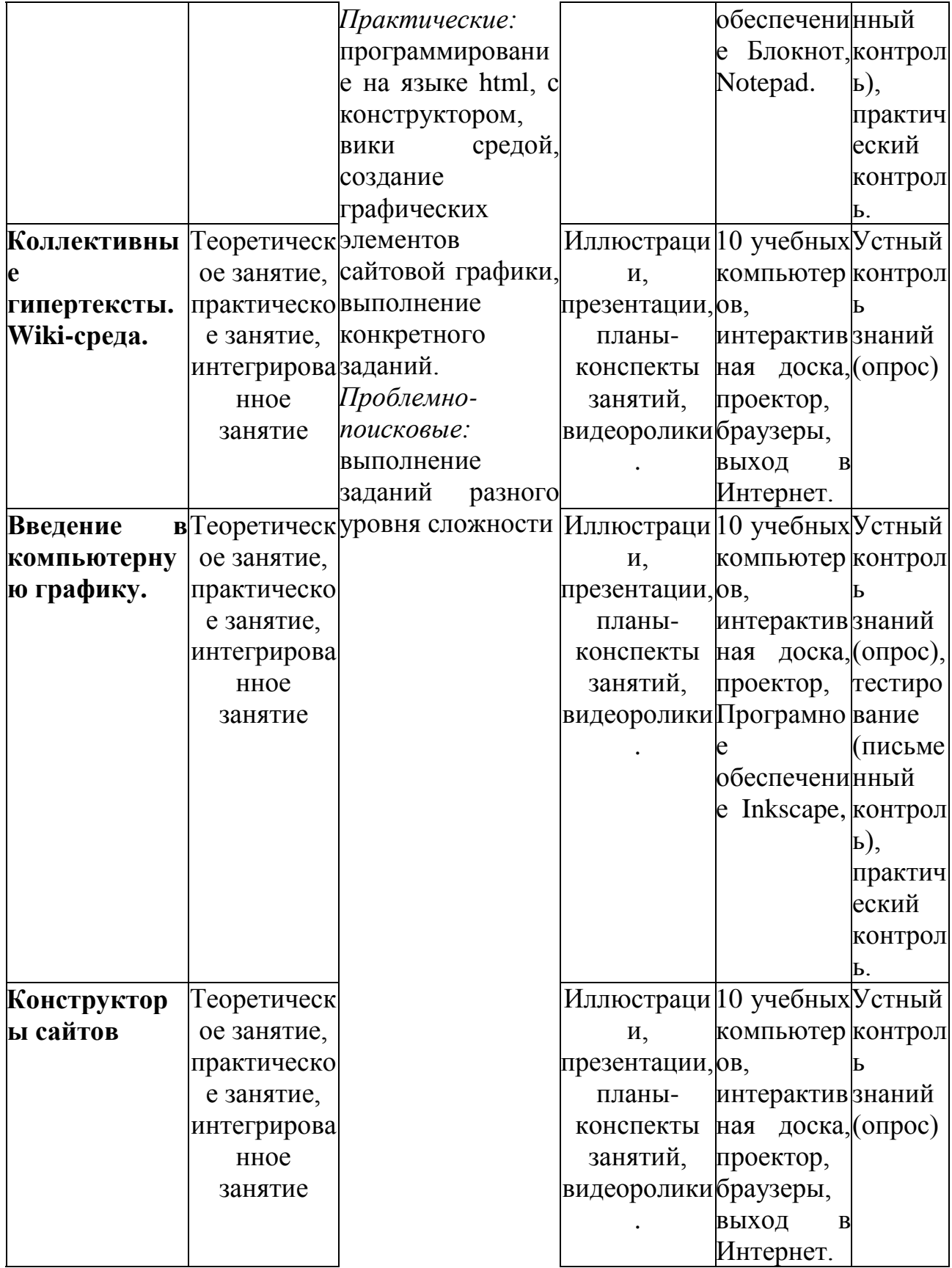

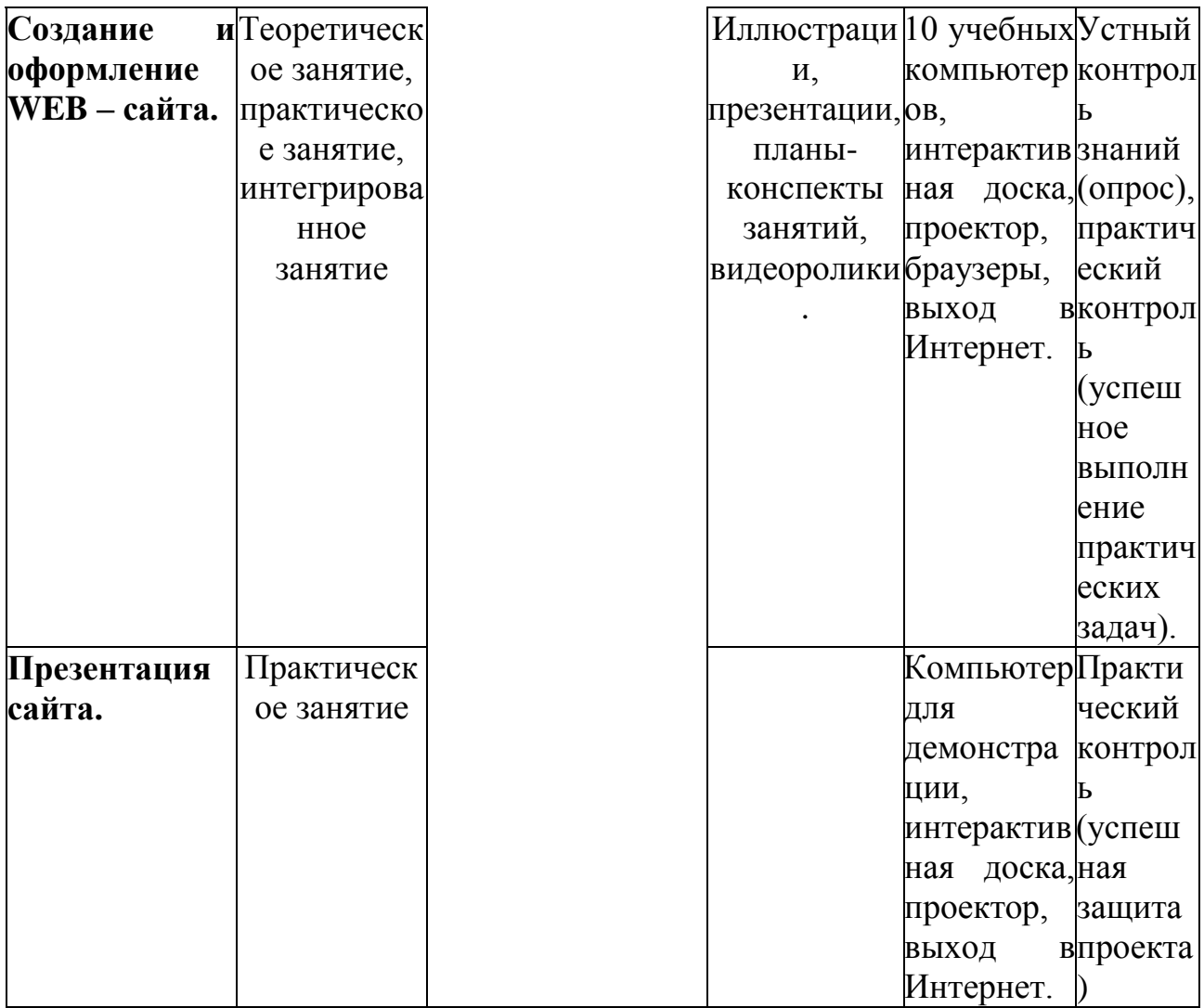

## **«Комплекс организационно-педагогических условий реализации дополнительной общеобразовательной программы»**

## *Календарный учебный график*

Количество учебных недель – 34.

Начало занятий – с 15 сентября, окончание занятий – 31 мая. Продолжительность каникул – с 1 июня по 31 августа.

**Условия реализации программы Материально-техническое обеспечение:**

Для проведения занятий по курсу используется компьютерный класс, состоящий из 10 компьютеров, удовлетворяющих санитарно-гигиеническим требованиям. Предпочтительная конфигурация технических и программных средств включает:

Компьютер;

- Проектор;
- Интерактивная доска;

 Устройства для ручного ввода текстовой информации и манипулирования экранными объектами — клавиатура и мышь.

 Устройство для вывода информации на печать, оформление проектных папок , проектов: принтер.

Операционная система – Windows 8.0;

 Интегрированное офисное приложение, включающее текстовый редактор, растровый и векторный графические редакторы, программу разработки презентаций и электронные таблицы;

- Браузеры: MS Internet Explorer, Yandex, Mozilla Firefox;
- Программа Notepad, блокнот;
- Векторный графический редактор Inkscape.

#### *Информационное обеспечение*

Подключение к сети Интернет.

#### *Кадровое обеспечение*

Педагог, работающий по данной программе, должен иметь высшее образование без предъявления требований к стажу работы.

#### *Санитарно-гигиенические требования*

Занятия должны проводиться в просторном помещении, соответствующем требованиям техники безопасности, противопожарной безопасности, санитарным нормам. Кабинет должен хорошо освещаться и периодически проветриваться.

#### *Формы аттестации*

Исходя из поставленных цели и задач, прогнозируемых результатов обучения, разработаны следующие формы отслеживания результативности данной образовательной программы:

- педагогические наблюдения;
- использование методов специальной диагностики, тестирования;
- беседы с детьми и их родителями;
- открытые занятия;
- конкурсы внутри коллектива;
- мероприятия с участием родителей.

#### *Формы контроля и подведения итогов реализации программы.*

Оценка качества реализации программы включает в себя вводный, промежуточный и итоговый контроль учащихся.

*Вводный контроль:* определение исходного уровня знаний и умений учащихся.

Входной контроль осуществляется в начале обучения.

*Промежуточный контроль:* осуществляется в конце первого полугодия и направлен на определение уровня усвоения изучаемого материала.

*Итоговый контроль:* осуществляется в конце курса освоения программы и направлен на определение результатов работы и степени усвоения теоретических и практических ЗУН, сформированности личностных качеств.

Кроме того, учебно-тематический план содержит в себе вводное и итоговое занятие. Вводное занятие включает в себя начальную диагностику и введение в программу, итоговое занятие — промежуточную или итоговую диагностику.

По уровню освоения программного материала результаты достижений условно подразделяются на высокий, средний и низкий.

Уровень усвоения программы оценивается как высокий, если обучаемые полностью овладели теоретическими знаниями, правильно их используют на практике.

Уровень усвоения программы оценивается как средний, если обучаемые овладели не всей полнотой теоретических знаний и практических умений.

Уровень усвоения программы оценивается как низкий, если учащиеся овладели лишь частью теоретических знаний и практических навыков.

Для каждого учащегося важно продемонстрировать свои творческие достижения, получить одобрение и справедливую оценку своих стараний от педагога, родителей и сверстников. Помимо диагностики, подведение итогов происходит на заключительном открытом занятии учебной группы в присутствии родителей обучающихся. Критериями освоения программы служат знания, умения и навыки учащихся, позволяющие им участвовать в олимпиадах и творческих конкурсах.

#### *Оценочные материалы*

В середине учебного года проводится промежуточная аттестация учащихся, а по завершении курса обучения по программе проходит итоговая аттестация.

#### **Алгоритм построения учебного занятия**

Каждое занятие по программе содержит вводную часть, основную и заключительные части.

**Вводная часть:** приветствие, сообщение темы занятия.

**Основная часть:** Основная часть включает в себя теорию и практику.

*Практика* закрепляет изученный теоретический материал. Основное место на занятиях отводится практической работе.

*Технологии, формы и методы обучения.*

В образовательном процессе используются технологии: информационнокоммуникативного обучения, проблемного обучения, разноуровневого обучения, развивающего обучения, дифференцированного обучения, игровые технологии, обучение в сотрудничестве, технология портфолио, здоровье сберегающие технологии.

Формы занятий, методы и приемы обучения и воспитания используются с учетом возрастных особенностей.

Программа предполагает использование различных форм занятий (лекции, практикумы, путешествия и т.д.) и методов обучения (объяснительноиллюстративный, репродуктивный, проблемный, частично-поисковый, исследовательский).

## **СПИСОК ЛИТЕРАТУРЫ**

### **Список литературы для педагога:**

1. Босова Л.Л., Босова А.Ю. «Информатика. 8 класс»,2014г

2. Материалы авторской мастерской Босовой Л.Л. (metodist.lbz.ru/),

3. Дригалкин В.В. HTML в примерах. Как создать свой Web-сайт: Самоучитель, Издат. дом «Вильямс», 2003.

- 4. Скотт Митчелл «Секреты Web-дизайна», НТ Пресс, 2007,
- 5. Миронов Д.Ф. Создание Web-страниц в MS Office 2000 / Д.Ф. Миронов. –
- СПб. : БХВ-Петербург, 2000.,
- 6. Пол Макфедрис «Создание Web-страниц», Астрель, 2007 г.

### **Список литературы для учащихся**

1. Интернет. Энциклопедия, 2-е изд./под редакцией *Л.Г.Мелиховой*.// Санкт-Петербург, ПИТЕР, 2000.

2. *Кирсанов Д.* Веб-дизайн: книга Дмитрия Кирсанова/ *Д.Кирсанов*// электронный вариант.

### **Интернет ресурсы**

- 1. [http://www.htmlbook.ru](http://www.htmlbook.ru/)
- 2. <https://www.internet-technologies.ru/review-of-website-builder.html>
- 3. <https://sozdaj-sam.com/talk/veb-dizajn-resursa-dlya-ne-dizajnera.html>
- 4. <http://www.inkscape.org/>
- 5. <http://ru.wikipedia.org/>

# **Приложение к программе**

**Календарно-тематическое планирование** 

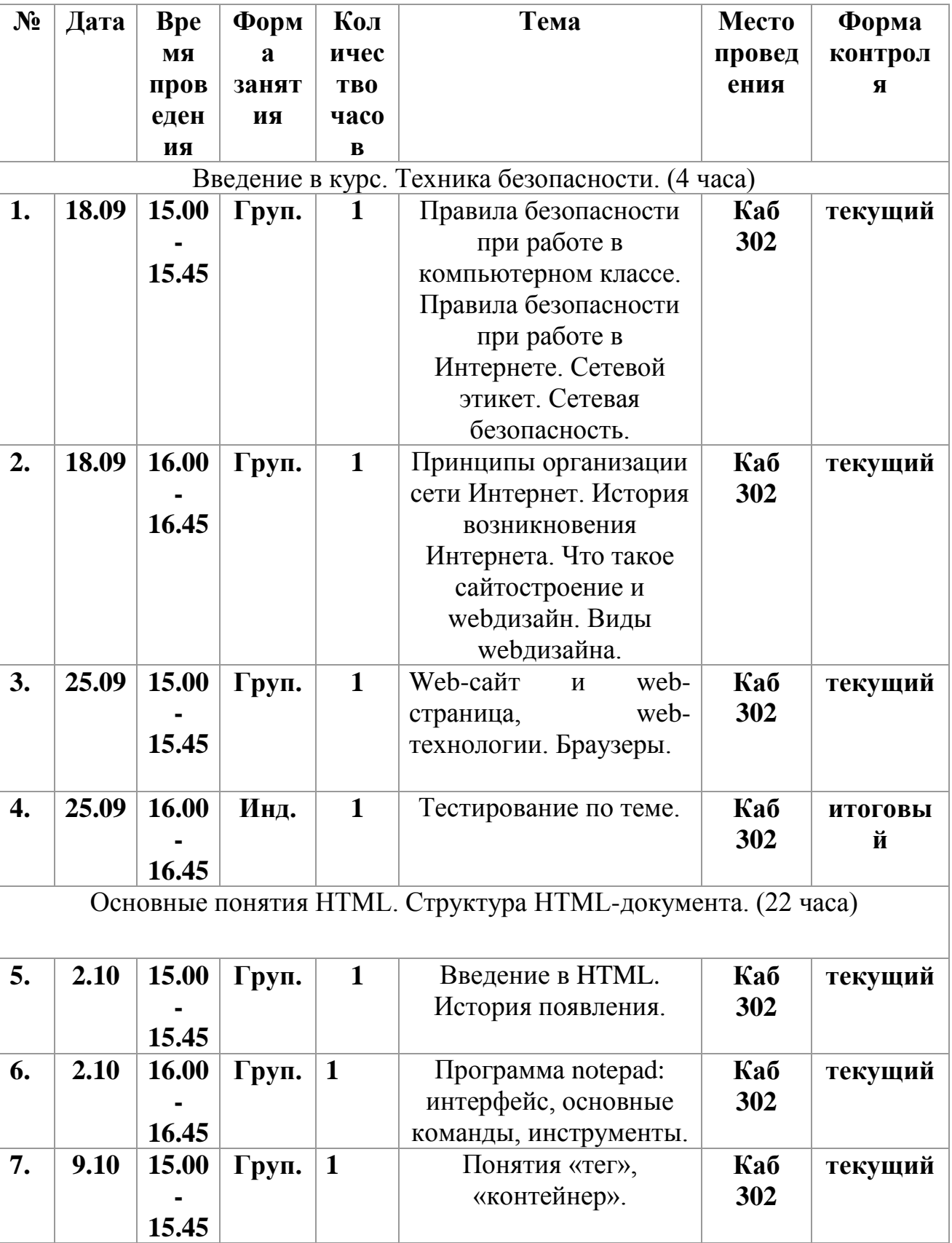

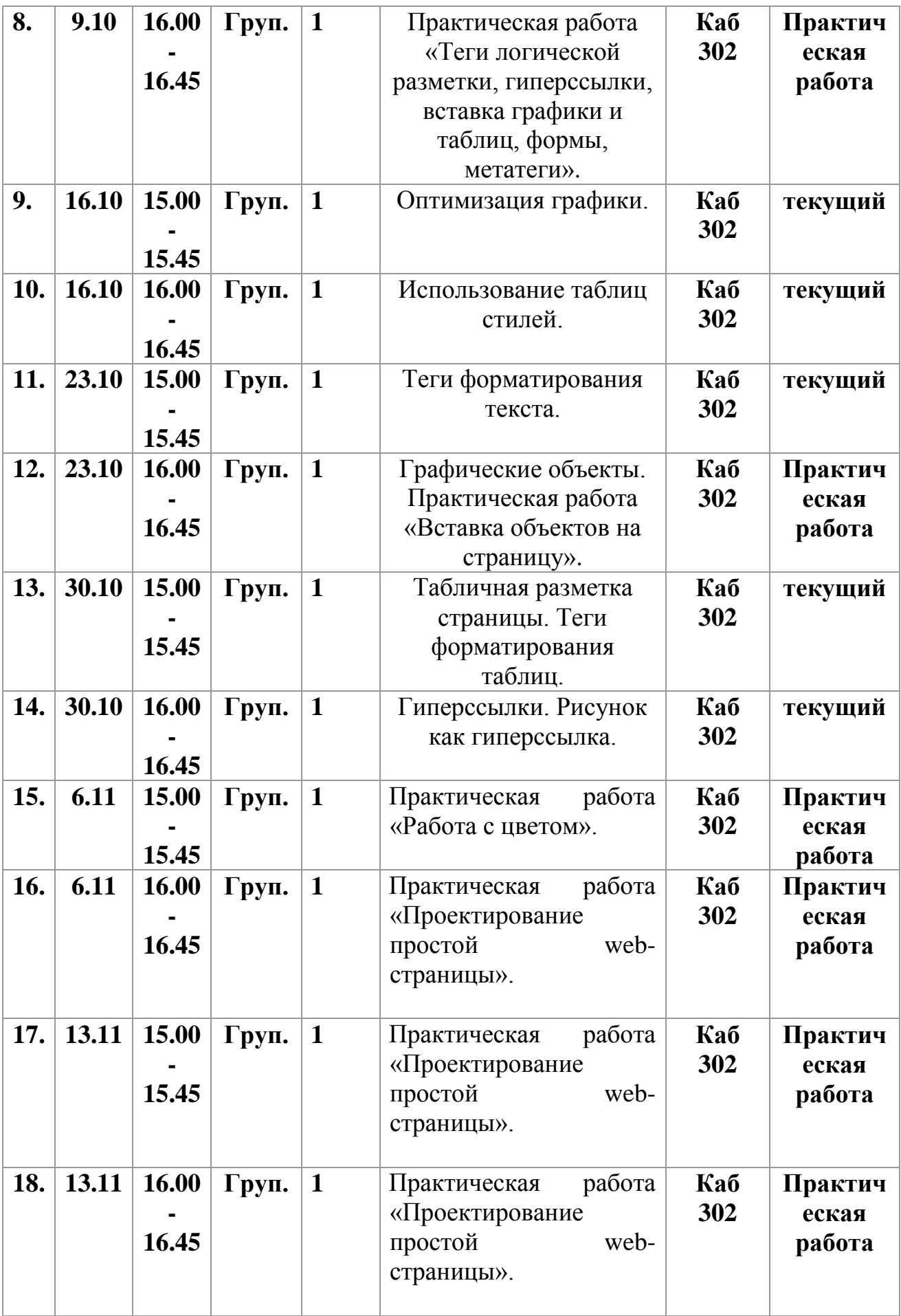

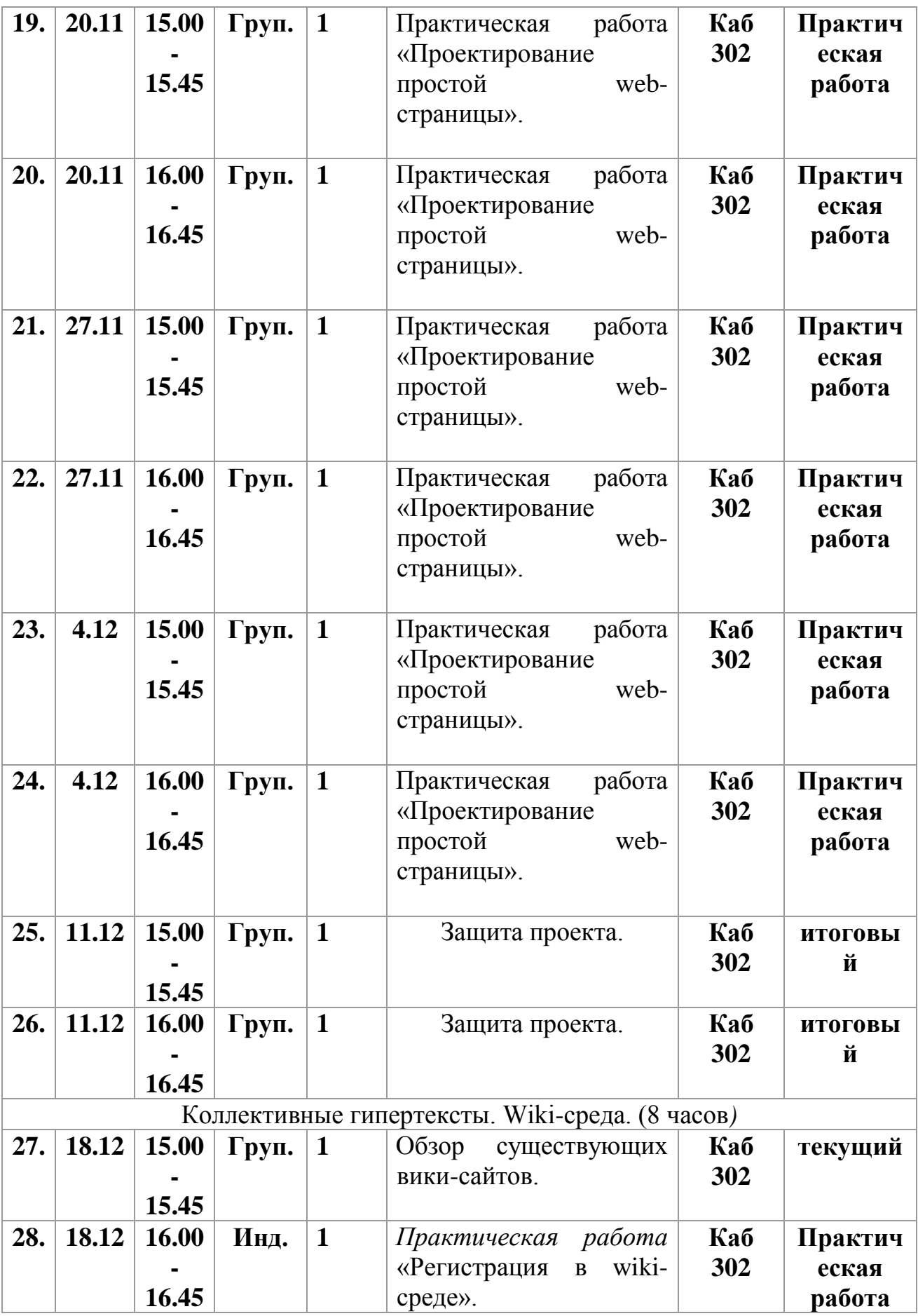

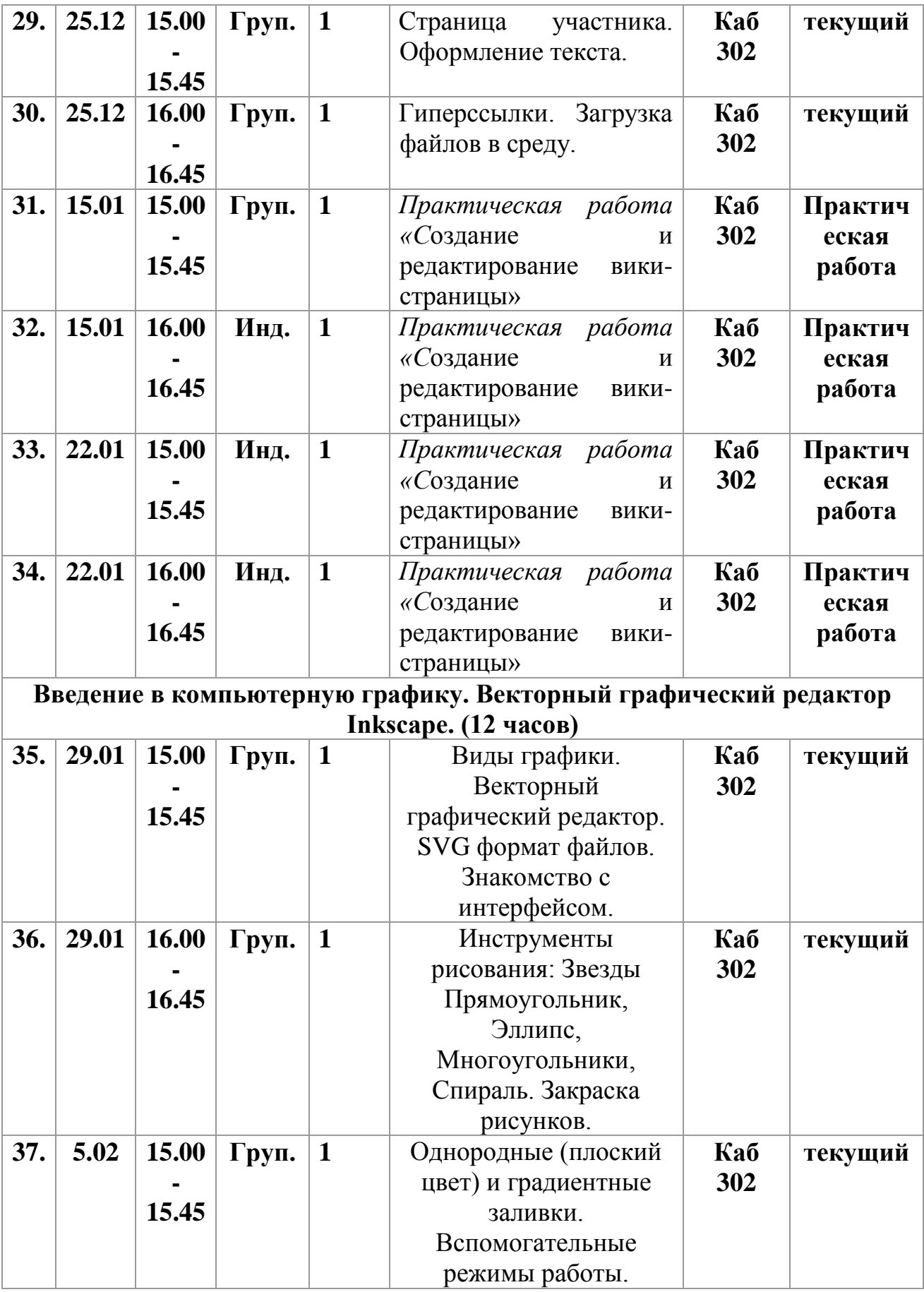

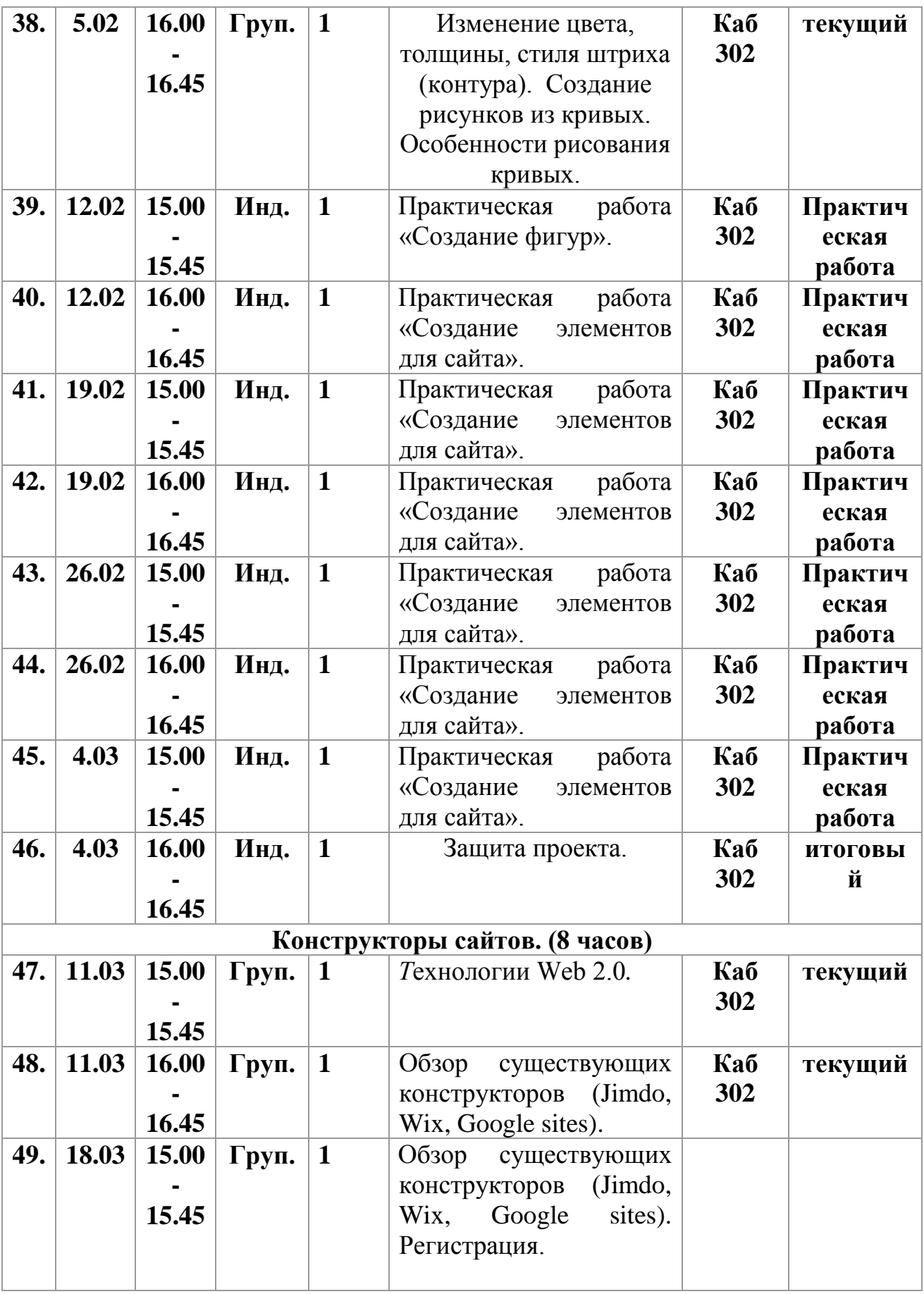

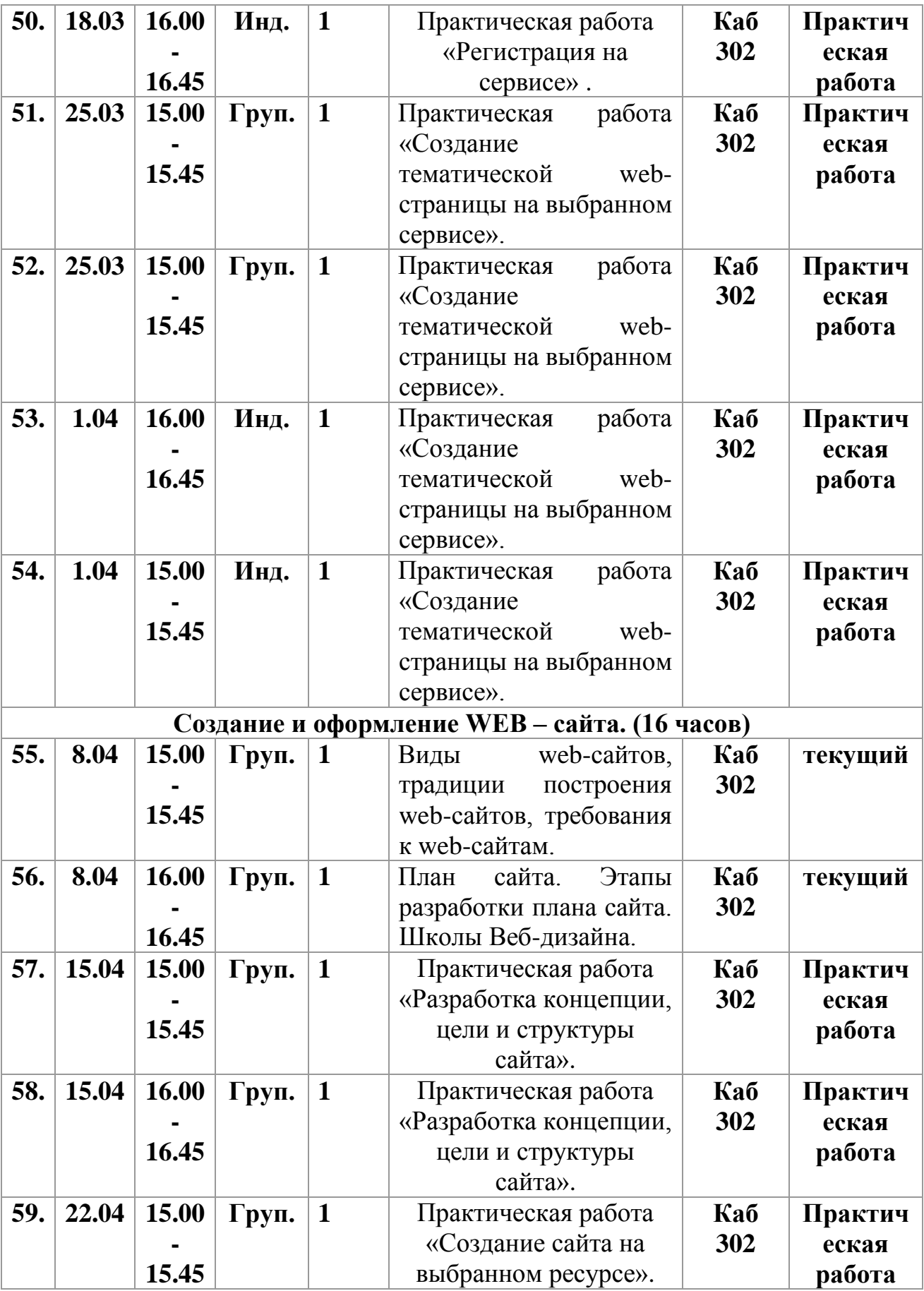

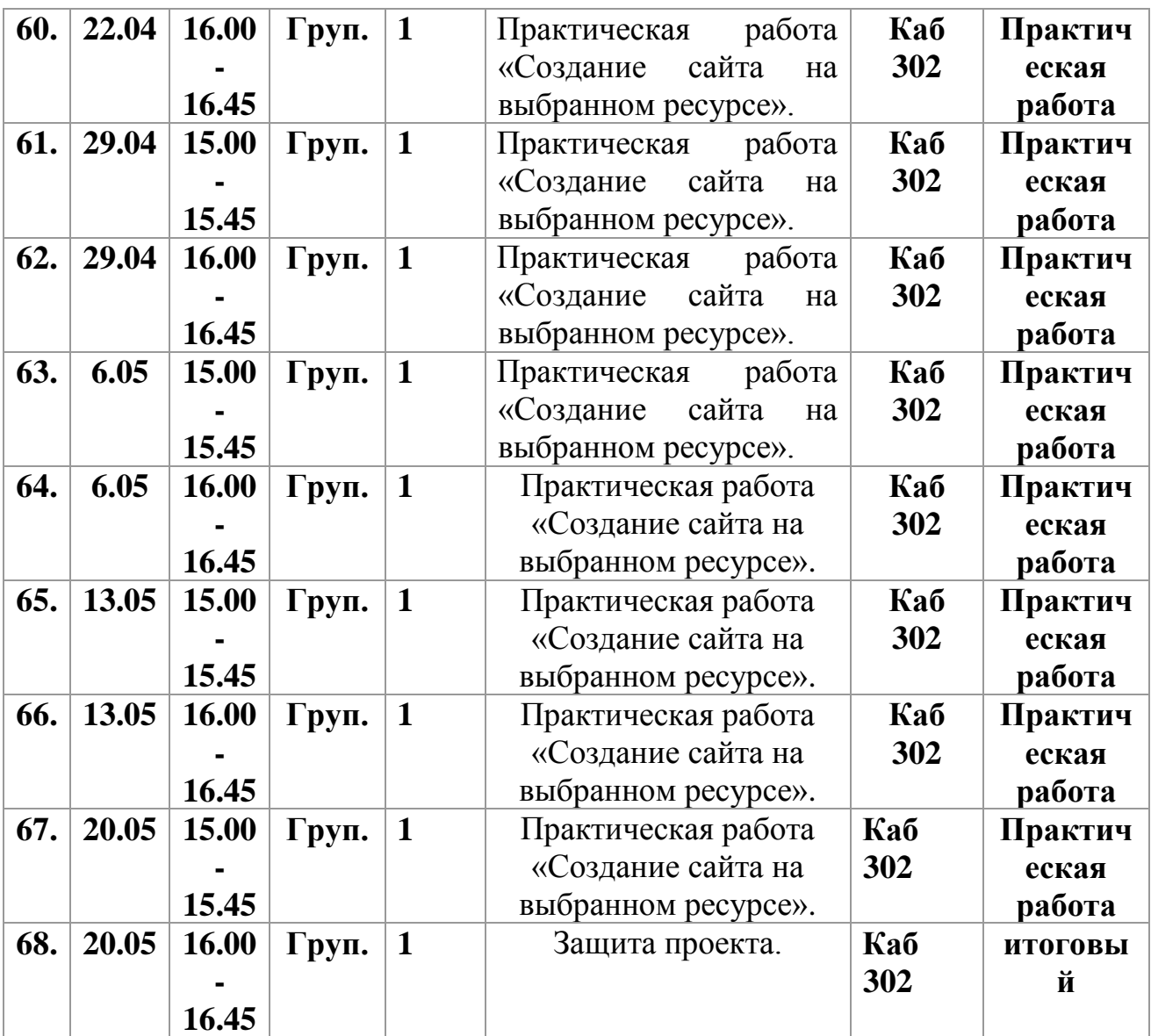

#### **Рабочая программа курса внеурочной деятельности для учащихся 7 классов «3 D моделирование и прототипирование»**

Синдеева Алена Николаевна, учитель информатики и ИКТ

### **ПОЯСНИТЕЛЬНАЯ ЗАПИСКА**

Курс «3 D моделирование и прототипирование» предназначен для изучения основ 3d моделирования учащимися 7-х классов общеобразовательной школы. *Вид курса*: предметно-ориентированный.

*Цель программы:* создание условий для изучения основ 3D моделирования, формирование и развитие у обучающихся практических компетенций в области 3D технологий развития научно-технического и творческого потенциала личности ребёнка, развитие творческих и дизайнерских способностей обучающихся.

#### **Задачи:**

 получить представление об основах компьютерной трехмерной графики, об инженерном моделировании;

 познакомиться с методами представления трехмерных объектов на плоскости;

получить представление о компьютерных системах 3D-моделирования;

 освоить основные инструменты и операции по созданию трехмерных моделей;

освоить основы трехмерного моделирования;

- освоить способы создания 3D моделей;
- освоить программы для печати и обработки объекта;
- узнать особенности компьютерных программ;

 научиться работать с литературой, с журналами, с каталогами, в интернете (изучать и обрабатывать информацию);

 самостоятельно решать технические задачи в процессе моделирования (планирование предстоящих действий, самоконтроль);

 научиться эффективно использовать базовые инструменты создания объектов;

 научиться модифицировать, изменять и редактировать объекты или их отдельные элементы;

научиться работать с 3 D оборудованием (принтер, ручка);

 выполнять проекты для выступления на научно-практических конференциях, конкурсах, соревнованиях.

### *Общая характеристика*

Одним из важных шагов в современном образовании является обучение детей основам 3D- моделирования и конструирования. Трехмерные модели – являются обязательным элементом проектирования современных транспортных средств, архитектурных сооружений, интерьеров и т. п.

В современном производстве и промышленности востребованы специалисты, обладающие знаниями в этой области. Нехватка инженерных кадров в настоящее время в России является серьезным ограничением для развития страны. Решающее значение в работе инженера-конструктора или проектировщика имеет способность к пространственному воображению. Пространственное воображение может быть улучшено человеком при помощи практических занятий. Как показывает практика, не все люди могут развить пространственное воображение до необходимой конструктору степени, поэтому освоение 3D-моделирования призвано способствовать приобретению соответствующих навыков.

Целесообразность изучения данного курса определяется быстрым внедрением цифровой техники в повседневную жизнь и переходом к новым технологиям обработки информации. Учащиеся получают начальные навыки трехмерного моделирования, которые повышают их подготовленность к жизни в современном мире. Освоение 3D-технологий – это новый мощный образовательный инструмент, который позволяет школьнику создавать прототипы и необходимые детали, воплощая свои конструкторские и дизайнерские идеи. Эти технологии позволяют развивать междисциплинарные связи, открывают широкие возможности для проектного обучения, учат самостоятельной творческой работе. Приобщение школьников к 3Dтехнологиям способствует приобретению необходимых знаний в моделировании, физике, математике, программировании. Все это способствует развитию личности, формированию творческого мышления, а также профессиональной ориентации учащихся.

Знакомясь с 3D-технологиями, школьники могут получить навыки работы в современных автоматизированных системах проектирования, навыки черчения в специализированных компьютерных программах.

Программа «3D моделирование и прототипирование» дает возможность изучить приемы создания компьютерных трехмерных моделей.

Программа предназначена для обучающихся 7-х классов. Программа нацелена на изучение простейших методов 3D-моделирования с помощью свободно распространяемого программного обеспечения.

Рабочая программа составлена на основе рекомендаций Концепции развития технологического образования в системе общего образования Российской Федерации.

Данная программа имеет выраженную практическую направленность, которая и определяет логику построения материала учебных занятий.

Программа реализуется посредством сетевой формы. В качестве сетевых партнеров задействованы филиалы базовой школы в с. Красиловка, Кочетовка, Дубовое, Крутое, а также школы района. В качестве удаленного сетевого партнера выступает детский технопарк «Кванториум – Тамбов», направление «Хайтек – квантум». Для дистанционного обучения используетcя сервис Skype.

Программа реализуется посредством сетевой формы с использованием дистанционных образовательных технологий. В качестве сетевого партнера выступает детский технопарк «Кванториум – Тамбов», направление «Хайтек –

квантум». Для дистанционного и самостоятельного изучения создан сайт курса на платформе jimdo.com (https://3dkruzhok.jimdofree.com)

Знания, полученные при изучении программы «3D моделирование и прототипирование», учащиеся могут применить для подготовки качественных иллюстраций к докладам, презентации проектов по различным предметам: математике, физике, химии, биологии и др.

Программа направлена на подготовку участников к соревнованиям, конкурсам и научно-практическим конференциям.

### *Место курса в образовательном процессе*

В основном курсе информатики 3 D моделирование и прототипирование практически не изучается. В 8-м классе есть отдельная тема «Моделирование и формализация», в 5-х и 7-х классах есть тема «Компьютерная графика». На изучение этой темы отводится несколько часов. Познакомить учащихся с основами 3 D моделирования и прототипирования можно только через ведение дополнительных занятий в виде кружка, факультатива или элективного курса. Все эти недостатки поможет решить наш курс.

#### *Годовое количество часов*

Программа курса рассчитана на 34 часов (1 час в неделю).

*Нормативные документы, на основании которых разработана рабочая программа:*

| $\mathcal{N}\!\varrho$<br>n/n | Нормативные документы                                               |
|-------------------------------|---------------------------------------------------------------------|
| 1.                            | - Конституцией Российской Федерации;                                |
| 2.                            | - Федеральным законом от 29.12.2012 №273-ФЗ «Об образовании в       |
|                               | Российской Федерации» (с изменениями на 23.07.13);                  |
| 3.                            | Законом Тамбовской области от 01.10.2013 №321-3 «Об образовании     |
|                               | в Тамбовской области»;                                              |
| 4.                            | - приказом Министерства образования и науки РФ от 17.12.2010 № 1897 |
|                               | «Об утверждении федерального государственного образовательного      |
|                               | стандарта основного общего образования» (с изменениями и            |
|                               | дополнениями от 29.12.2014 № 1644, от 31.12.2015 № 1577);           |
| 5.                            | - приказом Министерства просвещения Российской Федерации от 28      |
|                               | декабря 2018 года за № 345 «О федеральном перечне учебников,        |
|                               | рекомендуемых к использованию при реализации имеющих                |
|                               | государственную аккредитацию образовательных программ начального    |
|                               | общего, основного общего, среднего общего образования»;             |
| 6.                            | - постановлением Главного государственного санитарного врача РФ от  |
|                               | 29.12.2010 №189 «Об утверждении СанПиН 2.4.2.2821-10 «Санитар-      |
|                               | эпидемиологического требования к условиям и организации обучения в  |
|                               | ОУ» (с изменениями от 29.06.2011, от 25.12.2013, от 24.11.2015);    |
| 7.                            | - Уставом МБОУ Избердеевской средней общеобразовательной школы.     |
### *Формы организации и виды деятельности*

Занятия по данной программе состоят из теоретической и практической частей, причем большее количество времени занимает практическая часть. Форму занятий можно определить, как творческую деятельность учащихся.

Учебный процесс организован в двух взаимосвязанных и взаимодополняющих формах:

- урочной форме, когда учитель объясняет новый материал (лекции), консультирует учащихся в процессе решения задач, учащиеся защищают практикумы по решению задач, выполняют практические работы;

- внеурочной форме, когда учащиеся после занятий самостоятельно выполняют задания компьютерного практикума.

Подведением итогов по результатам освоения материала данной программы служит защита итогового проекта, участие с проектом в тематических конкурсах, конференциях. В конце года готовится выставка творческих работ.

## *УМК, на использование которого ориентирована программа*

Преподавание курса «3 D моделирование и прототипирование» в 7 классах ориентировано на использование учебно-методического комплекта Л.Л. Босова, А.Ю. Босова 5-9 классы «Информатика и ИКТ» для общеобразовательных учреждений.- М.: БИНОМ. Лаборатория знаний.

## *Учебно-методическое и материально-техническое обеспечение образовательного процесса*

- 1. Босова Л.Л., Босова А.Ю. Информатика. Программа для основной школы: 5–6 классы. 7–9 классы. – М.: БИНОМ. Лаборатория знаний.
- 2. Босова Л.Л., Босова А.Ю. Информатика. 7–9 классы: методическое пособие. М.: БИНОМ. Лаборатория знаний.
- 3. Материалы авторской мастерской Босовой Л.Л. (metodist.lbz.ru/)
- 4. Ю.П. Немчанинова Обработка и редактирование векторной графики в Inkscape/Учебное пособие, Москва.
- 5. Молочков В.П. Компьютерная графика для Интернета. Самоучитель. СПб: Питер.
- 6. Горьков Д. Тинкеркард для начинающих. (электронное пособие).

## **Перечень средств ИКТ, необходимых для реализации программы**

- 1. Персональный компьютер с процессором не ниже 1,2 Ггц и 256 Мб оперативной памяти с установленной операционной системой Linux или Windows.
- 2. МФУ (1 шт.)
- 3. Выход в Интернет.
- 4. Графический редактор Inkscape.
- 5. 3 D принтер.
- 6. 3 D ручка.
- 7. Пластик для принтера и ручки.
- 8. Проектор (1 шт.)
- 9. Интерактивная доска (1 шт.)
- 10. Цветной принтер (1 шт.)

### **Интернет- ресурсы**

- 1. http://инженер-будущего.рф/
- 2. http://edu.shd.ru/ (Методические рекомендации по организации проектной и исследовательской деятельности обучающихся в образовательных учреждениях)
- 3. https://www.tinkercad.com/
- 4. <http://www.inkscape.org/> Inkscape Векторный графический редактор
- 5. [http://www.openarts.ru](http://www.openarts.ru/) –уроки Gimp и Inkscape.
- 6. <https://3dmaster.ru/uroki/> уроки по 3 D графике.

## **ПЛАНИРУЕМЫЕ РЕЗУЛЬТАТЫ**

В рамках данного курса учащиеся должны овладеть основами 3 D моделирования, а именно должны **знать**:

основные понятия 3 D моделирования

 особенности, достоинства, недостатки, сферы применения 3 D моделирования;

- основные технологии 3D моделирования;
- основные принципы прототипирования;
- основные принципы 3D-печати;
- особенности векторной графики.

В результате освоения практической части курса учащиеся должны **уметь**:

- создавать 3D модели;
- создавать изделия с помощью 3D ручки;
- создавать прототипы;
- $\checkmark$  подготавливать трехмерные модели к печати на 3D-принтере;
- $\checkmark$  печатать на 3D принтере;
- создавать изображения в векторном графическом редакторе.

### **СОДЕРЖАНИЕ**

#### **«Введение в 3D моделирование» (2 часа)**

Организация рабочего места в 3D лаборатории. Правила поведения и ТБ в лаборатории.

Трехмерная модель. Принципы трехмерного моделирования.

Обзор существующих программ для трехмерного моделирования моделей. Что представляет собой процесс 3D печати? История возникновения и развитие технологии 3D печати. Общие сведения о 3D принтере и 3D печати.

#### **«3D моделирование в программе Tinkercad» (10 часов)**

Интерфейс программы Tinkercad. Регистрация в системе Tinkercad. Обзор возможностей Tinkercad. Выполнение учебных задач. Создание редактирование объекта. Геометрические тела и их проекции, усвоение понятий геометрических форм. Общие определения и понятия при создании трехмерных объектов. Существующие online базы с готовыми 3D моделями.

Выполнение практических заданий по Tinkercad. Создание собственного проекта в Tinkercad.

#### **Раздел 4. «3 D печать» (6 часов)**

Техника безопасности при работе с 3D принтером. Составляющие 3D принтера, принцип работы. Настройка 3D принтера. Подготовка 3D модели к печати. Печать созданной 3D модели. Этапы реализации 3 D идеи (Идея – Модель - Печать). Отработка навыков работы на 3D принтере.

#### **Раздел 5. «Объёмное рисование 3D ручкой» (6 часов)**

Техника безопасности. История появления 3 D ручки. Применение. Инструкция по работе 3D ручкой. Основные приёмы и способы работы. Создание отдельных элементов для последующей сборки. Сборка 3D моделей из созданных элементов. Объемное рисование моделей. Выполнение несложных проектов.

#### **Раздел 6. «Прототипирование» (4 часов)**

Понятие прототипирование, прототип. Применение и значение прототипирования 3D-моделирование кухонной посуды. Учебный проект.

#### **Раздел 7.** «**Разработка и защита итогового проекта» (6 часов)**

Разработка и защита итогового творческого проекта.

## **ТЕМАТИЧЕСКОЕ ПЛАНИРОВАНИЕ**

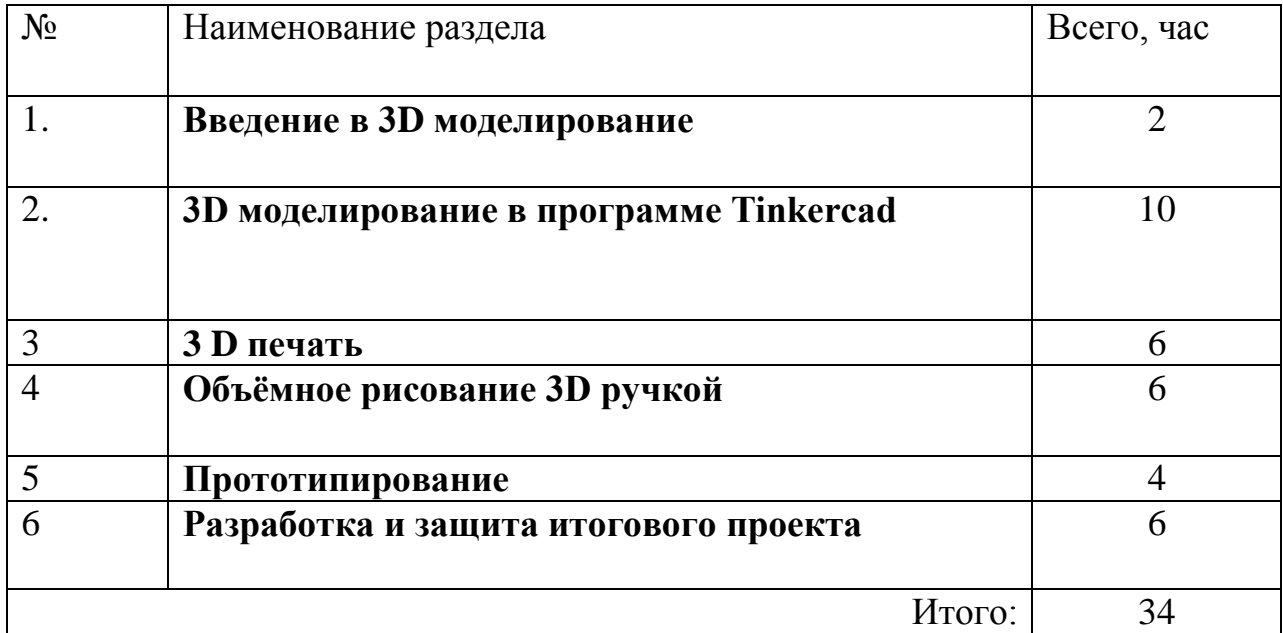

# **Приложение к рабочей программе Календарно-тематическое планирование**

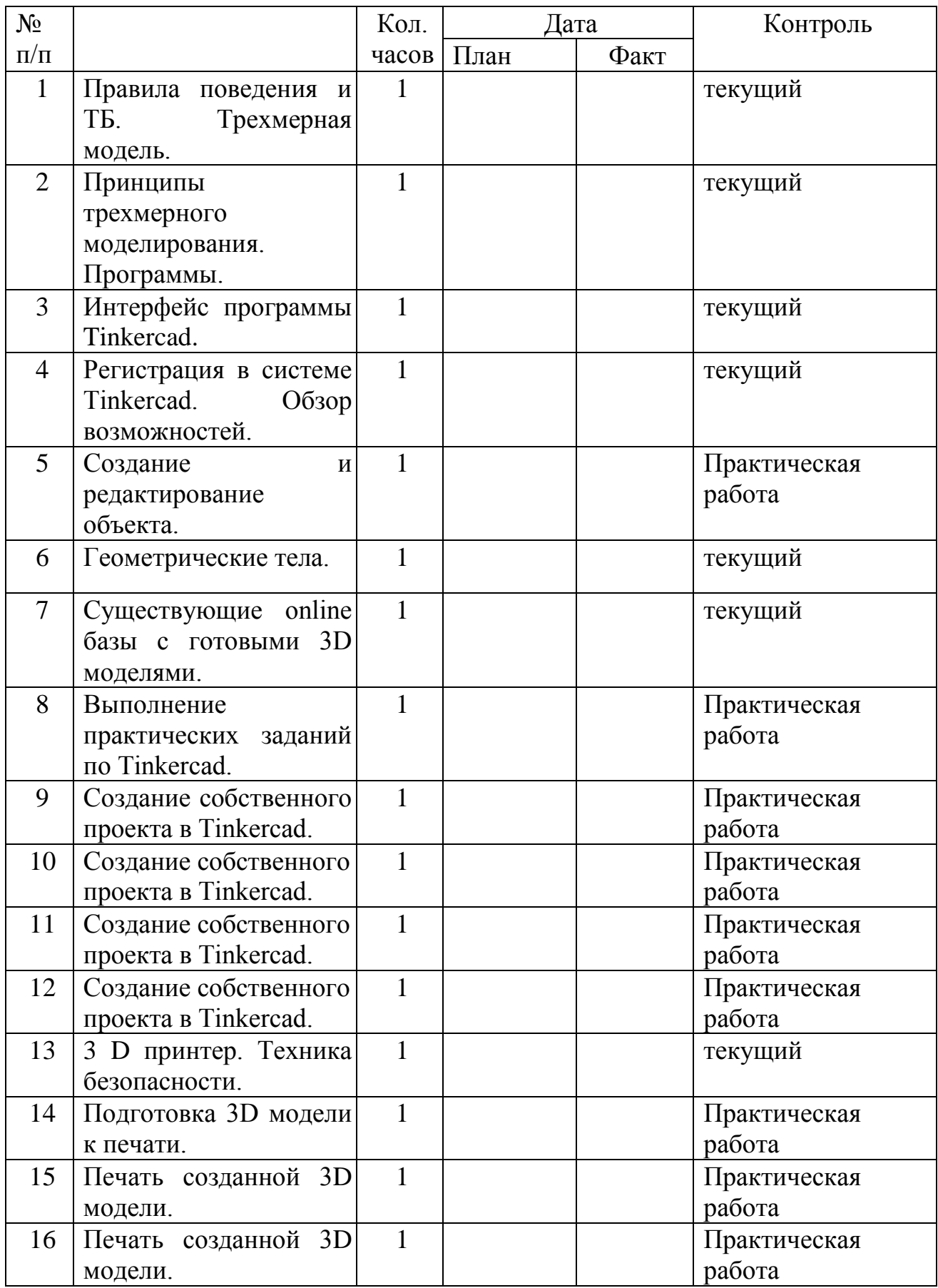

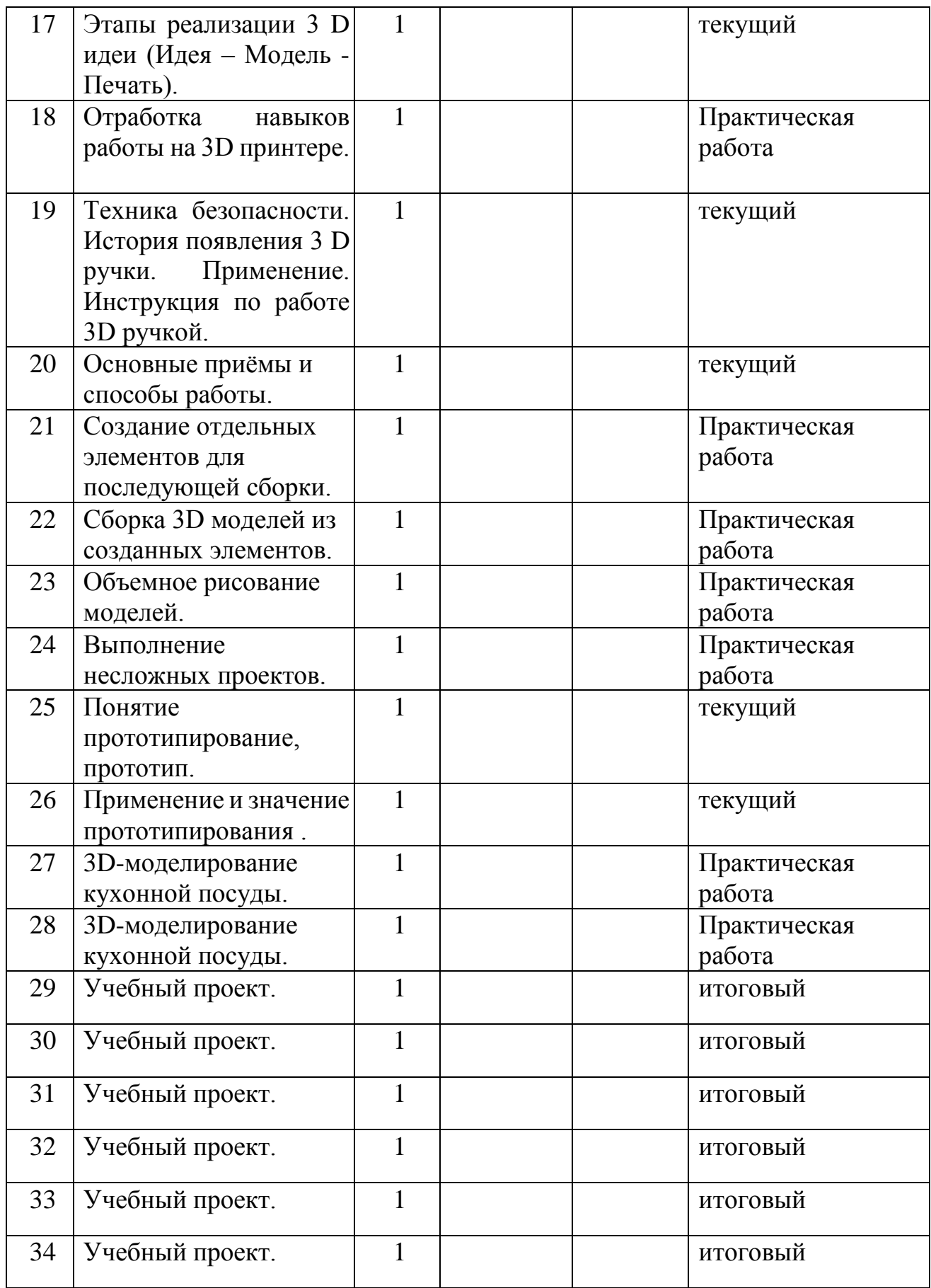

## **Сборник дополнительных общеобразовательных общеразвивающих программ для реализации в сетевой форме**

МБОУ Избердеевская сош Адрес: 393070, Тамбовская область, Петровский район, с. Петровское, ул. Пионерская 51а. E-mail: [izberdei44@mail.ru](mailto:izberdei44@mail.ru) Сайт: [http://izberdeischool.68edu.ru](http://izberdeischool.68edu.ru/)

Отпечатано в АО «Издательский дом «Мичуринск», 392000, Тамбов, Моршанское шоссе, д 14а. Заказ №4130, тираж 100 экз.